**282** | Dezember 1971

# **SCHRIFTENREIHE SCHIFFBAU**

M. Kirsch und O. Krappinger

**Systematische Berechnung des Überkommens von Wasser im Seegang** 

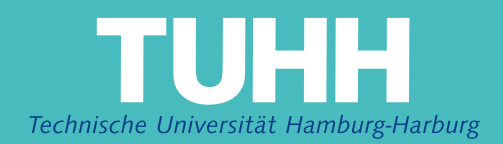

Systematische Berechnung des Überkommens von Wasser im Seegang

von

- M. Kirsch
- O. Krappinger

Durchgeführt mit Mitteln des Bundesministers für Verkehr Bewilligungsbescheid vom 25. Mai 1970, Nr. See 6/23-11/70 Empfänger der Zuwendung: Prof. Dr.-Ing. O.Krappinge Institut für Schiffba 2 Hamburg 33, Lämmersieth 90

### INSTITUT FÜR SCHIFFBAU DER UNIVERSITÄT HAMBURG

Bericht Nr. 282

# Systematische Berechnung des Überkommens

### von Wasser im Seegang

von

M. Kirsch

O. Krappinger

Hamburg, Dezember 1971

Die Verfasser danken Prof. Dr.-Ing. O.Grim für die überlassung seines Rechenprogramms zur Bestimmung der Einflussfunktion für die Relativbewegung zwischen Schiff und Wasseroberfläche. Dieses Programm war eine notwendige Voraussetzung für die Durchführung dieser Arbeit.

Die Rechnungen sind unter Leitung der erstgenannten Verfasserin durchgeführt worden. Von ihr sind auch Abschnitt 6 und 7 des Berichts verfasst worden.

Für die Arbeit wurden Mittel vom Bundesministerium für Verkehr - Abteilung See - zur Verfügung gestellt, wofür an dieser Stelle bestens gedankt wird.

## I N H ALT

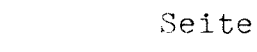

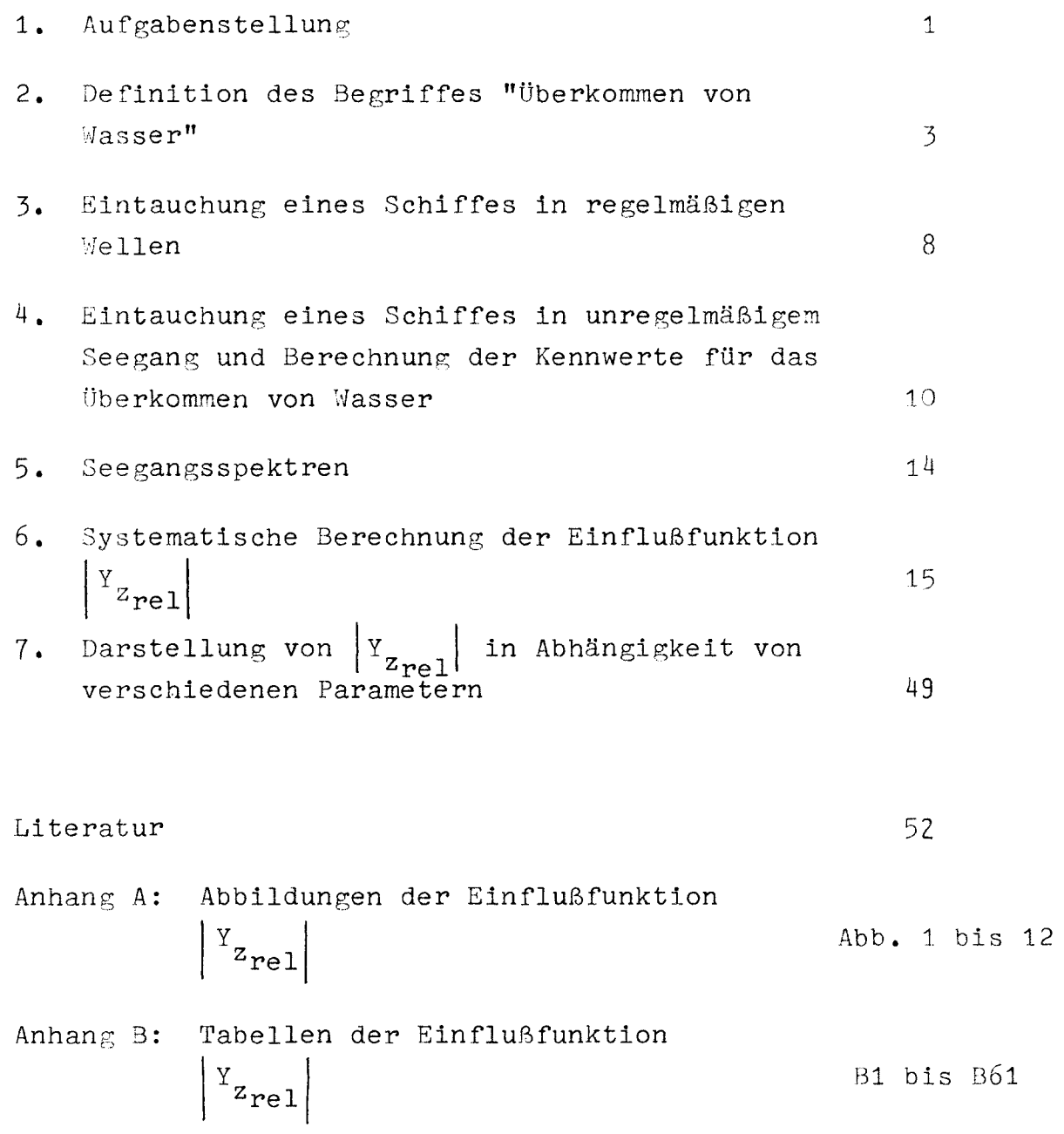

#### 1. AufgabensteIlung

Unter den Fragen der Schiffssicherheit spielt das Überkommen von Wasser eine grosse Rolle, da dadurch die Besatzung und Decksladung, wegen der Möglichkeit des Einschlagens von Luken oder Aufbauten, aber auch das ganze Schiff gefährdet werden können. Lange Zeit hat sich dieses Gebiet wegen der Schwierigkeit der damit verbundenen Probleme der wissenschaftlichen Bearbeitung entzogen. Bei einer langsamen, nur in sehr kleinen Schritten erfolgenden Entwicklung der Technik stellte dies keinen allzu grossen Nachteil dar: Aufgrund eines unter solchen Voraussetzungen möglichen langen trial and error Prozesses konnte man Erfahrungen sammeln, die es erlaubten, auch ohne genaue Kenntnis der im einzeInen eine Rolle spielenden Zusammenhänge angemessene Sicherheit zu gewährleisten. Bei grösseren Entwicklungsschritten fehlen jedoch solche Erfahrungen und man kommt mit dieser Vorgehensweise in Schwierigkeiten.

Der übergang vom Segelschiff zum Dampfschiff stellte ohne Zweifel einen solchen Bruch in der Entwicklung dar. Im Zusammenhang damit entstand dann auch in der zweiten Hälfte des vergangenen Jahrhunderts ein "Freibordproblem". Trotz ernster Bemühungen, von denen u.a. zahlreiche Vorträge vor den verschiedenen schiffbautechnisehen Gesellschaften zeugen, liess es sich bei dem damaligen Stand der Wissenschaft nicht rational lösen. Die in der Internationalen Freibordkonvention von 1930 enthaltenen Mindestfreiborde reflektieren deshalb den Stand der Erfahrungen, die man bis dahin mit Dampfschiffen gemacht hatte. Bis einige Jahre nach dem letzten Krieg gab man sich damit zufrieden und schenkte den mit dem überkommen von Wasser verbundenen Fragen nur wenig Beachtung.

Mit der in den letzten Jahren erfolgten Entwicklung der Schiffe, die durch ein fast sprunghaftes Anwachsen der Schiffsgrössen und der Geschwindigkeiten sowie die Einführung neuer Schiffstypen wie der Containerschiffe gekennzeichnet ist, sind mit dem überkommen von Wasser zusammenhängende Fragen wieder aktuell geworden: So steht die Freibordfrage bei internationalen Gremien wieder zur Diskussion und auch über die Sicherheit von an Deck gestauten Containern wird beraten. Im Gegensatz zu früheren Zeiten kann heute die Schiffstheorie wertvolle Beiträge zu diesen Problemen liefern.

Eine gewisse Schwierigkeit besteht jedoch darin, dass die Ergebnisse der Theorie nur sehr zögernd Eingang in die Praxis finden. Ein Grund dafür mag sein, dass von der Theorie her zunächst nur Berechnungsmethoden angeboten werden, deren Komplexheit ihrer Benutzung hinderlich ist. Es wäre sicher vorteilhaft, wenn unmittelbar anwendbare Ergebnisse verfügbar wären. Um solche zu schaffen, müssen die das Überkommen von Wasser kennzeichnenden Eigenschaften der Schiffe als Funktion der Schiffsdaten, von denen diese abhängen, systematisch bestimmt und in einer der praktischen Anwendung entgegenkommenden Weise dargestellt werden. Es ist das Ziel der folgenden Arbeit, Unterlagen bereitzustellen, mittels derer das Überkommen von Wasser auf ähnliche Weise bestimmt werden kann, wie dies bei der Vorausberechnung des Schiffswiderstands aufgrund systematischer Versuche schon lange praktiziert wird.

- 2 -

#### 2. Definition des Begriffes "überkommen von Wasser"

Für den Begriff "Überkommen von Wasser" gibt es heute noch kein wissenschaftliches Explikat. Die Situation ist ähnlich, wie sie bei Begriffen aus der Mechanik bestand, bevor diese wissenschaftlich definiert worden sind und wie sie dafür noch heute im ausserwissenschaftlichen Bereich besteht. So wird z.B. das Wort Leistung in der Alltagssprache nicht nur in seiner in der Mechanik definierten Bedeutung gebraucht: Man verwendet es ebenso häufig in einem übertragenen Sinne (z.B. Leistung eines Wissenschaftlers), wie zur Bezeichnung meist herausragender Werte für andere physikalische Begriffe (z.B. kann mit der Aussage, dass ein handbetriebenes Hebezeug viel leistet, gemeint sein, dass es grosse Lasten heben kann).

Ohne Zweifel beinhaltet auch der Begriff "überkommen von Wasser" verschiedene Aspekte. Da der verursachende Seegang stochastischen Gesetzmässigkeiten unterliegt, kann das Überkommen von Wasser durch auf determinierten Eigenschaften beruhende Angaben sicher nicht realistisch ganz erfasst werden. Diesem Aspekt der Zufälligkeit muss deshalb unbedingt Rechnung getragen werden. Von den im Hinblick auf die "Wirkung" des überkommenden Wassers relevanten Aspekten, wie z.B. Höhe des Wasserspiegels über Seite Deck, Energie, Druck, Wassermenge soll hier nur der erstgenannte berücksichtigt werden.

Die Höhe des Wasserspiegels über den Decks ergibt sich für beliebige Stellen innerhalb der Schiffslänge aus der Relativbewegung $\frac{7}{1}$ <sub>rel</sub> zwischen Schiff und Wasser und aus der Grösse des Freibords Fb (Bild 1 u. Bild 2).

- 3 -

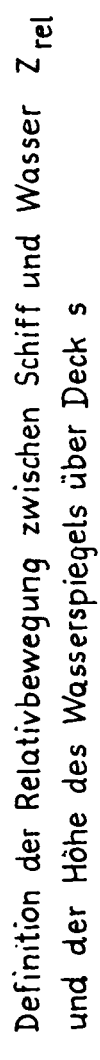

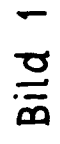

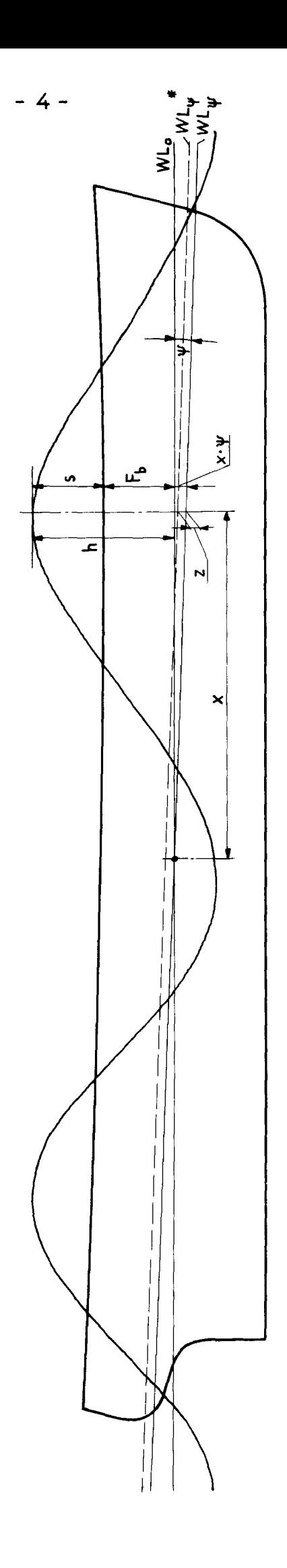

Verlauf von z<sub>rel</sub> und s über der Zeit t

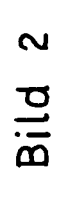

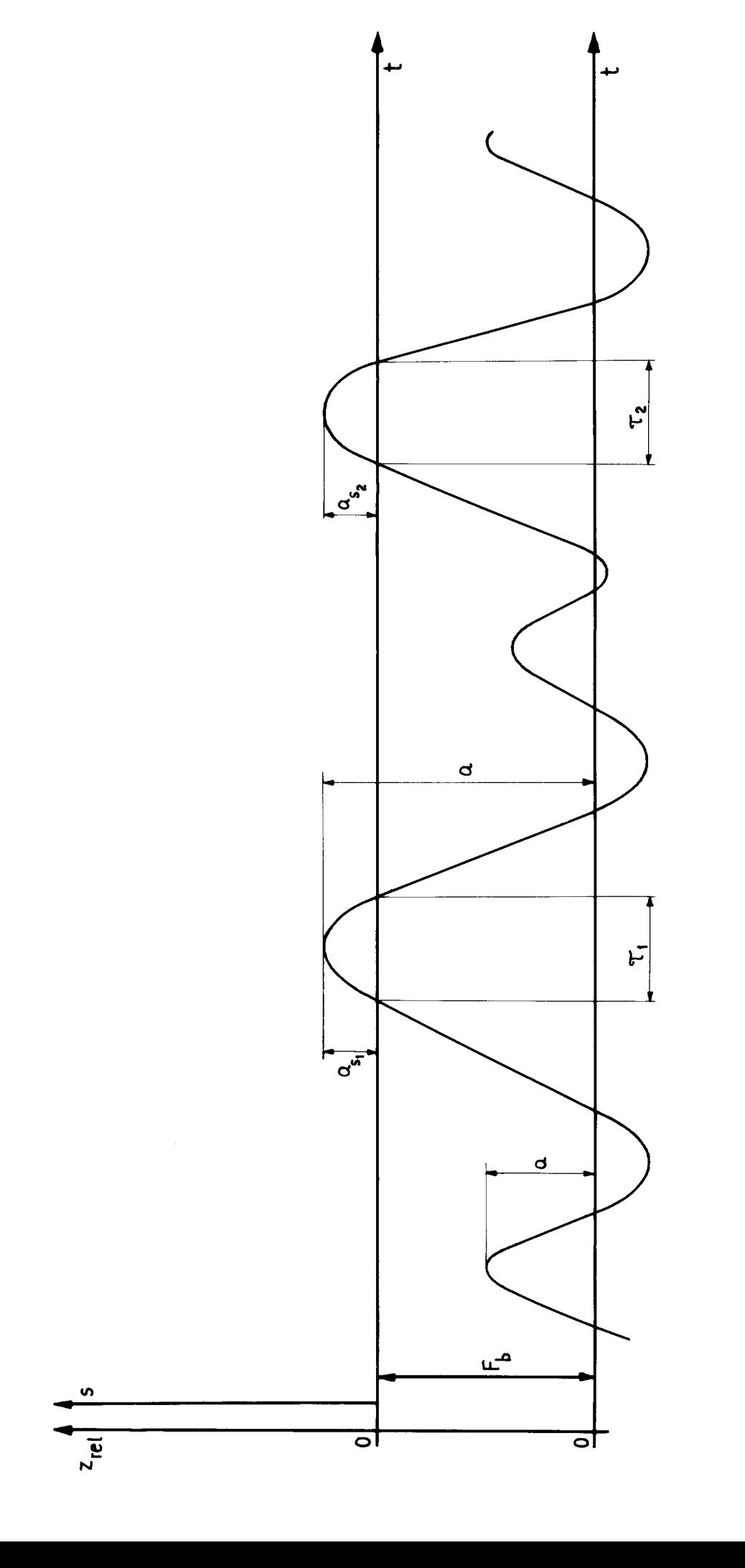

 $-5-$ 

Auf die Berechnung von s für regelmäßige Wellen wird im folgenden Abschnitt eingegangen werden. Für einen bestimmten natürlichen Seegang (der durch Angabe des Seegangsspektrums definiert wird) ist s eine zufällige Funktion der Zeit, für die u.a. folgende statistische Kennwerte bestimmt werden können (Einzelheiten darüber finden sich in Abschnitt 4)

1. Wahrscheinlichkeit (relativer Anteil an Zeit), daß die Wasseroberfläche Seite Deck überschreitet:

$$
W\left\{s>0\right\} = W\left\{z_{rel} > Fb\right\} = \lim_{T \to \infty} \frac{\sum \tau_i}{T}
$$

Die Summe ist über alle  $\tau$  in T (vgl. Bild 2) zu erstrecken.

2. Mittlere Höhe der Wasseroberfläche über Deck während der Fälle, in denen die Wasseroberfläche Seite Deck überschritten hat:

$$
\frac{1}{5_i} = \lim_{i \to \infty} \frac{\sum \int_{\tau_i} s \, dt}{\sum_{i}^{\infty} \tau_i}
$$

3. Mittlere Höhe der Wasseroberfläche über Deck, Mittelwert liber die gesamte Zeit:

same Zeit:  
\n
$$
\frac{\sum f_{\tau i} \, \text{s} \, \text{d}t}{\sum \tau + \infty} = \lim_{T \to \infty} \frac{\sum f_{\tau i} \, \text{s} \, \text{d}t}{T}
$$

Die Summe ist über alle Integrale, die über die T. in T gehen, zu erstrecken.

4. Mittlere Anzahl  $\nu$  je Zeiteinheit von Amplituden a der Relativbewegung zwischen Schiff und Wasseroberfläche, die Seite Deck überschreiten:

$$
v = \lim_{T \to \infty} \frac{\text{Zahl der Fälle in T, in denen } a > \text{Fb ist}}{T}
$$

5. Mittel der Maximalwerte a (vergl. Bild 2)

$$
\bar{a}_{s} = \lim_{T \to \infty} \frac{\sum a_{si}}{Zahl der Amplituden a in T, die grösser als Fb sind}
$$

Die Summe ist über alle  $a_{s,i}$  in T zu erstrecken.

Die angeführten Kennwerte haben für sich zunächst wenig Aussagekraft. Der Grund dafür besteht aber keineswegs darin, dass es sich dabei um wirklichkeitsfremde Definitionen handelt, sondern dass im Augenblick noch zu wenig Erfahrungen zu ihrer Interpretation vorliegen. Auch Leistungsangaben sagen für sich wenig aus. Sie erhalten ihren Sinn erst dadurch, dass man mit einer PS-Zahl aufgrund von Erfahrung z.B. bestimmte Maschinenanlagen in Verbindung bringt. Ein anderer Vergleich, der in diesem Zusammenhang vielleicht noch instruktiver ist, ist die Schallmessung. Zahlen für Schalltechnik und Frequenz sagen für sich noch nichts über die Lautheit aus. Erst die Phonskala (in Verbindung mit der Kenntnis der Phon-Zahlen für bestimmte Geräusche) erlaubt es, aus den physikalischen Grössen Schalldruck und Frequenz auf die Lautheit zu schliessen. Entsprechend ist im vorliegenden Falle noch der Schritt von den vorstehend aufgeführten statistischen Kennwerten zu einer Vorstellung von dem, was sie in Wirklichkeit bedeuten, zu machen. Es ist denkbar, dass auch hier nur die Kombination der unter 4. genannten Werte mit jeweils einem der anderen Werte eine befriedigende Charakterisierung verschiedener Aspekte des überkommens von Wasser ermöglicht.

Vorläufig können die oben aufgeführten Kennwerte aber ohne welteres schon zum Vergleich von Schiffen verwendet werden. Ausgehend von bekannten Schiffen mit guten oder weniger guten Eigen-

- 7 -

schaften kann man durch Vergleich der Kennwerte auf die Eigenschaften von Schiffen, für die noch keine ausreichenden Erfahrungen vorliegen, schliessen.

Die Kennwerte sind - wie schon weiter oben erwähnt - worden ist für einen bestimmten Seegang relativ zum Schiff (d.h. für ein bestimmtes Seegangsspektrum sowie eine bestimmte Fahrtrichtung und -geschwindigkeit) definiert. Es wäre ohne weiteres möglich, sie statt als Mittelwerte für jeweils einen bestimmten Seegang auch als Mittelwerte für alle vorkommenden Einsatzverhältnisse zu definieren. Eine solche Erweiterung würde jedoch neben einigen (nicht unüberwindlichen) Schwierigkeiten bei der praktischen Bestimmung der so definierten Kennwerte vor allem im Hinblick auf ihre Interpretation zumindest bei dem heutigen Stand unseres Wissens keine Vorteile bringen. Es scheint deshalb sinnvoll, Kennwerte für ganz bestimmte "typisch ungünstige Verhältnisse" zu bestimmen. Als Begründung dafür kann angeführt werden, dass es praktisch hauptsächlich (wenn auch sicher nicht nur) auf die Verhältnisse unter solchen Bedingungen ankommt. Im folgenden wird deshalb immer "Fahrt gegen die See" vorausgesetzt. Auf die Wahl geeigneter Seegangs spektren wird in Abschnitt 5 eingegangen werden.

#### 3. Eintauchung eines Schiffes in regelmässigen Wellen

Die durch regelmässige Wellen verursachte Eintauchung z<sub>rel</sub> an einer Stelle im Abstand vom Schwerpunkt des Schiffes setzt sich zusammen aus der Bewegung h der Wasseroberfläche an dieser Stelle, der Tauchbewegung z und einer dem Stampfwinkel proportionalen Vertikalbewegung (vergl. Bild 1 auf Seite 4 ).

- 8 -

$$
z_{rel} = h - z + x \cdot \psi \tag{1}
$$

h u. z sind nach oben, $\psi$  ist im Sinne des Uhrzeigers positiv Die Rollbewegung bleibt dabei ausser Betracht.  $\rm z_{rel}$  ist deshalb als Mittelwert der relativen Eintauchung an Backbord-und Steuerbordseite anzusehen.

Für den Fall regelmässiger Wellen kann man für die komplexen Amplituden von  $h$ , z und  $\psi$  schreiben

$$
\overline{h} = \overline{y}_{h} \cdot h_{o}
$$
\n
$$
\overline{z} = \overline{y}_{z} \cdot h_{o}
$$
\n
$$
\overline{\Psi} = \overline{y}_{\Psi} \cdot h_{o}/L
$$
\n(2)

Dabei ist h<sub>o</sub> der Betrag der Wellenamplitude, L die Schiffslänge und  $\bar{y}_i$  (i = h, z, $\psi$ ) sind komplexe Einflusszahlen. Mit  $\bar{y}_h$  wird berücksichtigt, dass die Bewegung der Wasseroberfläche gegenüber der am Hauptspant phasenverschoben ist und dass der Betrag der Amplitude h durch das Schiff gegenüber der Amplitude h<sub>o</sub> der ungestörten Welle verändert wird.

Einsetzen der Gleichungen (2) in Gleichung (1) liefert für die komplexe Amplitude der relativen Eintauchung

$$
\bar{z}_{rel} = (\bar{y}_h - \bar{y}_z + x/L \bar{y})h_o = \bar{y}_{z_{rel}} \cdot h_o \qquad (3)
$$

 $\bar{\mathbf{y}}_{\mathbf{z}}$  ist die komplexe Einflusszahl für die relative Eintauchung. rel Da es bei der relativen Eintauchung nicht auf die Phasenlage ankommt, genügt es, den Betrag von  $\rm z_{rel}$  bzw. von  $\rm \frac{y}{z_{rel}}$ zu kennen:

$$
|\bar{z}_{\text{rel}}| = |\bar{y}_{z_{\text{rel}}}| \cdot h_{\text{o}}
$$
 (4)

 $|y_{\mathbf{z}_{\mathrm{rel}}}|$ häng<mark>t aus $\mathop{\mathtt{ser}}$  von x noch vo</mark>n der Wellenlänge  $\lambda$  (oder wegen  $\lambda$  = 2  $\pi$   $\kappa$ / $\omega$  <sup>2</sup> auch von der Kreisfrequenz  $\omega$ ), dem Winkel zwische Wellenfortschrittsrichtung und Fahrtrichtung des Schiffes, der Schiffsgeschwindigkeit v (bzw. der Froudeschen Zahl F = v/ $V_{\rm GL}$ ), dem normierten Trägheitsradius des Schiffes i/L, sowie den Abmessungsverhältnissen und der Form des Schiffes ab.

Wie später noch näher gezeigt wird, können die in Abschnitt 2 aufgeführten Kennwerte für das überkommen von Wasser relativ einfach berechnet werden, wenn neben dem Seegang  $_{\rm rel}$ l bekannt ist. Der Betrag der Einflussfunktion  $\left| \mathcal{Y}_{\mathbf{z}_{\text{real}}} \right|$  ist deshalb systerel matisch für verschiedene Abmessungsverhältnisse und Formen berechnet worden; darauf wird in Abschnitt 6 näher eingegangen werden.

4. Eintauchung eines Schiffes in unregelmässigem Seegang und Berechnung der Kennwerte für das Überkommen von Wasser

Die folgenden Ausführungen beschränken sich auf den Fall langkämmigen, entgegen der Fahrtrichtung des Schiffes laufenden Seegangs. Für Zwecke der Beurteilung des Überkommens von Wasser bei verschiedenen Schiffen scheint diese Einschränkung gerechtfertigt (vergI. dazu die Ausführungen am Ende von Abschnitt 2).

Unregelmässiger Seegang kann durch das Seegangsspektrum  $S(\omega)$ geknnzeichnet werden. Daraus ergibt sich für das Spektrum der Relativbewegung zwischen Wasseroberfläche und Schiff S $_{\rm Z}$   $_{\rm Z}$   $_{\rm \odot}$  (w): rel

$$
S_{Z_{rel}}(\omega) = |V_{Z_{rel}}|^{2} S(\omega)
$$
 (5)

 $|y_{z_{re}1}|$ ist dabei für die jeweils betrachtete Kreisfrequenz (bzw. die dieser entsprechenden Wellenlänge  $\lambda$ = 2  $\pi$ g/ $\omega^2$ ) einzusetzen.

Zur Berechnung der in Abschnitt 2 aufgeführten Kennwerte werden die Fläche (d.i. das nullte Moment) und das zweite Moment von  $S_{z_{rel}}(\omega)$  benötigt:

$$
m_o = \int_{o}^{\infty} S_{z_{rel}}(\omega) d\omega = \int_{o}^{\infty} |Y_{z_{rel}}|^{2} S(\omega) d\omega
$$
  

$$
m_z = \int_{o}^{\infty} S_{z_{rel}}(\omega) d\omega = \int_{o}^{\infty} \omega^2 |Y_{z_{rel}}|^{2} S(\omega) d\omega
$$
 (6)

Damit kann zunächst die Verteilung von z<sub>rel</sub> und der Amplitude  $\alpha$ (Extremwert von z<sub>rel</sub>, siehe Bild 2 auf Seite 5 ) bestimmt werden. Für die Verteilungsdichte gilt:

$$
f_{G}(z_{rel}) = \frac{1}{\sqrt{2\pi m_{g}}} \cdot e^{-\frac{z_{rel}^{2}}{2m_{g}}} \qquad (7)
$$

$$
f_R(a) = \frac{a}{m_o} e^{-\frac{a^2}{2m_o}}
$$
 für  $a \ge 0$ 

 $(8)$ 

 $f_R(a) = 0$ für  $a \neq 0$ 

Gleichung (7) ist eine Gaußverteilung, Gleichung (8) eine Rayleighverteilung (siehe Bild 3 u. 4).

Mit den vorstehenden Angaben können nun die in Abschnitt 2 eingeführten Kennwerte wie folgt berechnet werden:

Wahrscheinlichkeit, daß die Wasseroberfläche Seite Deck  $1.$ überschreitet:

$$
W\left\{s>0\right\} = W\left\{z_{rel} > Fb\right\} = \int_{r_b}^{\infty} f_G(z_{rel}) dz_{rel} = 1 - F_G(Fb)
$$
  
mit  $F_G(Fb) = \int_{o}^{Fb} f_G(z_{rel}) dz_{rel}$ 

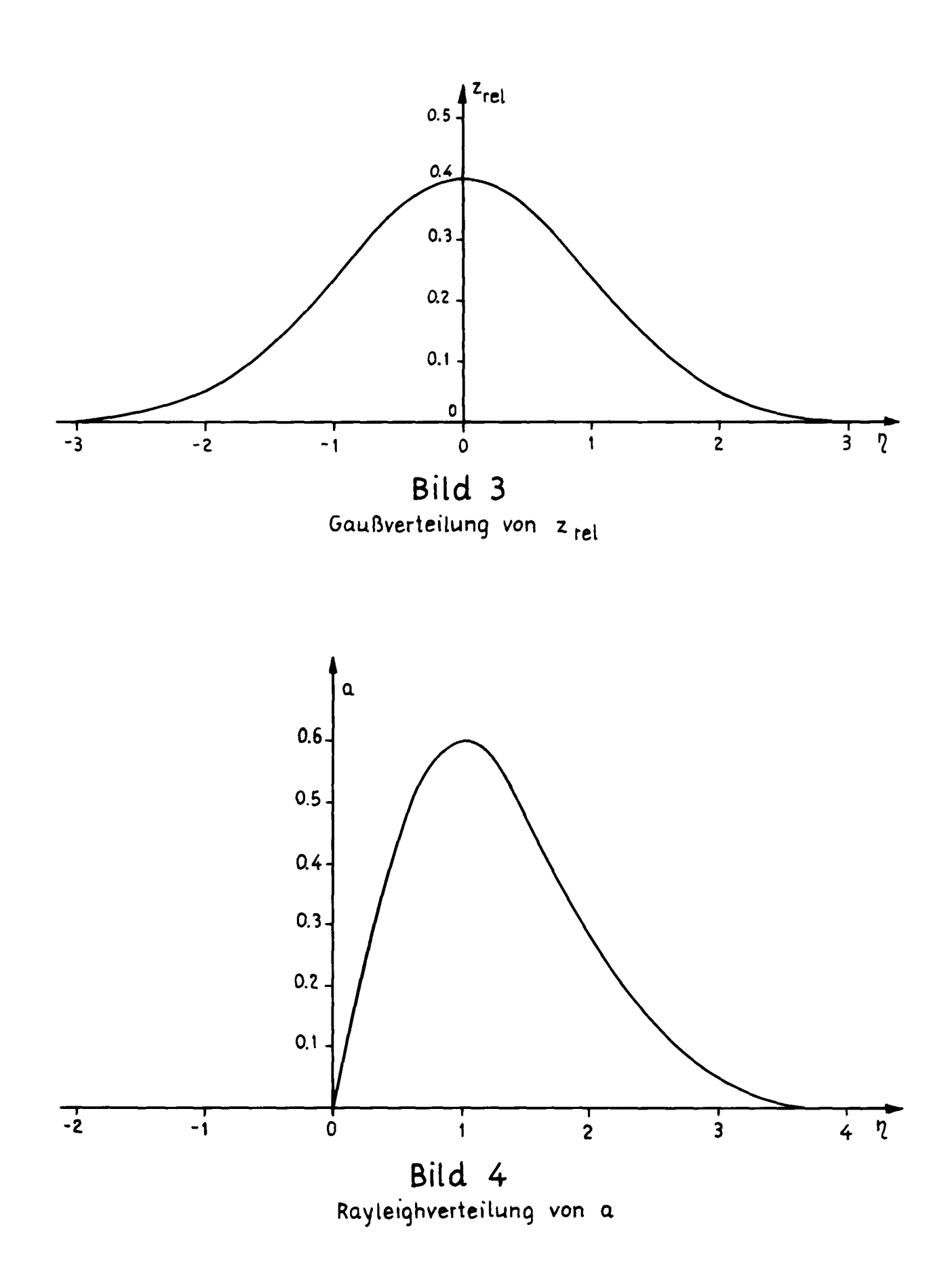

2. Mittlere Höhe der Wasseroberfläche über Deck während der Wälle, in denen die Wasseroberfläche Seite Deck überschritten hat:

$$
\overline{s}_{1} = \int_{Fb}^{\infty} (z_{rel} - Fb) \frac{f_{G}(z_{rel})}{1 - F_{G}(Fb)} d z_{rel}
$$

3. Mittlere Höhe der Wasseroberfläche über Deck (Mittelwert über die gesamte Zeit):

$$
\overline{s}_2 = \int_{Fb}^{\infty} (z_{rel} - Fb) f_G(z_{rel}) dz_{rel}
$$

4. Mittlere Anzahl v je Zeiteinheit von Amplituden a der Relativbewegung zwischen Schiff und Wasseroberfläche, die Seite Deck überschreiten:

$$
v = \frac{1}{2\pi} \sqrt{\frac{m_z}{m_o}} e^{-\frac{Fb^2}{2m_o}}
$$

5. Mittel der Maximalwerte a<sub>s</sub> (vgl. Bild 2)

$$
\bar{a}_s = \int_{Fb}^{\infty} a \frac{f_R(a)}{1 - F_r(Fb)} da
$$

$$
mit \tF_R (Fb) = \int_{0}^{Fb} f_R(a) da
$$

#### 5. Seegangsspektren:

Bisher sind Seegangsspektren nur vereinzelt gemessen worden. Es gibt deshalb keine Statistiken, die angeben, mit welcher Wahrscheinlichkeit in einem bestimmten Seegebiet ein bestimmtes Spektrum zu erwarten ist. Andererseits gibt es aber für die verschiedensten Seegebiete aufgrund langzeitiger Beobachtungen erstellte Angaben über die Häufigkeit des Auftretens bestimmter Wellenhöhen und -perioden. Es ist möglich, aus diesen Angaben Spektren abzuleiten, die man etwa als Mittel all der Spektren interpretieren kann, die zu entsprechenden Beobachtungen führen würden. Sie werden auch als "nominelle Spektren" bezeichnet.

Um einen Anhalt über die Grössenordnung der auftretenden Wellen und ihre Häufigkeit zu geben, wird hier die folgende, aus  $|4|$ entnommene Tabelle gebracht. Die darin angegebenen Häufigkeiten des Auftretens von Wellen bestimmter Höhen und Perioden gelten für alle Jahreszeiten im Nordatlantik.

![](_page_18_Picture_48.jpeg)

Zahl der Beobachtungen Ruhig 2.3  $%$ 67019

Aus beobachteter Wellenhöhe H m und -periode T sek kann das "nominelle Spektrum" nach folgender Beziehung ermittelt werden (siehe z.B. 4):

$$
S(\omega) = 0.0175 \text{ H}^2 \text{T} \left(\frac{\text{T}\omega}{2\pi}\right)^{-5} \exp\left\{-0.44 \left(\frac{\text{T}\omega}{2\pi}\right)^{4}\right\} \left[\text{m}^2\text{s}\right]
$$

6. Systematische Berechnung der Einflußfunktion  $\begin{bmatrix} Y \\ z_{rel} \end{bmatrix}$ 

Der aufwendigste Teil der Rechnungen, die zur Bestimmung der Kennwerte nach den in Abschnitt 4 angegebenen Formeln notwendig sind, besteht in der Ermittlung der Einflußfunktion \ y z<sub>rel</sub>|. Diese Arbeit kann nur mit Hilfe einer größeren Rechenanlage unter Benutzung eines sehr umfangreichen und komplexen Programms durchgeführt werden. Um diesem Aufwand, der vor allem im Entwurfsstadium oder auch bei einer generellen Abschätzung des Verhaltens unkonventioneller Schiffe (z.B. besonders große Schiffe oder Schiffe mit von der Norm abweichenden Freiborden) im Hinblick auf das Überkommen von Wasser gescheut wird, zu entgehen, sind die Einflußfunktionen für systematisch variierte Schiffsformen mit Hilfe eines von Grim entwickelten Programms [1] berechnet worden. Dazu wurden die Series 60-Formen benutzt  $\begin{bmatrix} 2 & 3 \end{bmatrix}$ .

Die berechneten Werte der Einflußfunktion l y sind in den Tabellen im Anhang B zusammengestellt. Die dem Anhang voraus  $^{\rm z}$ rel gesteilte Tafel gibt eine Übersicht über den Inhalt der Tabellen. Ihr Gebrauch soll anhand folgender Beispiele erläutert werden:

#### Beispiel 1:

Für ein Frachtschiff ist die Einflußfunktion über der Schiffslänge für die Wellenlänge  $\lambda$  = 126 m und die Froudezahl F = 0.2 festzustellen. - Statt der Froudezahl könnte natürlich auch die Schiffsgeschwindigkeit vorgegeben sein, aus der sich ja die Froudezahl leicht bestimmen läßt. Hier und in den folgenden Beispielen wird stets von der Froudezahl ausgegangen.

Die Daten des Frachtschiffes sind: Länge L <sup>=</sup> 140 m, Breite B = 20 m, Tiefgang T = 9,83 m, Verdrängung V = 19300 m<sup>2</sup>. Die Spanten haben reine U-Form. Für den normierten Trägheits radius wird  $i/L = 0.24$  angenommen. Aus den genannten Daten ergeben sich die folgenden Verhältniswerte: L/B = 7, L/T = 14.25,  $\delta$  = 0.7,  $\lambda/L$  = 0.9. Die gesuchten Werte können direkt aus den Tabellen entnommen werden, und zwar in diesem Falle aus Tabelle 3b unter F <sup>=</sup> 0.2 aus der Spalte für  $\lambda/L = 0.9$ . Die Ergebnisse sind in Bild 5 graphisch dargestellt. Würde für das vorhandene Schiff die Einflußfunktion für  $\lambda/L = 1$  gesucht, - bei gleicher Geschwindigkeit -, so müßten zunächst die Ergebnisse der Tabelle 3b für  $F = 0.2$ über  $\lambda/L$  mit x/L als Parameter aufgetragen werden (Bild 6a,b). Die Werte für  $\lambda/L = 1$  können dann aus der Zeichnung abgelesen und die gesuchte Kurve über x/L gezeichnet werden (Bild 7). Wünschte man für gegebenes  $\lambda/L$  und für das in diesem Beispiel vorgegebene Schiff die Einflußfunktion in Abhängigkeit von der Froudezahl, so müßte man die entsprechenden Werte aus den Tabellen entnehmen, z.B. für  $\lambda/L = 0.9$  die Werte  $\mathbf l$  $Y_{\sigma}$  | aus  $z_{\rm rel}$ | Tabelle 3b für alle x/L- und P-Werte (Bild Sa,b). Würde diese Darstellungsart für ein  $\lambda$ /L-Verhältnis gewünscht, für das keine Rechnungen durchgeführt sind, z.B. für  $\lambda/L = 1$ , so müßten die Werte der Einflußfunktion zuerst über  $\lambda/L$  mit x/L als Parameter für alle Froudezahlen aufgetragen werden, wie es in Bild  $6a$ , b für F = 0.2 geschehen ist, und dann müßten aus diesen Zeichnungen die Werte für  $\lambda/L = 1$ , die verschiedenen ?roudezahlen und normierten Abstände x/L entnommen und in einer Zeichnung (analog Bild 8) - nun für  $\lambda/L = 1$  - dargestellt werden.

![](_page_21_Figure_0.jpeg)

 $\mathcal{A}^{\mathcal{A}}$ 

![](_page_22_Figure_0.jpeg)

# Bild 6 a

Auftragung der Kurven für Beispiel 1<br>über  $\lambda/L$  zwecks Jnterpolation eines nicht in den Tabellen enthaltenen  $\lambda/L$ -Verhältnisses mit x/L als Parameter (hier für das Hinterschiff)

![](_page_23_Figure_0.jpeg)

![](_page_24_Figure_0.jpeg)

![](_page_25_Figure_0.jpeg)

Auftragung der Einflußfunktion für Beispiel 1 für das<br>Verhältnis  $\lambda/L = 0.9$  über der Froudezahl mit x/L als Parameter (Hinterschiff)

![](_page_26_Figure_0.jpeg)

 $-23 -$ 

#### Beispiel 2:

Für ein Frachtschiff der Länge L = 120 m, der Breite B = 15 m.mit dem Tiefgang T =  $6,86$  m, der Verdrängung V =  $8640$  m<sup>3</sup>, mit U-Spanten und dem normierten Trägheitsradius i/L <sup>=</sup> 0,24 ist die Einflußfunktion über der Schiffslänge für die Wellenlänge  $\lambda$  = 144 m und die Froudezahl F = 0.15 zu bestimmen. Es ergeben sich die folgenden Verhältniswerte:

$$
L/B = 8
$$
,  $L/T = 17.5$ ,  $\delta = 0.7$ ,  $\lambda/L = 1.2$ .

Aus der Tafel "Systematik der Rechnungen" in Anhang B ersehen wir, daß für L/B <sup>=</sup> 8 keine Rechnungen durchgeführt worden sind. Wir wenden uns deshalb den Tabellen 2 und 1 zu, welche die Ergebnisse für die Variation von L/B enthalten. Wir entnehmen ihnen die Werte für die Einflußfunktion bei F <sup>=</sup> 0.15 aus der Spalte für  $\lambda /L = 1.2$  für alle Werte x/L, aus Tabelle 2a) bis 2d) für  $L/B = 5.50$ ,  $6.25$ , 7.75 und 8.50 und aus der Tabelle 1 für die Grundform die Werte für L/B <sup>=</sup> 7. Diese Werte tragen wir mit x/L als Parameter über L/B auf (Bild 9a,b) und lesen daraus die Werte für L/B <sup>=</sup> 8 ab, die wir dann als das gesuchte Ergebnis über x/L auftragen (Bild 10).

#### Beispiel 3:

Für ein Frachtschiff der Länge L = 155 m, der Breite B = 22,2  $\frac{\text{milt}}{\text{myl}}$ dem Tiefgang T = 10,33 m, dem Völligkeitsgrad  $\delta$  = 0,7, mit V-Spanten und dem normierten Trägheitsradius i/L <sup>=</sup> 0,24 wird die Einflußfunktion über der Schiffslänge für  $\lambda/L = 1.5$  und  $F = 0.25$  gesucht.

Die entsprechenden Verhältniswerte sind:

 $L/B = 7$ ,  $L/T = 15$ 

=15 Für L/T $\verb|Vsind$  keine Rechnungen durchgeführt worden. Deshalb werden jetzt - völlig analog dem Beispiel 2 - nur

![](_page_28_Figure_0.jpeg)

![](_page_29_Figure_0.jpeg)

![](_page_30_Figure_0.jpeg)

![](_page_30_Figure_1.jpeg)

unter Zugrundelegung der Tabelle 3 für die Variation des Parameters L/T und der Tabelle 1 für die Grundform die Werte der Einflußfunktion für den gesuchten Fall L/T <sup>=</sup> 15 für  $\lambda$  /L = 1.5 und F = 0.25 durch graphische Interpolation

ermittelt (Bild 11a,b und Bild 12).

Würde die Einflußfunktion nicht für  $\lambda/L = 1.5$  sondern z.B. für  $\lambda/L = 1.4$  gesucht, so wäre eine doppelte Interpolation notwendig und auf Grund der vorliegenden Ergebnisse auch möglich. Da die Reihenfolge der beiden Interpolationen beliebig wäre, könnte man auf zwei verschiedenen Wegen zu dem gesuchten Ergebnis gelangen:

Weg a): Man trage für jeden der Werte L/T <sup>=</sup> 11, 14.25,

17.5, 20.75 und 24 (Tab. 3 und Tab. 1) für die vorgegebene Froudezahl F <sup>=</sup> 0.25 die Werte der Einflußfunktion über  $\lambda/L$  auf mit x/L als Parameter. Das würde - da wir 5 L/T-Verhältnisse haben - 5 Abbildungen ergeben, aus denen wir die Werte für die Einflußfunktion bei dem gewünschten  $\lambda/L = 1.4$ entnehmen könnten. (Tatsächlich wären es 10 Abbildungen, da es sich bei der Anfertigung der Zeichnungen um der Übersichtlichkeit willen als notwendig erweisen würde, die Kurvenscharen für den Parameter x/L in 2 Abbildungen aufzuteilen, a) für  $x/L \n\leq 0$ , b) für  $x/L \geq 0$ .) Damit hätten wir die Einflußfunktion für diese 5 L/T-Werte für  $\lambda$ /L = 1.4 und F = 0.25, wie gewünscht. Der nächste Schritt wäre die Interpolation der Werte für das gewünschte Verhältnis L/T <sup>=</sup> 15 aus den Werten für die bei der Rechnung berücksichtigten 5 L/T-Verhältnisse, d.h. Auftragung der aus den vorhergehenden Abbildungen bei  $\lambda$ /L = 1.4 abgelesenen Werte der Einflußfunktion über L/T mit x/L als Parameter. Aus diesen Darstellungen (je 1 Bild für Vor- und Hinterschiff) könnten dann die Werte I y I der Stelle *L/T* <sup>=</sup> 15 abgelesen und über x/L als Ergebniskurve an  $z_{\tt rel}$ aufgetragen werden.

Weg b): Die Reihenfolge der Interpolationen würde umgekehrt. Die entsprechenden Werte aus Tab. 3 und Tab. 1 würden für festes  $\lambda/L$  über L/T aufgetragen, für jeden in den Rechnungen berücksichtigten  $\lambda/L$ -Wert, d.h. für  $\lambda/L = 0.6$ , 0.9, 1.2, 1.5, 1.8. Das ergäbe ebenfalls 5 Abbildungen. Aus jeder dieser Abbildungen würden die Werte der Einflußfunktion an der Stelle L/T <sup>=</sup> 15 entnommen, d.h. wir würden dann die Einflußfunktion für das vorgegebene Schiff kennen, aber noch nicht für das gewünschte Wellenverhältnis  $\lambda/L = 1.4$ , sondern für  $\lambda/L = 0.6$ , 0.9, 1.2, 1.5 und 1.8. Der zweite Schritt wäre die Interpolation der gesuchten Werte aus diesen 5  $\lambda$ /L-Werten (Auftragung der Werte über  $\lambda/L$  mit x/L als Parameter und Ablesung der Einflußfunktion an der Stelle  $\lambda/L = 1.4$ . Der dritte Schritt wäre dann wieder wie bei a) die Zeichnung der Einflußfunktion über der SChiffslänge.

Eine analoge Entwicklung würde gelten, wenn die Einflußfunktion nicht für eine der Rechnung zugrunde gelegte Froudezahl sondern für einen Zwischenwert, z.B. F = 0.22 oder F = 0.18 gesucht würde.

Mit den vorliegenden Ergebnissen wäre es ebenfalls möglich, die Wälle zu erfassen, in denen weder das gewünschte Verhältnis  $-\lambda/L$  noch die gewünschte Froudezahl in den Rechnungen zu finden sind. Voraussetzung wäre allerdings, daß die gewünschten Werte innerhalb der berücksichtigten Bereiche sowohl von  $\lambda/L$  als auch von  $F$  liegen würden, damit Interpolationen möglich wären und es nicht notwendig wäre, zu extrapolieren. Eine Extrapolation könnte man allenfalls für  $\lambda$ /L-Verhältnisse vertreten, die nur wenig kleiner als 0.6 oder nur wenig größer als 1.8 wären, entsprechend dem Minimum bzw. Maximum des berücksichtigten Bereichs. Für Froudezahlen dürfte eine Extrapolation kaum möglich sein, da schon die Interpolation unliebsame Überraschungen bezüglich der Zuverlässigkeit der Ergebnisse bringen kann.

Doch angenommen, es sollte eine Interpolation sowohl für  $\lambda/L$ als auch für  $\mathbb{F}$  durchgeführt werden, zusätzlich zu der Interpolation für einen Schiffsparameter (z.B. L/B oder L/T oder  $\delta$ ). Das würde eine dreifache Interpolation erfordern.

Durch die beliebige Wahl der Reihenfolge dieser Interpolationen wären dafür 3 ! <sup>=</sup> 6 Möglichkeiten gegeben, d.h. auf 6 verschiedene Arten könnte man hierbei zum Ziel gelan~en. Es würde zu weit fÜhren. hierauf näher einzugehen. Anhand der vorhergehenden Ausführungen möge sich jeder selbst ein Bild davon machen.

In den Beispielen 1 bis 3 erhielten wir die Ergebnisse für bestimmte Schiffe, im ersten Fall direkt aus den Tabellen, im zweiten Fall durch Interpolation der Werte für L/B, im dritten Fall durch Interpolation für L/T, d.h. in den Seispielen 2 und 3 sind Schiffe behandelt, deren Datenkombination in je einem Parameter von den in den Tabellen erfaßten Fällen abweicht.

In einigen weiteren Beispielen soll nun versucht werden, die Einflußfunktion zu ermitteln für Schiffe, die sich in zwei Parametern von den in den Tabellen enthaltenen Fällen unterscheiden. Als diese zwei Parameter werden die Verhältnisse L/B und L/T gewählt. Es hätten natürlich auch andere Parameterzusammenstellungen gewählt werden können, z.B. L/B und  $\delta$ , oder L/T und Spantform im Vorschiff, usw. Aber es sollen ja nicht sämtliche Möglichkeiten durchexerziert sondern nur einige Anregungen für die Benutzung der Tabellen gegeben werden.

Außerdem ist in den folgenden Beispielen nicht wie bei Beispiel 1 bis 3 die Relativbewegung über der Schiffslänge ermittelt worden für ein bestimmtes Verhältnis  $\lambda/L$  und eine feste Froudezahl, sondern für eine bestimmte Stelle auf der Schiffslänge, nämlich für  $x/L = 0$ , für die beiden Froudezahlen F = 0.1 und F = 0.2 und für alle Werte  $\lambda/L$  und über diesen letzteren aufgetragen.

Für alle Fälle gelten die folgenden Größen:

V311igkeitsgrad der Verdrängung normierter Trägheitsradius U-Spanten im Vor- und Hinterschiff  $6 = 0.7$  $1/L = 0.24$ 

![](_page_34_Figure_0.jpeg)

![](_page_35_Figure_0.jpeg)
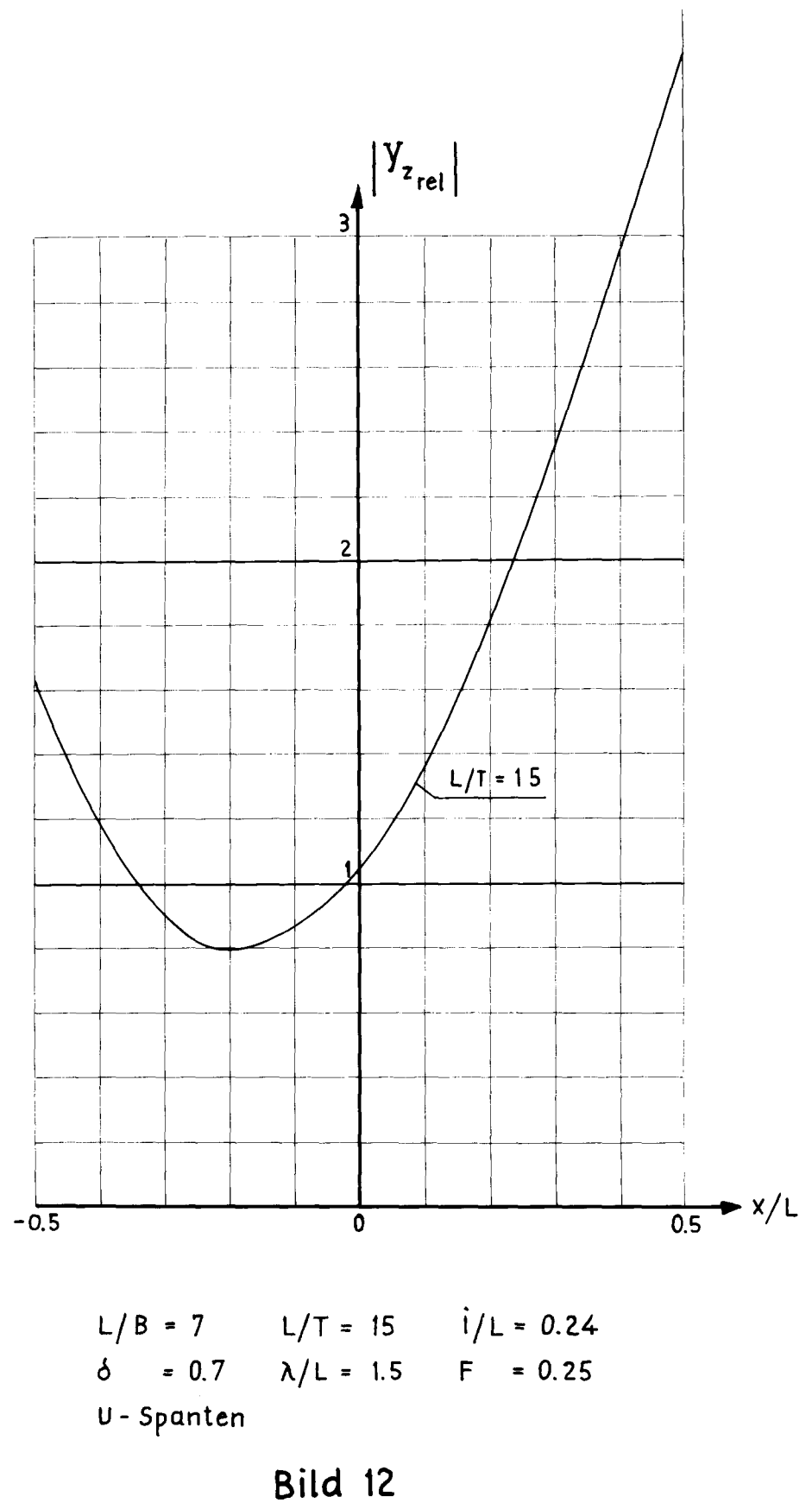

Erqebniskurve für Beispiel 3 (Werte für  $L/T = 15$  aus Bild 11 a, b abgelesen)

 $\sim$ 

Insbesondere gilt:

Beispiel 4:  $L/B = 5.5$   $L/T = 13$ 

Beispiel 5:

 $L/B = 5.5$   $L/T = 15.875$ 

Beispiel 6:

 $L/B = 6.0$   $L/T = 18$ 

#### Beispiel 7:

 $L/B = 6.5$   $L/T = 15.875$ 

Beispiel 8:

 $L/B = 8.0$   $L/T = 19$ 

Für die Beispiele 4 bis 8 ist die Einflußfunktion in Abhängigkeit von  $\lambda/L$  a) für die Froudezahl F = 0.1 b) für  $F = 0.2$ 

zu ermitteln.

Um diese Aufgabe zu lösen, sind zunächst die Werte der Einflußfunktion für  $\delta = 0.7$  und U-Spanten und für die Stelle x/L = 0 aus den Tabellen für die verschiedenen L/B-Werte zu entnehmen und mit  $\lambda/L$  als Parameter a) für F = 0.1, b) für F = 0.2 über L/B zu zeichnen (Bild 13a, b). Das Entsprechende gilt für die Variation der L/T-Werte (Bild 14a, b).

Grundsätzlich wäre es völlig gleichgültig. ob die Interpolation für die gewünschten Fälle mit Bild 13 oder Bild 14 begonnen würde, aber da der zweite Schritt eine Extrapolation erfordert und die Kurven über L/B bedeutend einfacher aussehen als die über L/T, schien es ratsam, mit den Letzteren zu beginnen.

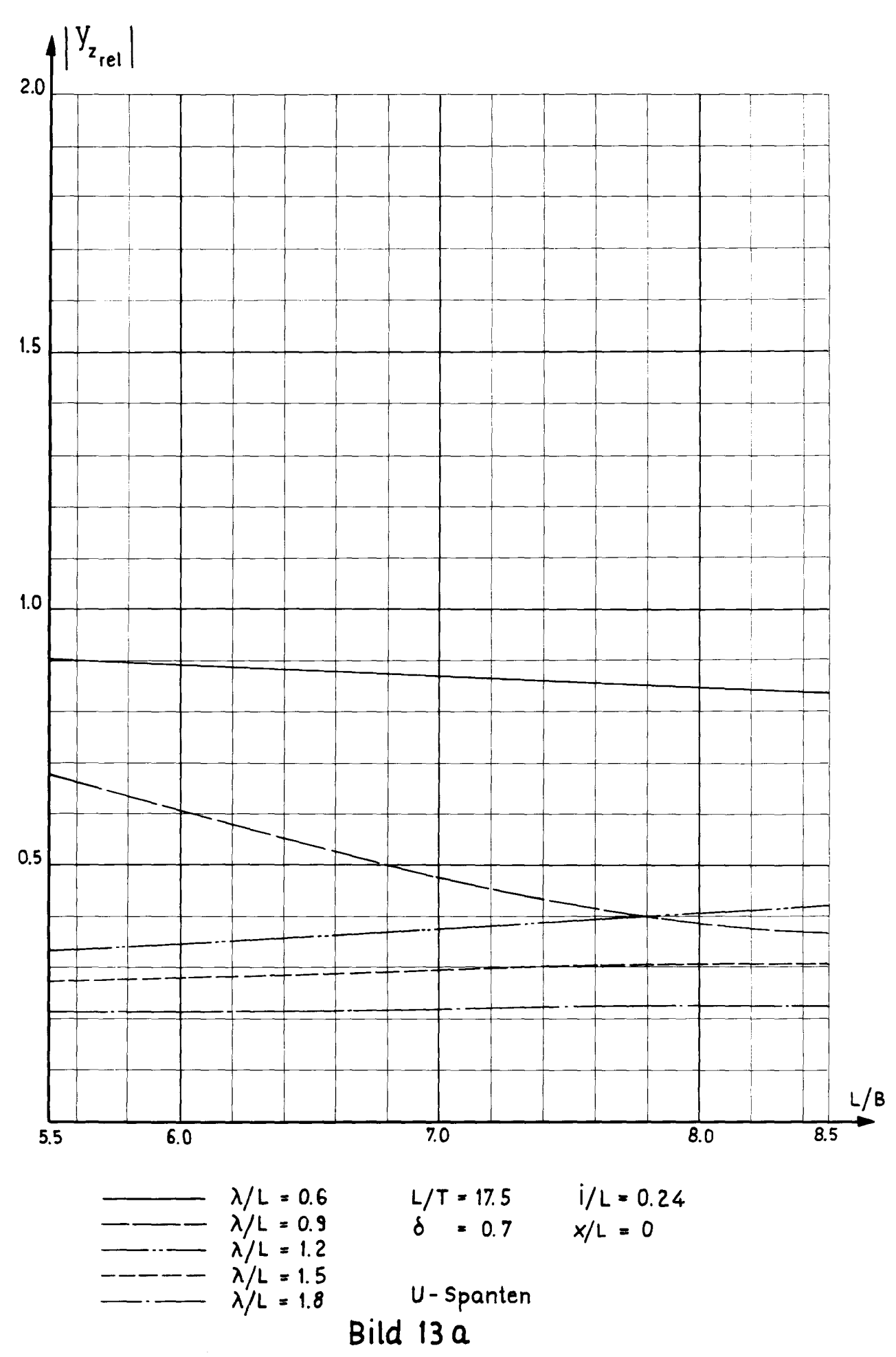

Die Einflußfunktion in Abhängigkeit von L/B mit  $\lambda/L$  als Parameter<br>Ausgangskurven für die Beispiele 4 bis 8 für F=0.1

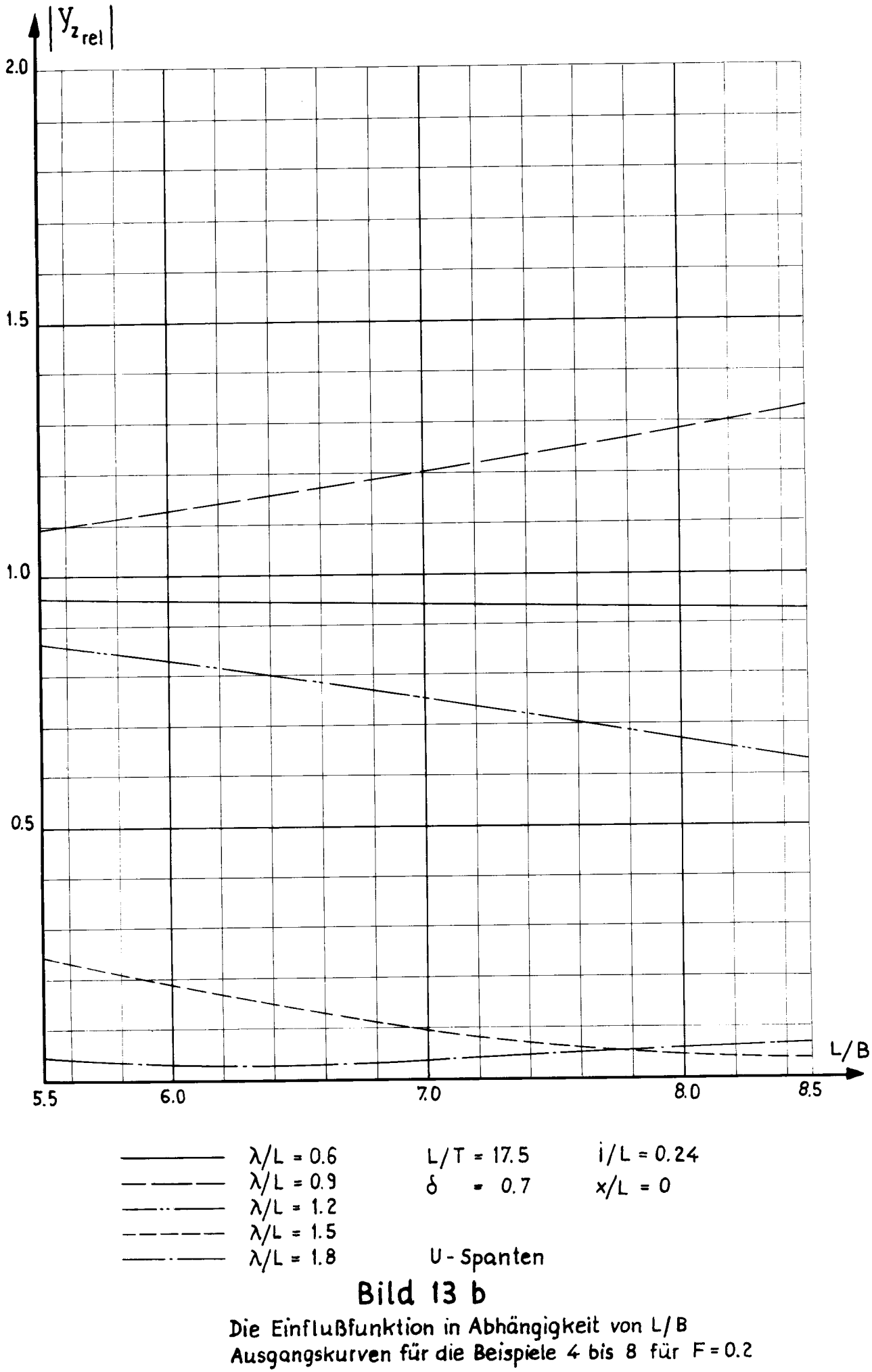

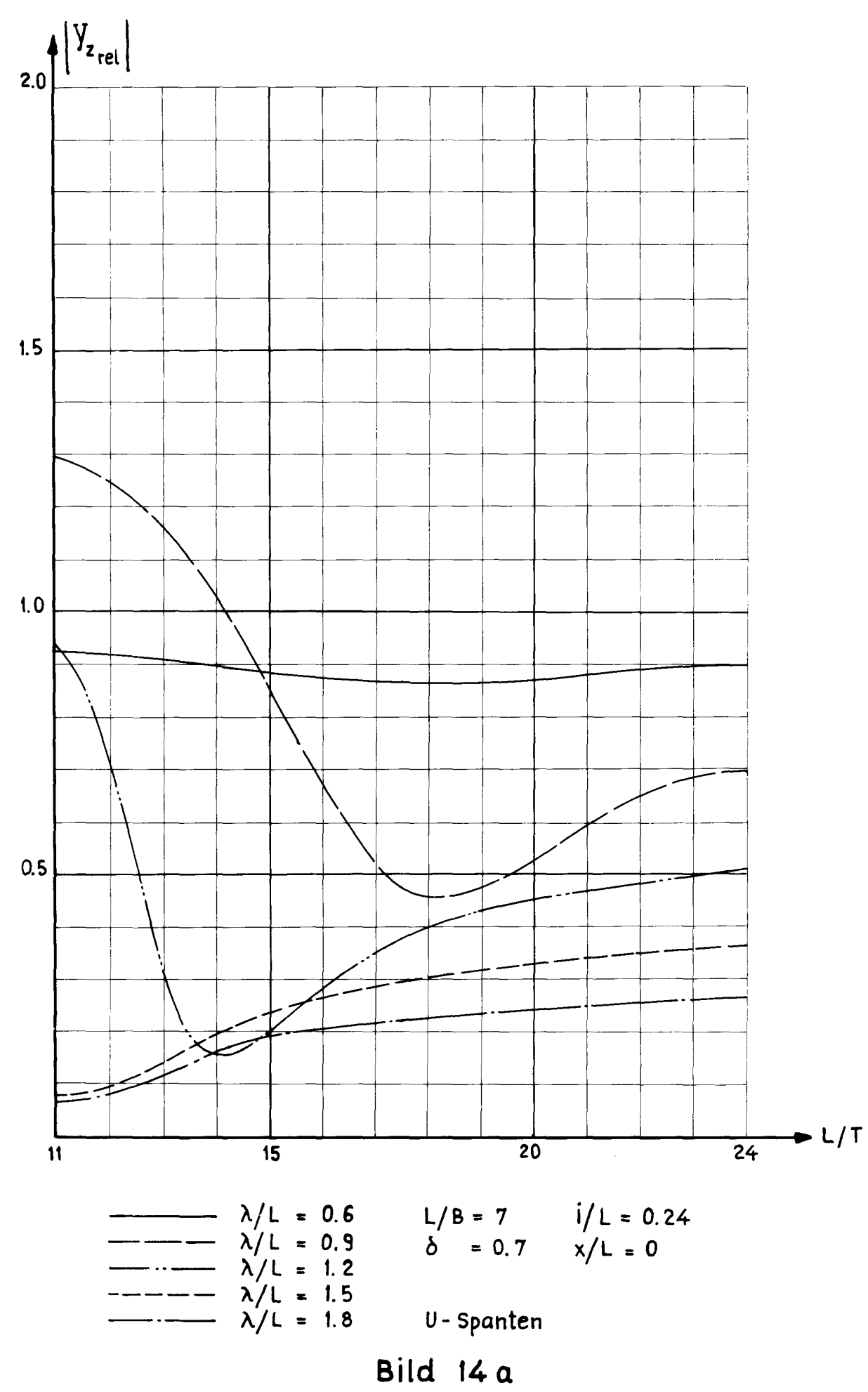

Die Einflußfunktion in Abhängigkeit von L/T<br>Ausgangskurven für die Beispiele 4 bis 8 für F=0.1

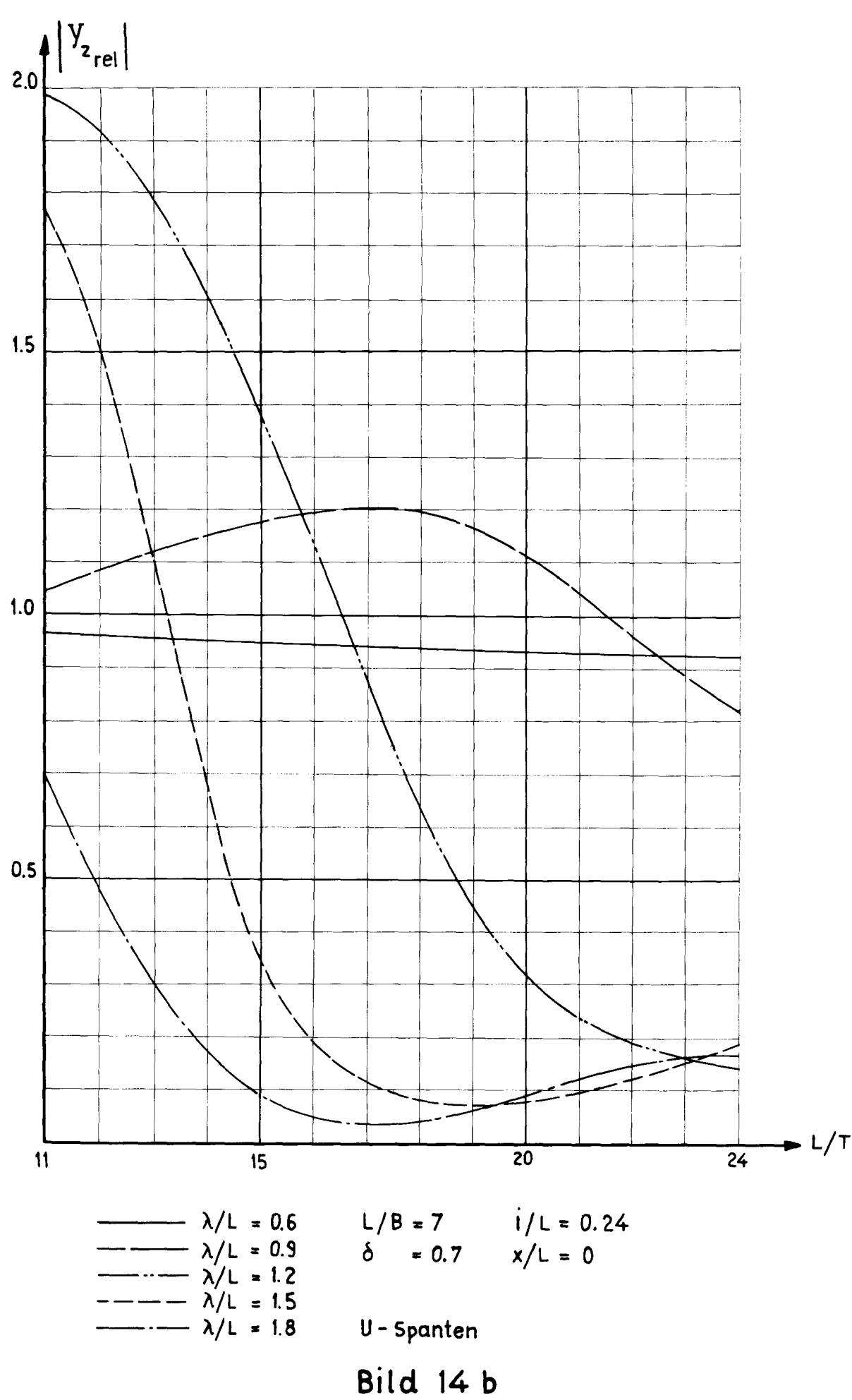

Die Einflußfunktion in Abhängigkeit von L/T<br>Ausgangskurven für die Beispiele 4 bis 8 für F=0.2

 $-38 -$ 

Nehmen wir das Beispiel 4, zunächst für die Froudezahl F <sup>=</sup> 0.1. Aus Bild 14a lesen wir die entsprechenden Werte der Einflußfunktion für L/T = 13 und die verschiedenen  $\lambda/L$ -Verhältnisse ab. Diese Werte gelten exakt für das Verhältnis L/B <sup>=</sup> 7; wir tragen sie in Bild 13a bei L/B <sup>=</sup> 7 ein und können ablesen, um wieviel sich diese für  $L/B = 7$  und  $L/T = 13$  gültigen Werte von den für L/B <sup>=</sup> 7 und L/T <sup>=</sup> 17.5 gültigen Kurvenwerten unterscheiden. Mit der Annahme, daß diese Wertdifferenzen für die beiden unterschiedlichen L/T-Verhältnisse nicht nur für in etwo L/3 <sup>=</sup> 7 sondernVauch für alle anderen L/B-Verhältnisse gelten, übernehmen wir diese Differenzen und addieren sie zuden aus Bild 13a a.bgelesenen Kurvenwerten für L/B <sup>=</sup> 5.5. Die auf diese Art in einem zweifachen Vorgang (erstens durch Interpolation, zweitens durch Extrapolation) ermittelten Werte der Einflußfunktion werden als Lösungskurve über  $\lambda/L$  aufgetragen (Bild 15a). Analog wird für  $F = 0.2$  vorgegangen (Bild 15b) und bei den Beispielen 5 bis 8 (Bild 16a,b bis 19a,b).

Diese Ermittlung der Einflußfunktion auf Grund der Tabellen bei gleichzeitiger Änderung von zwei Schiffsparametern erscheint doch etwas riskant, da in diesem Vorgehen eine VÖlliG willkürliche Annahme steckt. Deshalb sind für diese fünf Beispiele Vergleichsrechnungen mit Hilfe des Programms von Grim durchgeführt worden.

Die errechneten Punkte sind in die Bilder 15 bis 19 eingetragen worden. Man sieht, daß bei den Beispielen 5 bis 8 zwar Abweichungen vorhanden sind, diese aber durchaus tragbar erscheinen. Anders sieht es beim Beispiel 4 für das kleinste L/T-Verhältnis der gewählten Beispiele aus. Für beide Froudesche Zahlen sind die Abweichungen sehr stark, und die Kurven, die durch die errechneten Punkte gezogen worden sind, zeigen einen völlig anderen Verlauf. In diesem Falle sind also die durch Interpolation und nachfolgende Extrapolation ermittelten Werte für die Einflußfunktion völlig unbrauchbar. Daraus ergibt sich der zwingende Schluß, daß es in einem konkreten Pall stets besser ist, diesen direkt mit Hilfe des Programms von Grim auf der Maschine zu rechnen.

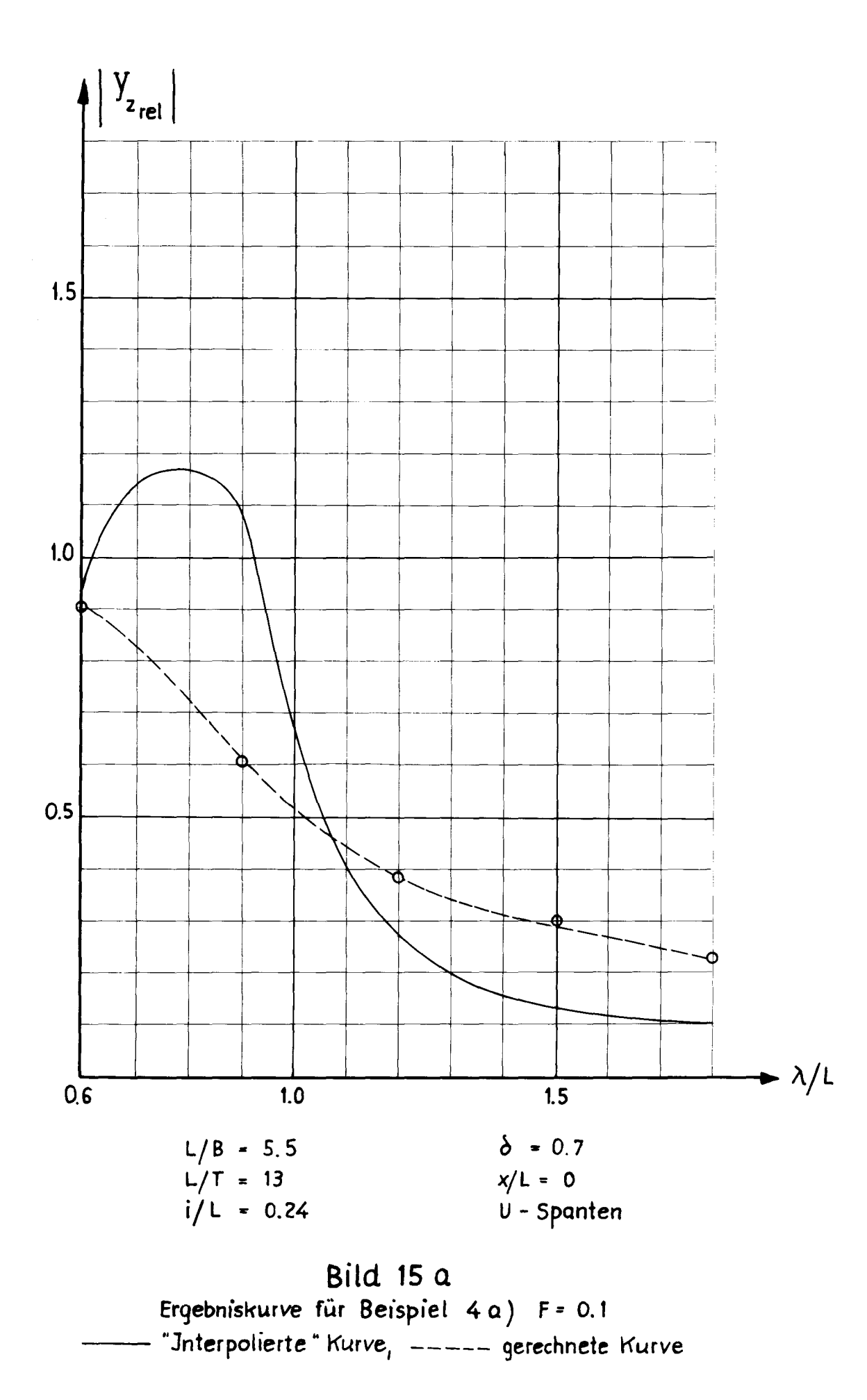

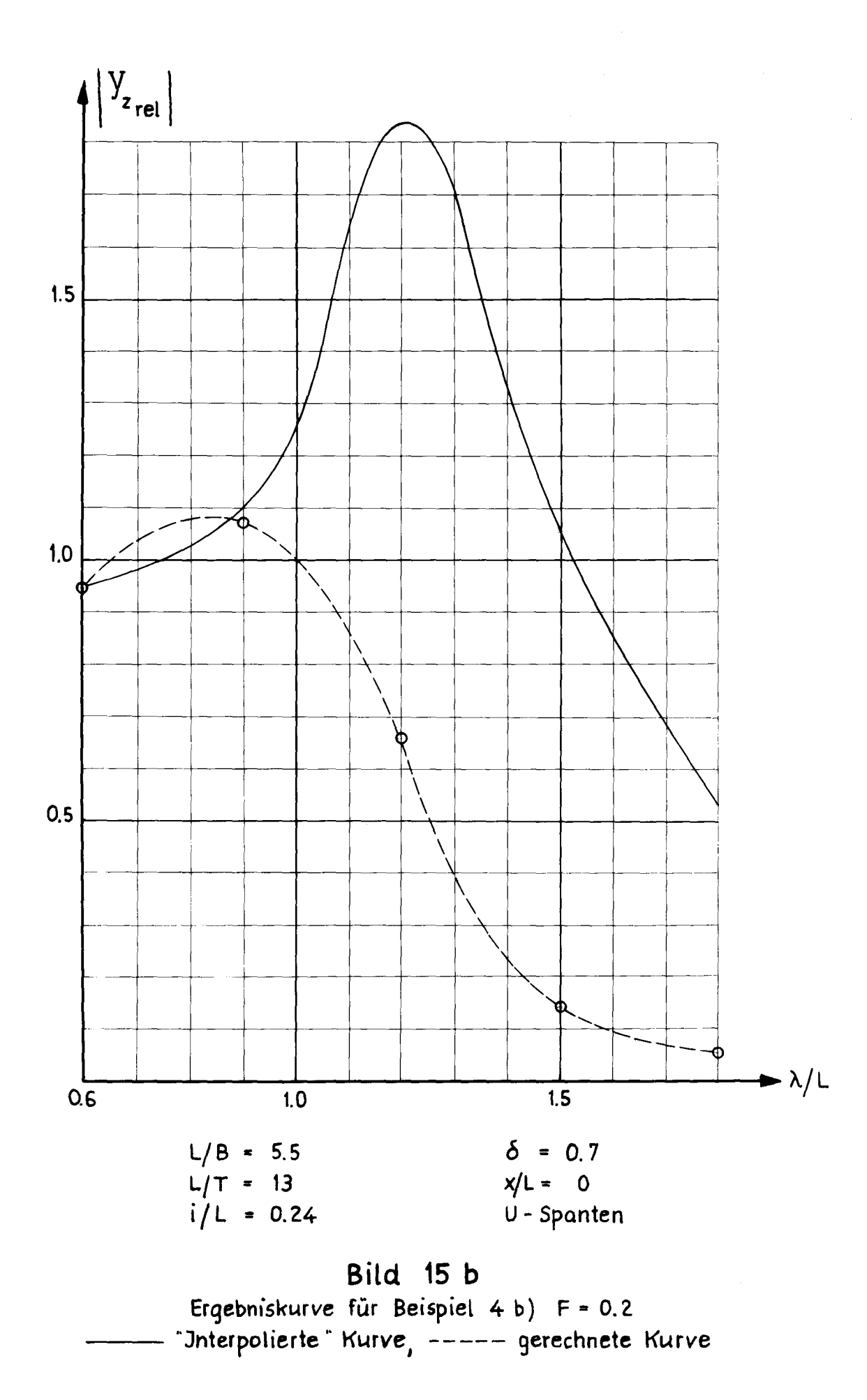

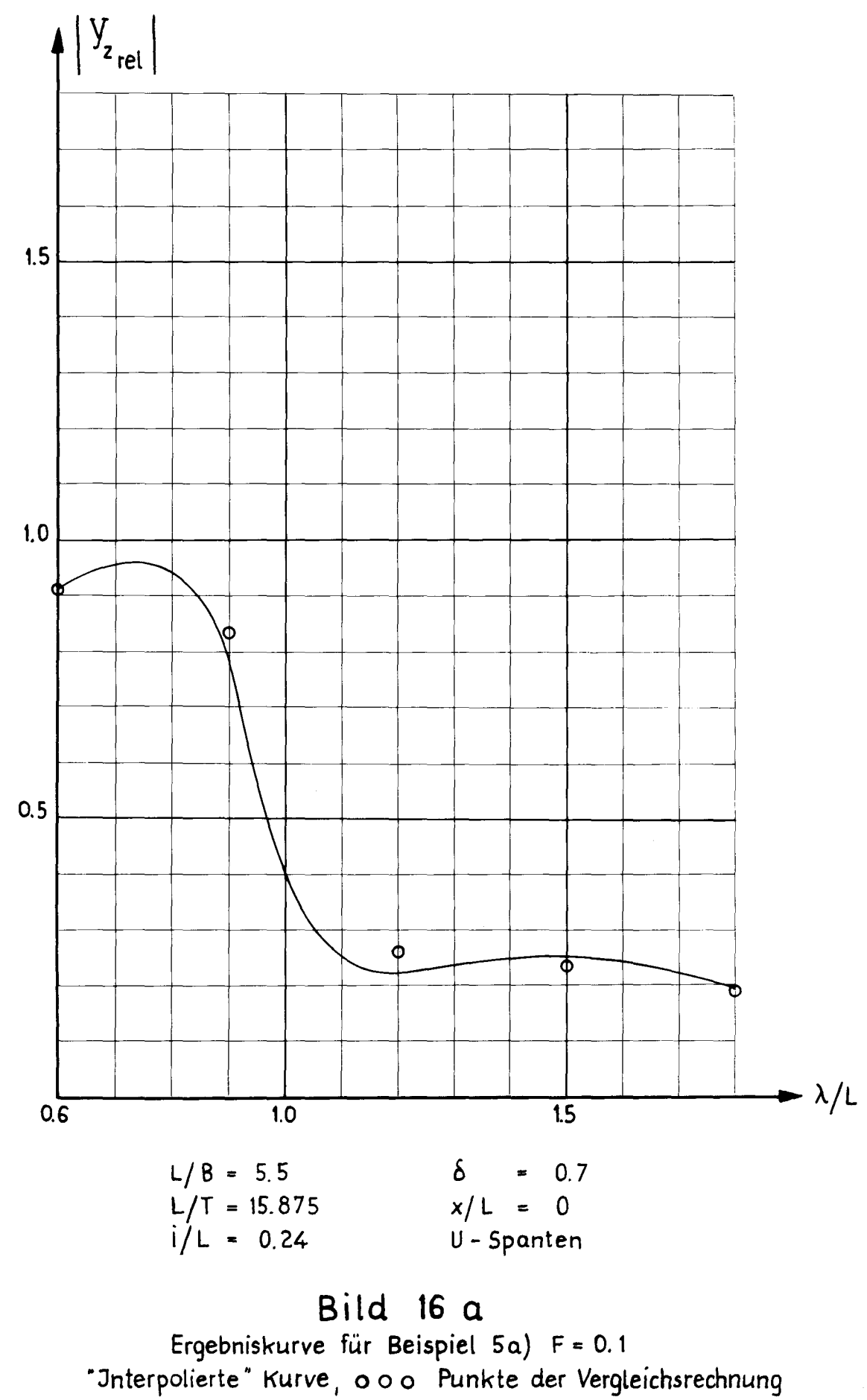

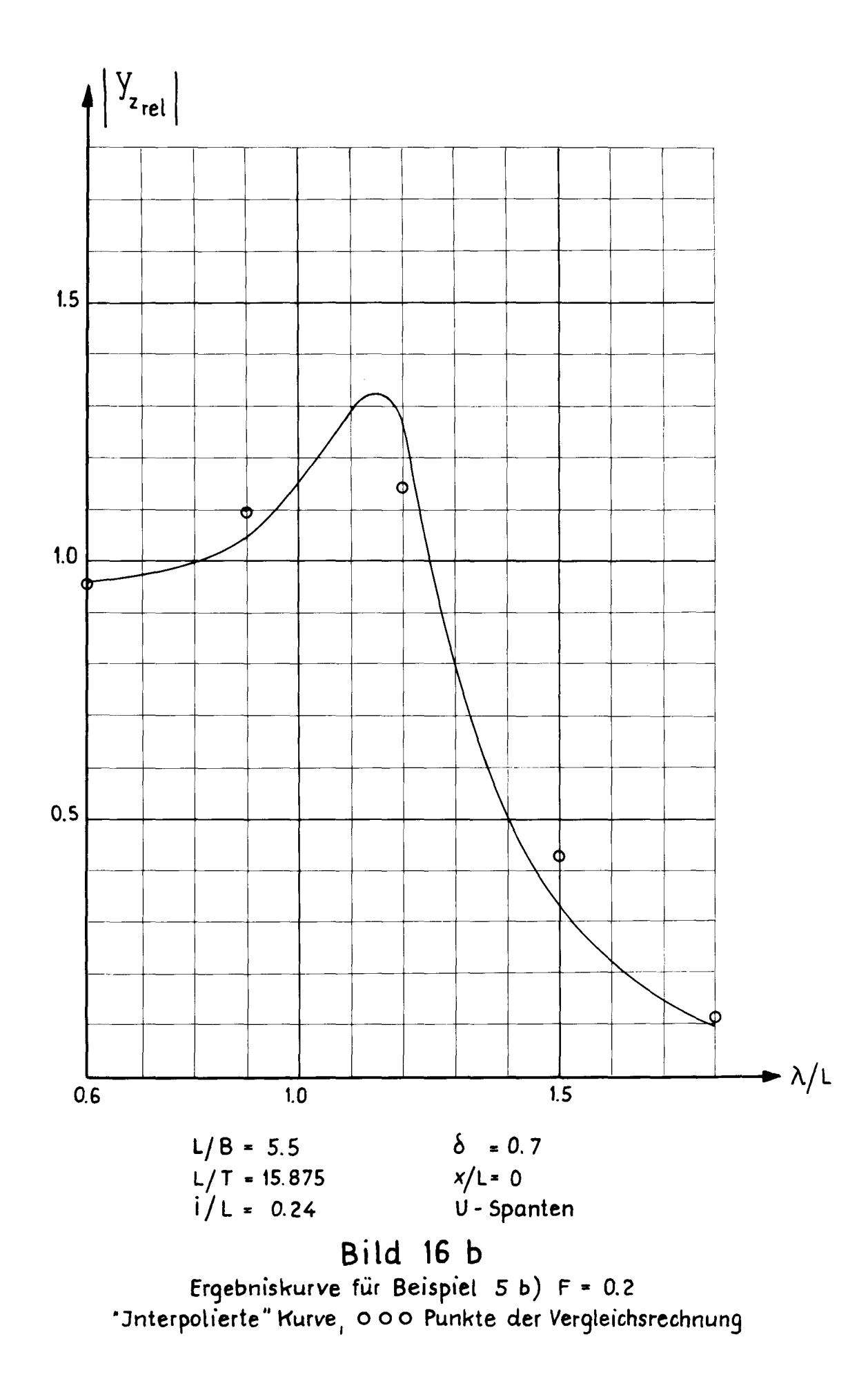

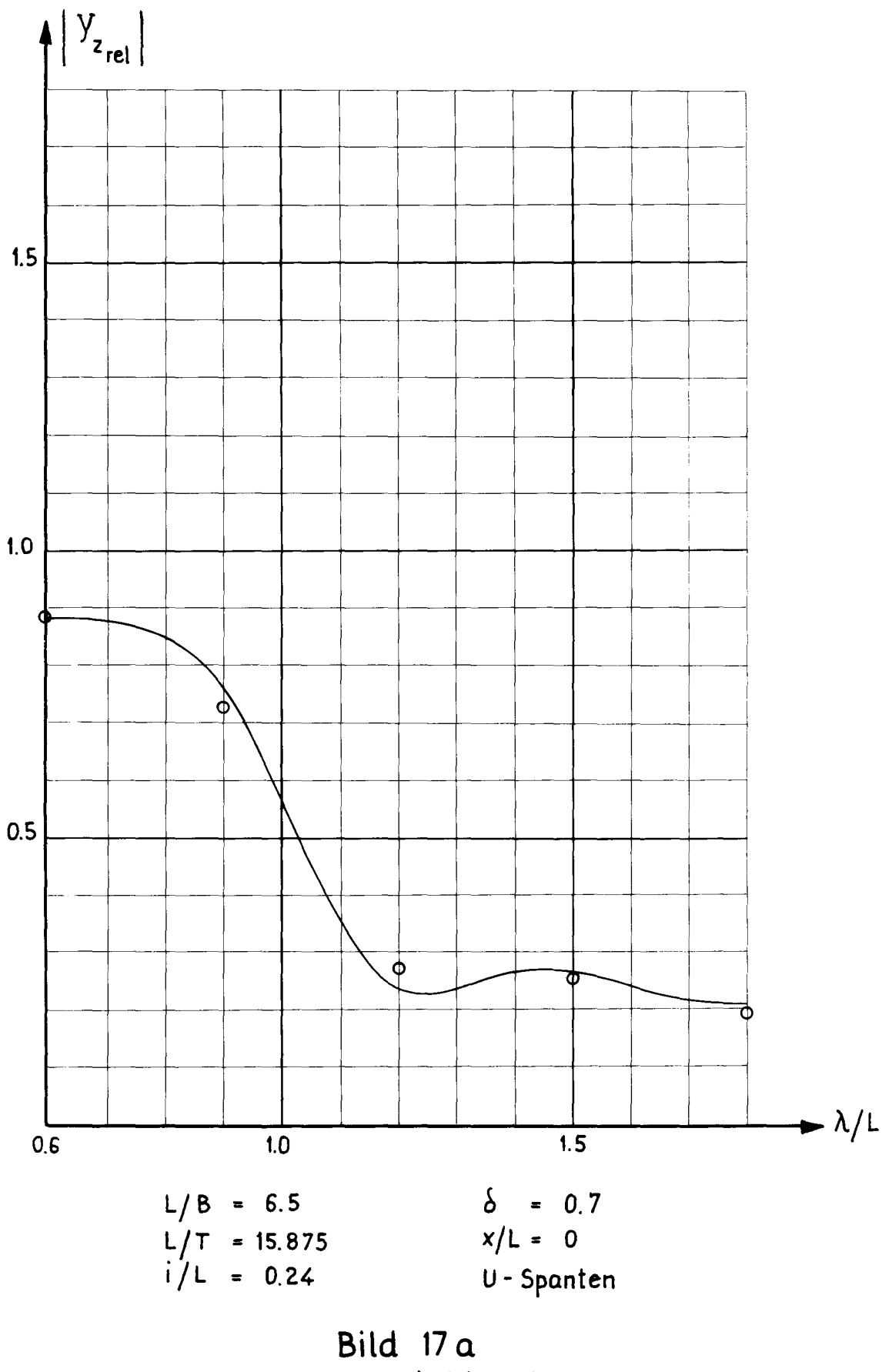

Ergebniskurve für Beispiel 6a) F= 0.1<br>Jnterpolierte" Kurve, o o o Punkte der Vergleichsrechnung

 $\hat{\mathcal{A}}$ 

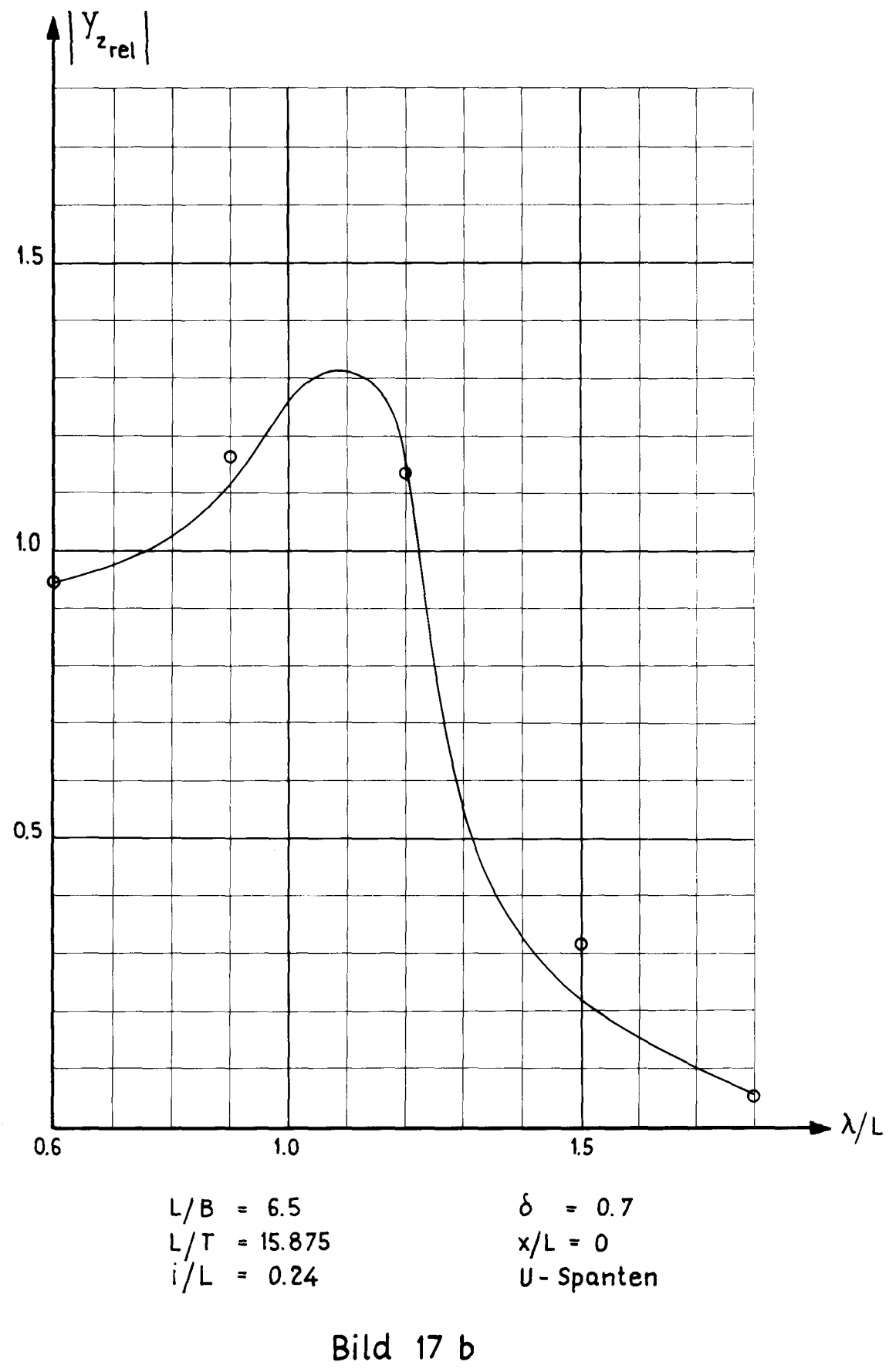

Ergebniskurve für Beispiel 6b) F = 0.2 "Interpolierte" Kurve, o o o Punkte der Vergleichsrechnung

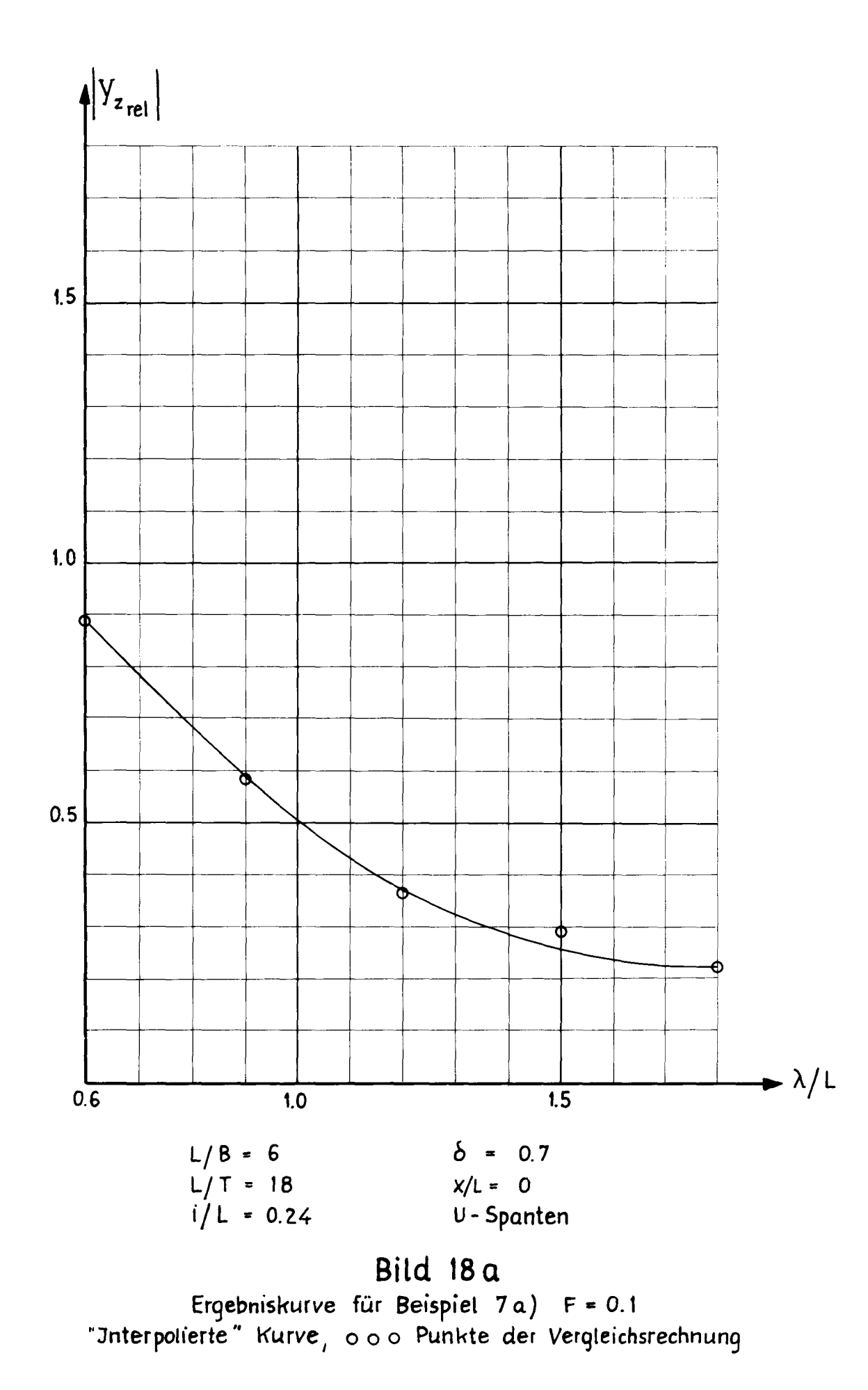

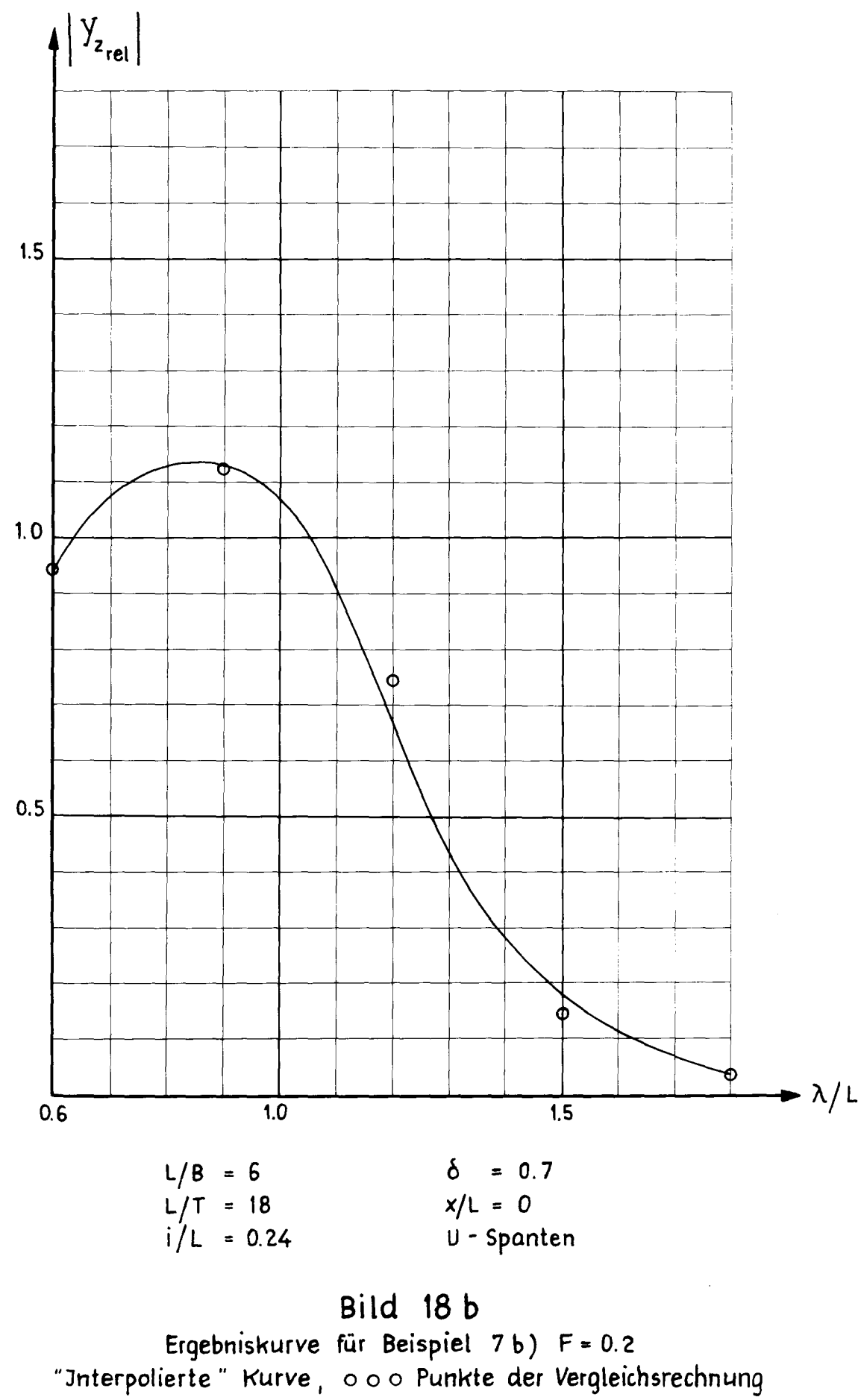

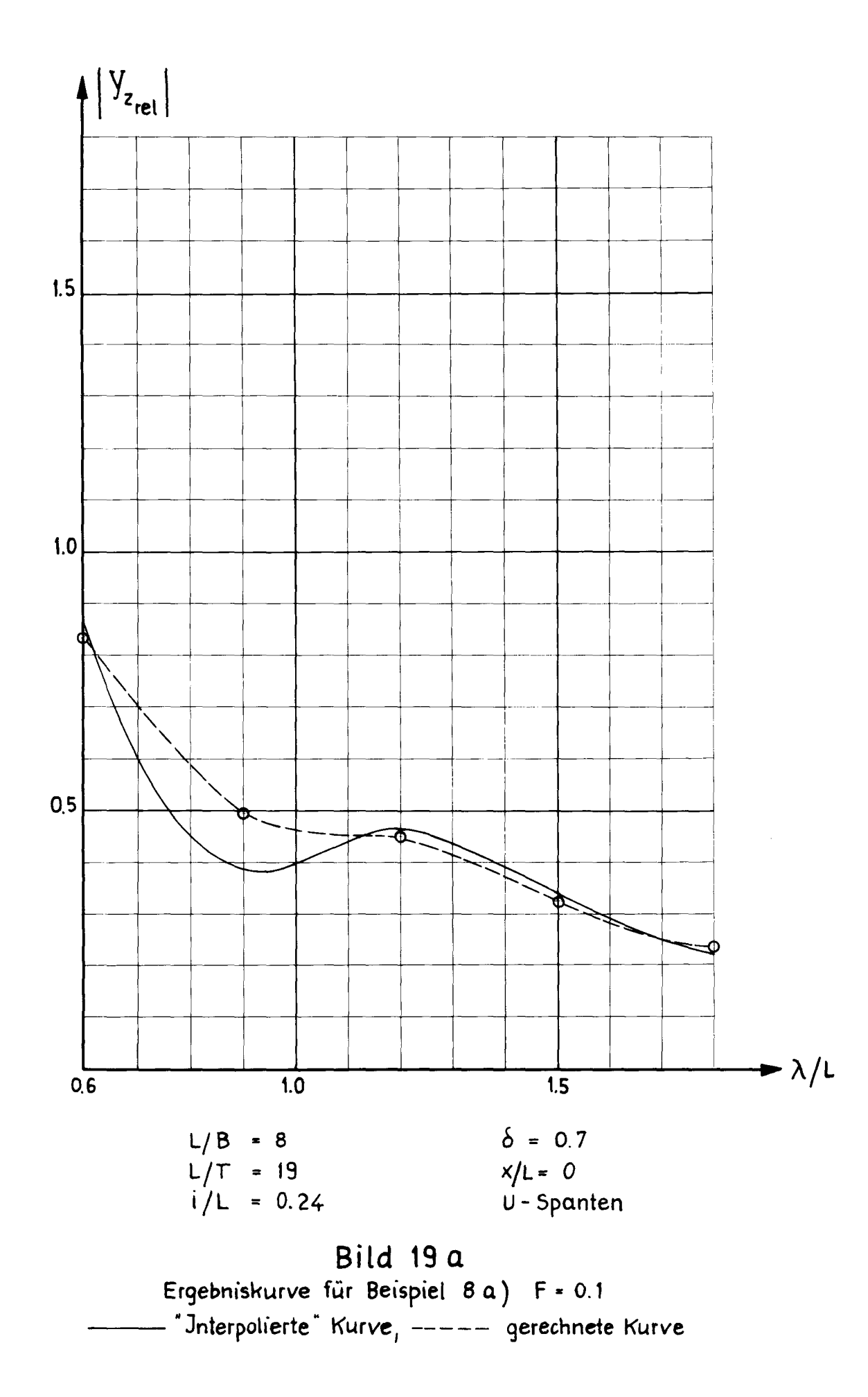

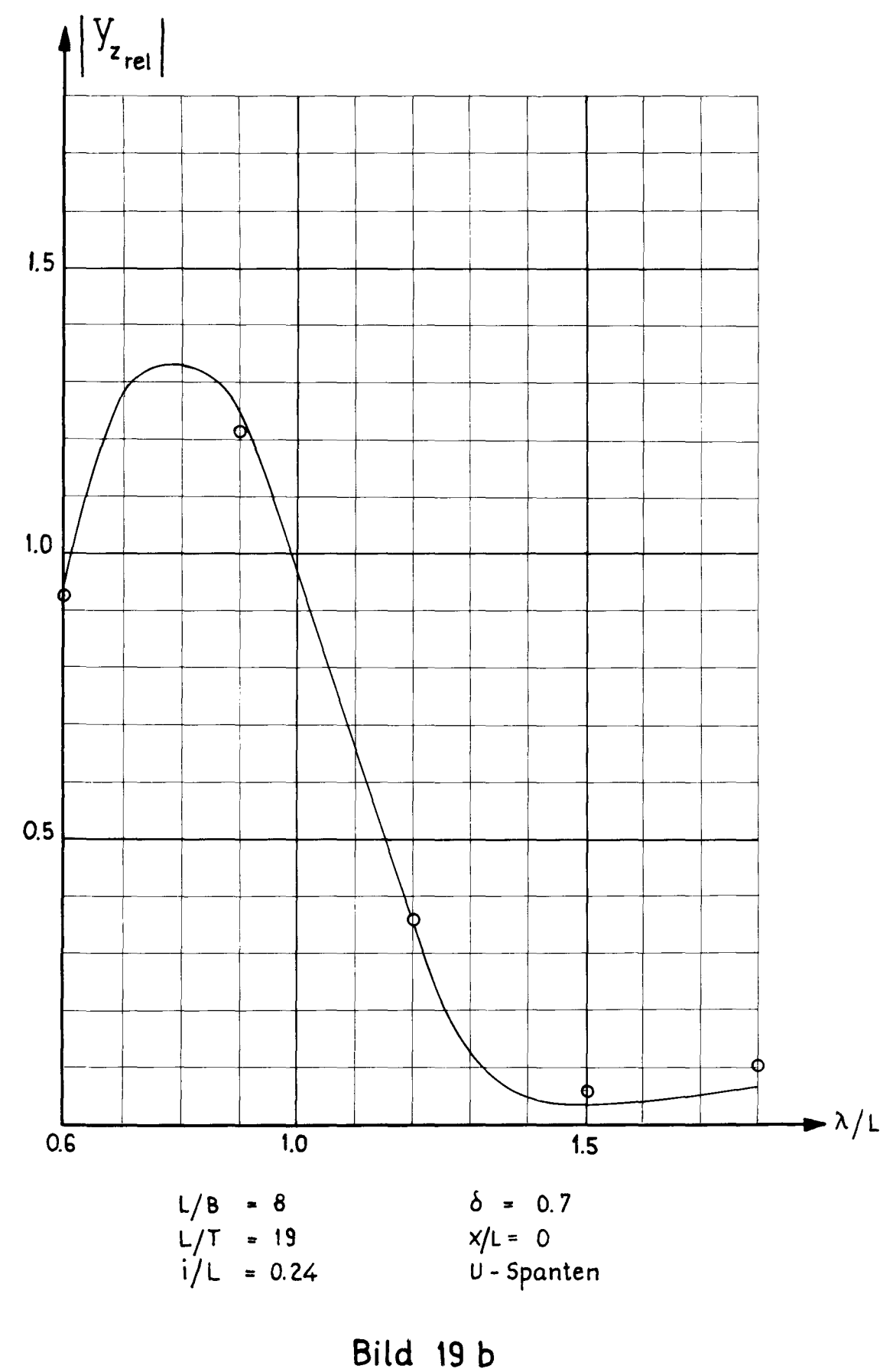

Ergebniskurve für Beispiel 8b) F = 0.2<br>"Interpolierte" Kurve, 000 Punkte der Vergleichsrechnung

49

Die in den vorliegenden Tabellen (Anhang B) aus systematischen Rechnungen zusammengestellten Ergebnisse dagegen bieten eine Fülle von Material für Serienuntersuchungen im Rahmen der gewählten Systematik. Dafür sollen im folgenden Abschnitt einige Anregungen gegeben werden.

#### 7. Darstellung von I y \ in Abhängigkeit von verschiedenen  $\rm ^z$ rel Parametern

Die kleine Auswahl der im Anhang A zusammengestellten Abbildungen soll zeigen, welche mannigfaltigen Auswertungen der Tabellen (Anhang B) möglich sind. Die Auswahl erfolste unter drei Gesichtspunkten.

Die Abbildungen 1 und 2 beziehen sich auf ein bestimmtes Schiff - die gewählten Daten L/B = 7, L/T = 13.5, i/L = 0.24,  $\delta$  = 0.7 und U-Spanten für Vor- und Hinterschiff entsprechen der Grundform, die den Rechnungen zugrunde gelegt wurde; von ihr ausgehend wurde durch Variation jeweils eines der genannten fünf Parameter eine Systematik festgelegt (Anhang B, Tafel "Systematik der Rechnungen"). Abbildung 1 zeigt den Verlauf der Einflußfunktion über der Schiffslänge für eine bestimmte Froudesche Zahl (hier F = 0) mit dem Verhältnis  $\lambda/L$  als Parameter. Abbildung 2 zeigt die entsprechende Darstellung für ein festes  $\lambda/L$  (hier  $\lambda/L = 0.6$ ) mit der Froudezahl als Parameter, d.h. in diesen beiden Zeichnungen ist einmal der Einfluß der Hellenlänge (bei konstanter Geschwindigkeit) und zum anderen die Wirkung der Änderung der Schiffsgeschwindigkeit bei einem bestimmten regelmäßigen Seegang gezeigt. Um die Tabellen unter diesem Gesichtspunkt erschöpfend auszuwerten, mUßte man für dasselbe Schiff die gleiche Untersuchung wie in Abb. 1 für sämtliche in den Rechnungen berücksichtigten Froudezahlen durchführen und analog Abbildung 2 für die fünf vorgegebenen  $\lambda$ /L-Verhältnisse. Damit wäre in dieser Hinsicht dann aber erst die Grundform vollständig behandelt. Diese Untersuchung könnte auf alle anderen Rälle ausgedehnt werden,

die durch Variation eines Schiffsparameters entstanden und bei den Rechnungen berücksichtigt worden sind. Hierbei wÜrde stets die normierte Schiffslänge die Abszissenachse bilden.

Auch in den Abbildungen 3 bis 7 ist die Einflußfunktion über der Schiffslänge aufgetragen, jedoch sind im Unterschied zu Abbildung 1 und 2 hier in jeder Darstellung mehrere Schiffe berücksichtigt, z.B. in Abbildung 3 alle die Fälle, die sich durch das Verhältnis L/B voneinander unterscheiden; dafür sind dann sowohl die Froudezahl als auch das Verhältnis  $\lambda/L$  fest gewählt. Abbildung 4 zeigt die entsprechende Darstellung für die Schiffe, die sich durch das Verhältnis L/T voneinander unterscheiden, Abbildung 5 den Einfluß des Trägheitsradius, Abbildung 6 die Wirkung der Völligkeit und Abbildung 7 den Einfluß der Spantformen. Zur völligen Ausschöpfung der vorhandenen Ergebnisse wären analoge Darstellungen für sämtliche Kombinationen F und  $\lambda/L$ , die in den Rechnungen vorkommen, notwendig.

Eine wesentlich andere Darstellungsart wird in den Abbildungen 8 bis 12 gebracht. In ihnen sind als Basis die verschiedenen SChiffsparameter benutzt, und Über ihnen ist die Einflußfunktion mit  $\lambda/L$  oder  $F$  als Parameter aufgetragen. Die gesamte Schiffslänge tritt nun nicht mehr in Erscheinung sondern nur eine ganz bestimmte Stelle auf ihr. In Abbildung 8 zeigen die Kurven den Einfluß von L/B (als Basis) und  $\lambda/L$  (als Parameter) für die Froudezahl F = 0.15 an der Stelle x/L = 0.4. Abbildung 9 gilt analog mit L/B und F für  $\lambda/L = 1.2$  und x/L = 0.4. Abbildung 10 und 11 haben L/T als Basis, sonst den gleichen Aufbau wie Abb. Bund 9; in Abbildung 12 ist die Einflußfunktion über der Völligkeit  $\delta$  mit  $\lambda/L$  als Parameter für  $F = 0.15$  und  $x/L = 0.4$  aufgetragen. Die entsprechende Darstellung mit F als Parameter für je ein bestimmtes Verhältnis  $\lambda/L$ und x/L ist nicht mehr gebracht worden. Auch Darstellungen mit i/L oder den Spantformen als Basis sind weggelassen, da hier nur einige Anregungen für die Auswertung der Tabellen gegeben werden sollen. Bei einer vollständigen Ausschöpfung

des vorhandenen Zahlenmaterials dürften diese Darstellungsarten allerdings nicht fehlen. Dann würde aber auch entsprechend dem schon vorher Gesagten gelten, daß man nicht nur jeweils einen beliebigen Wert F,  $\lambda$ /L und x/L auswählen dürfte sondern sämtliche möglichen Kombinationen von F und x/L,bzw. von  $\,\rm \lambda/L$ und x/L berücksichtigen müßte.

übrigens entsprechen bei den Beispielen 4 bis R die Bilder 13a,b und 14a,b den Abbildungen 8 und 10 des Anhangs A, nur daß erstere für  $x/L = 0$  und  $F = 0.1$  und  $F = 0.2$  gelten und Abb. 8 und 10 für  $x/L = 0.4$  und  $F = 0.15$ .

Ich hoffe, daß ich mit dieser Auswahl an Abbildungen gezeigt habe, welche Fülle an Erkenntnissen in den Tabellen enthalten ist, die noch ihrer Auswertung in der Praxis harrt - sei es in konkreten, hierin enthaltenen Einzelfällen oder auch serienmäßig. Die aufgezeigten Tendenzen mögen als Anregung zu weiterer Ausschöpfung der Rechnungsergebnisse oder aber zu direkter Berechnung der Einflußfunktion mit Hilfe des Computerprogramms dienen.

#### Literatur:

Grim, **0.,** und M. Kirsch: Tauchen und Stampfen in schräglaufender See. Hamburg 1969. (Institut fÜr Schiffbau der Universität Hamburg, Schrift Nr. 2162.) [Nicht ver3ffentlicht] Vossers, G., W.A. Swaan, and H. Rijken: Experiments with Series 60 Models in Waves. SNAME. Transactions 68, S. 364-450, 1960. Swaan, **W.A.,** and G. Vossers: The effect of forebody section shape on ship behaviour in waves. TINA 102, s. 297-319, 1961. Report of COMMITTEE **I.,** 4th International Ship Structure Congress. Tokyo 1970.  $\lceil 1 \rceil$ [2]  $\lceil 3 \rceil$  $\left[ 4\right]$ 

#### A N H A N G A

$$
\text{Abbildungen der Einflußfunktion } \left| \begin{array}{c} \mathbf{Y}_{\mathbf{z}_{\text{rel}}} \\ \end{array} \right| = \frac{|\mathbf{z}_{\text{rel}}|}{\mathbf{h}_{\text{0}}} \end{array}
$$

Die Auswertung der Ergebnisse in Auswahl

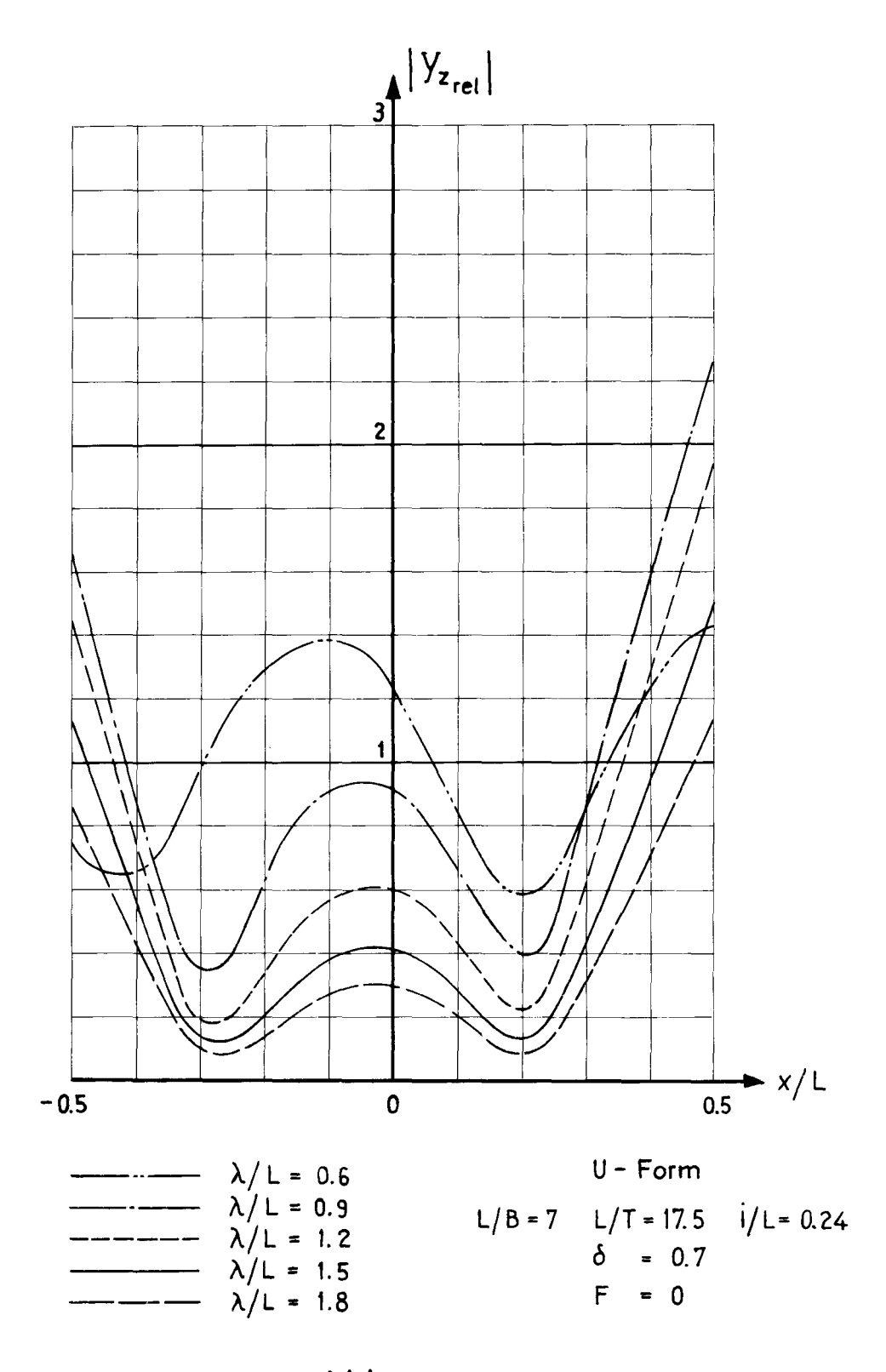

Die Einflußfunktion über der Schiffslänge<br>und der Einfluß der Wellenlänge bei konstanter Froudezahl

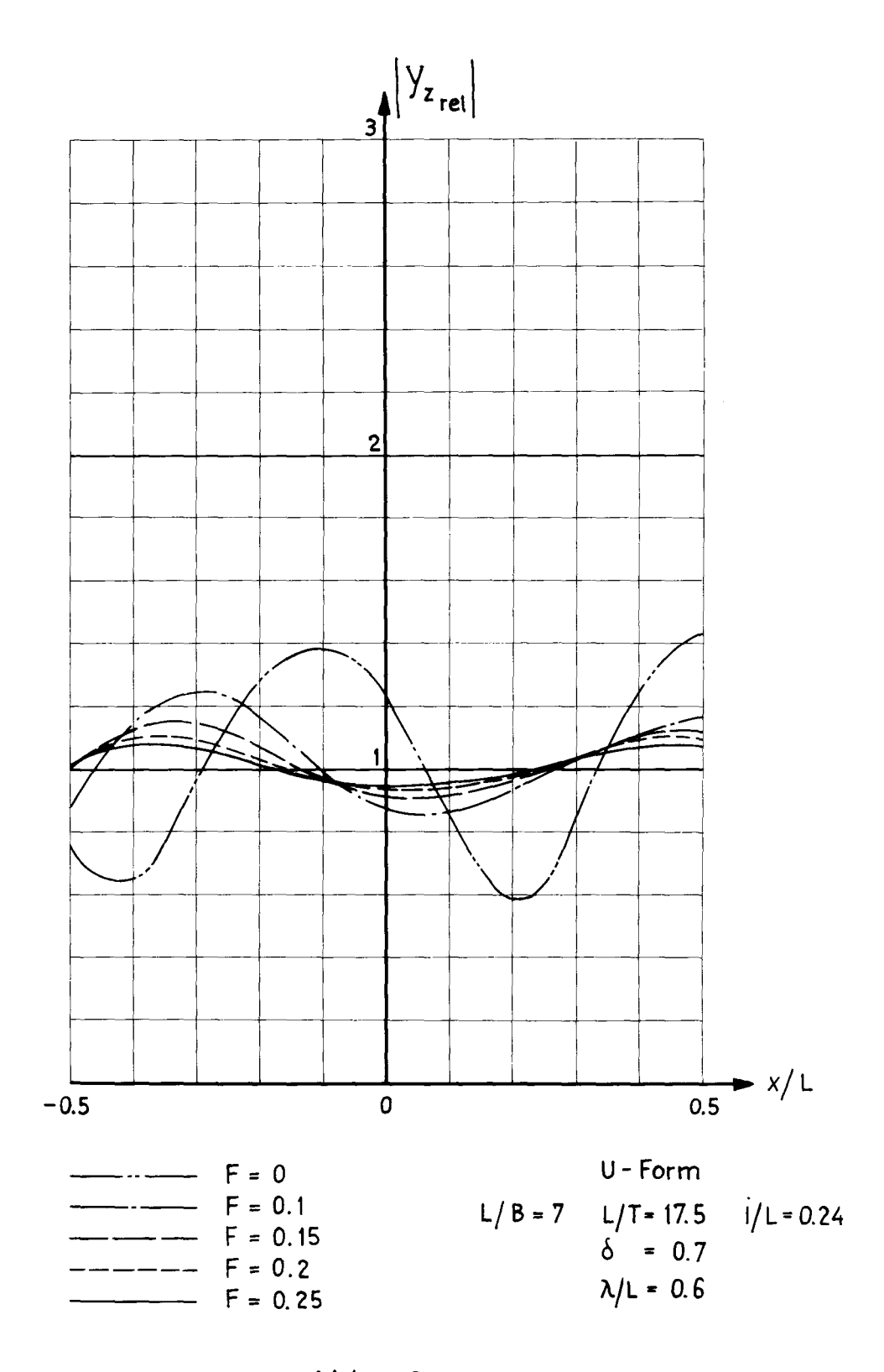

Die Einflußfunktion über der Schiffslänge<br>und der Einfluß der Geschwindigkeit bei konstantem Seegang

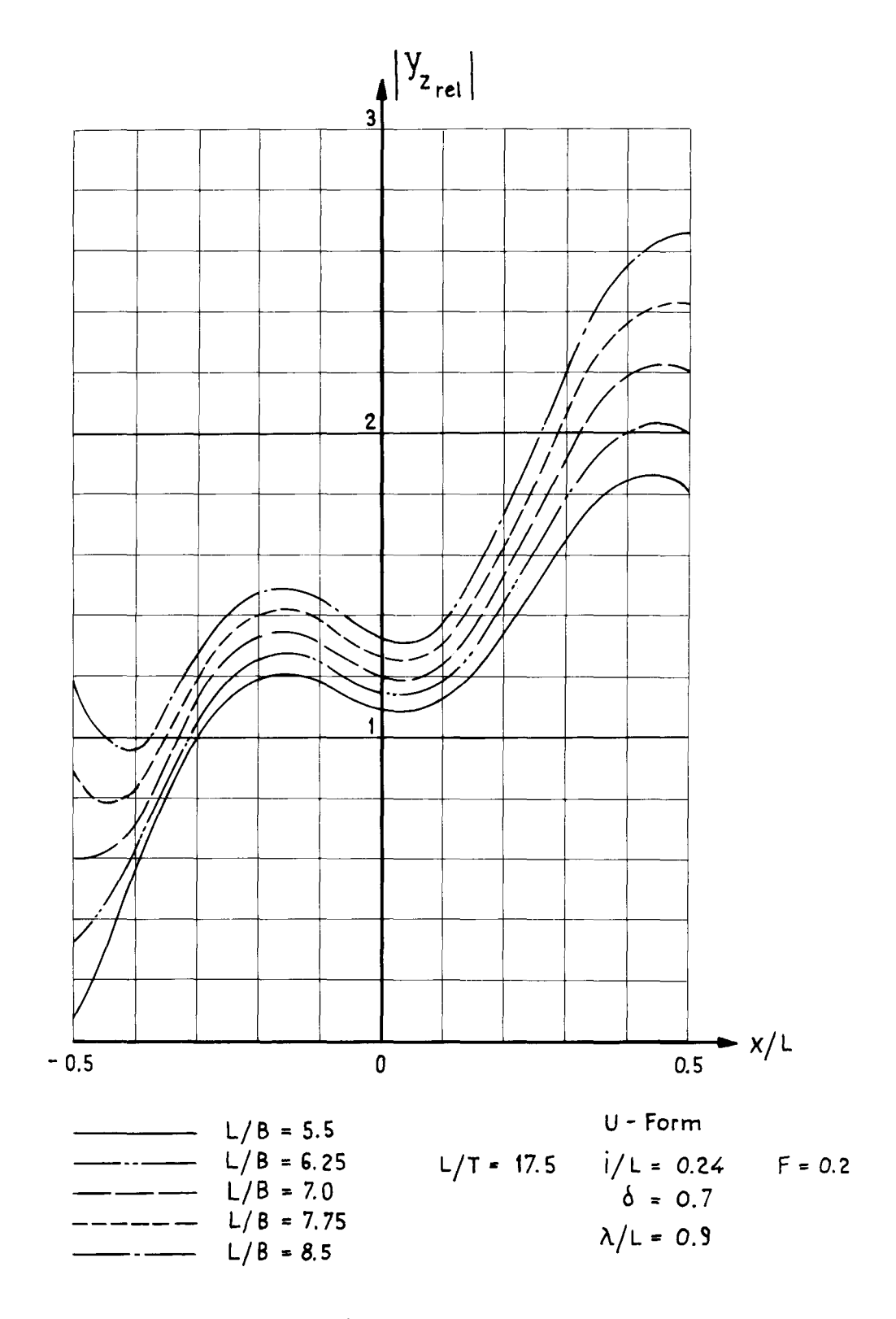

Die Einflußfunktion über der Schiffstänge<br>und der Einfluß der Änderung des Verhältnisses L/B

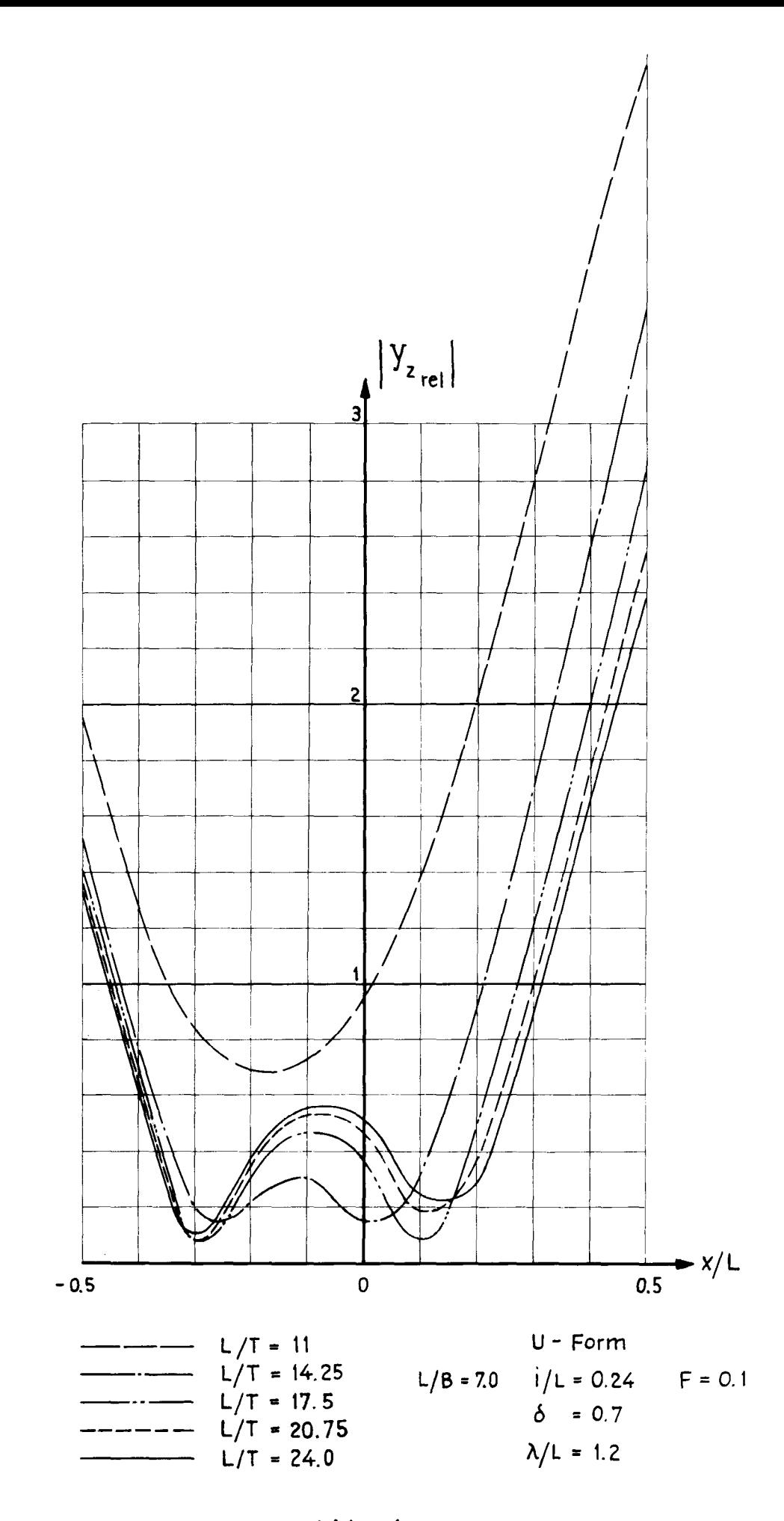

Die Einflußfunktion über der Schiffslänge und der Einfluß der Änderung des Verhältnisses L/T

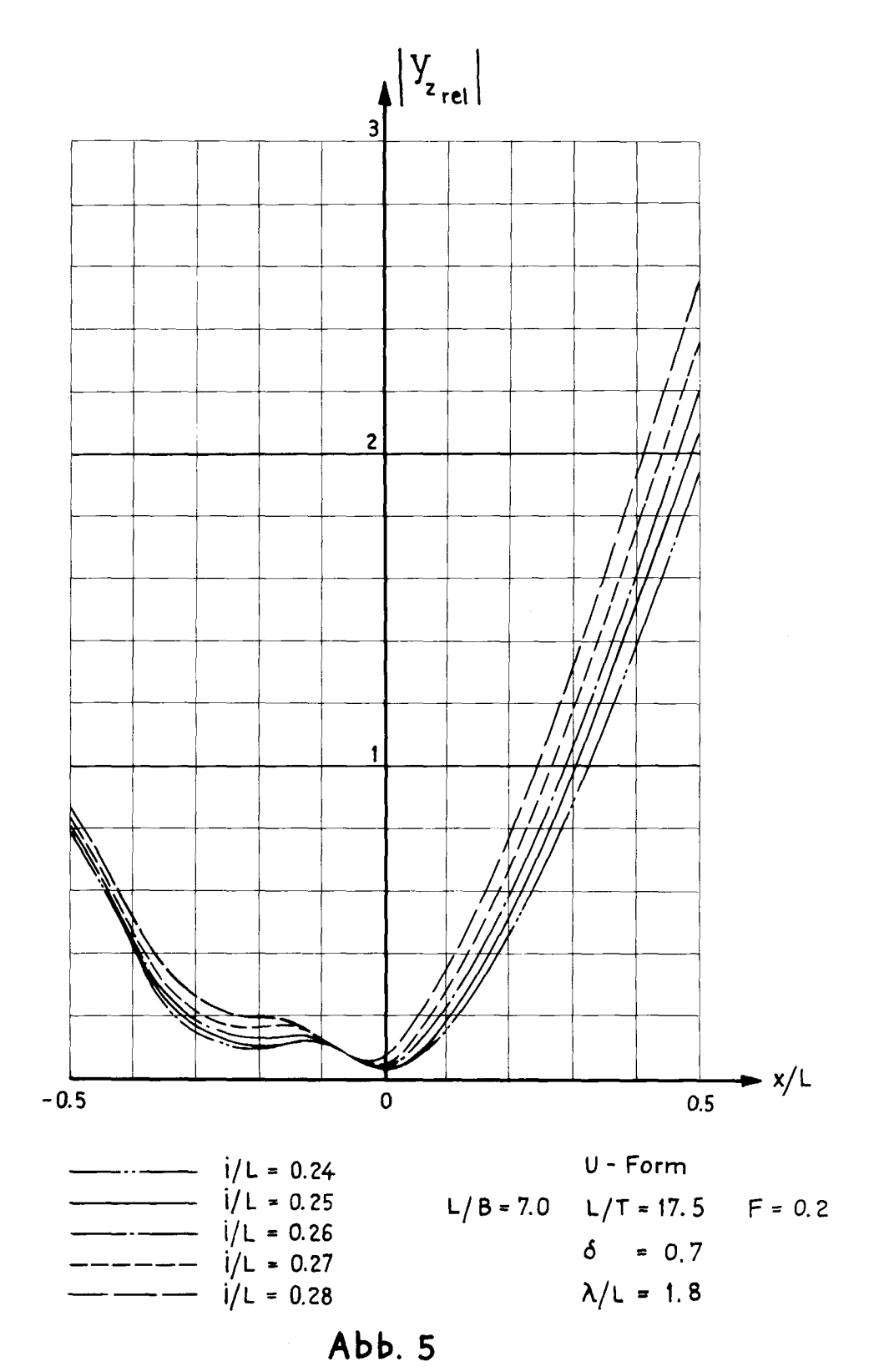

Die Einflußfunktion über der Schiffslänge<br>und der Einfluß der Änderung des Trägheitsradius

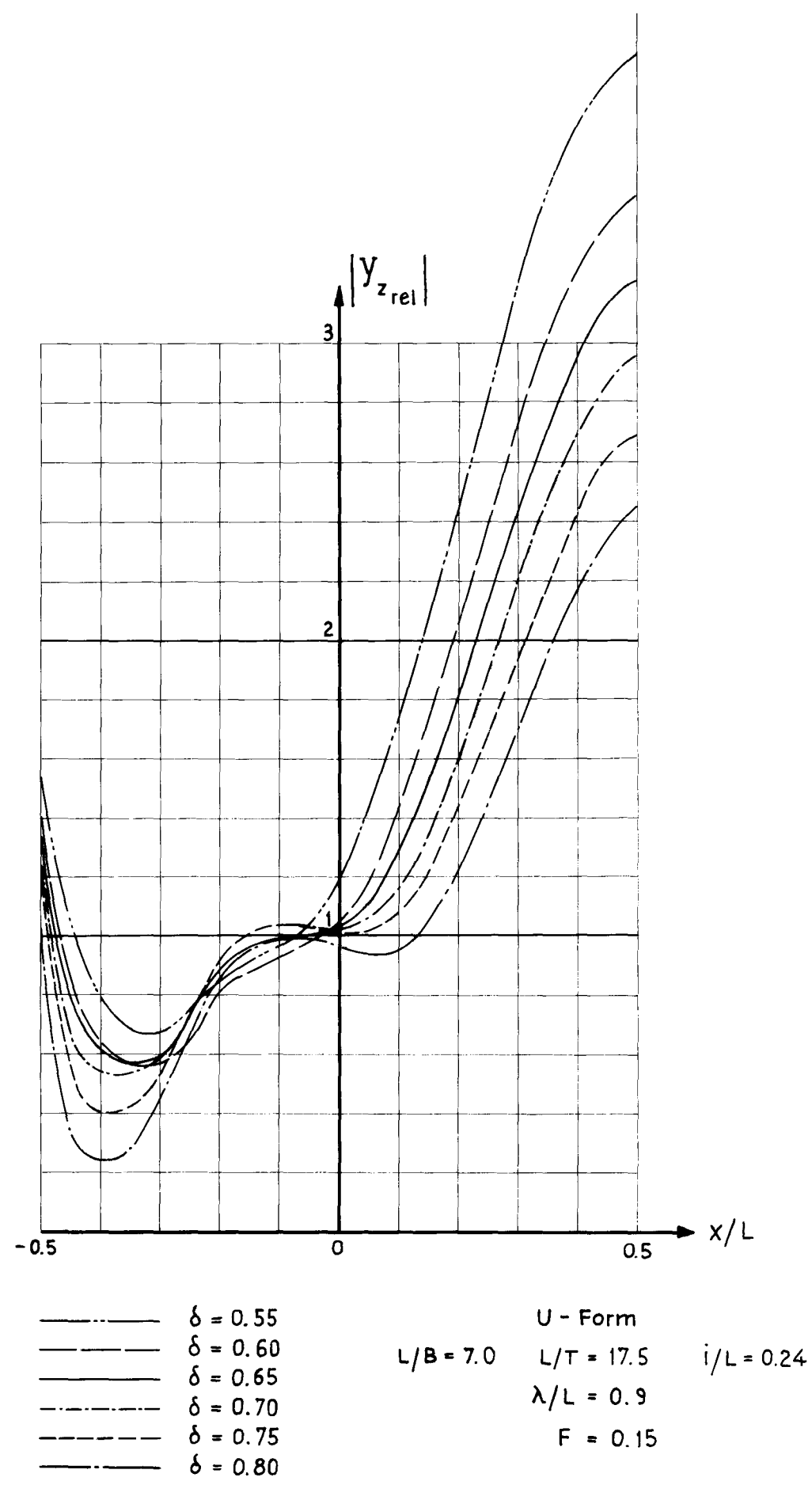

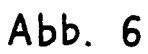

Die Einflußfunktion über der Schiffslänge<br>und der Einfluß der Änderung der Völligkeit

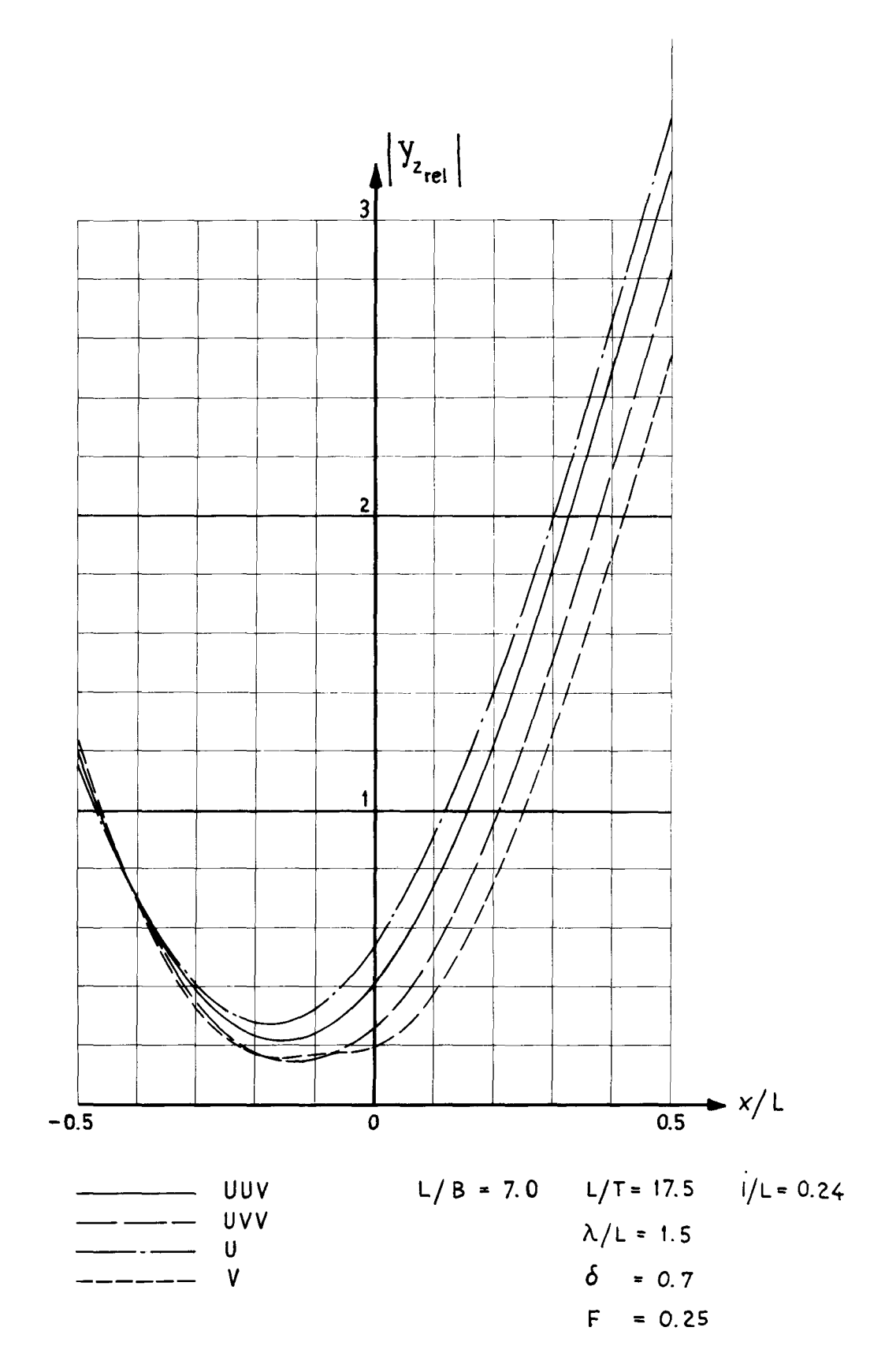

Die Einflußfunktion über der Schiffslänge<br>und der Einfluß der Änderung der Spantformen im Vorschiff

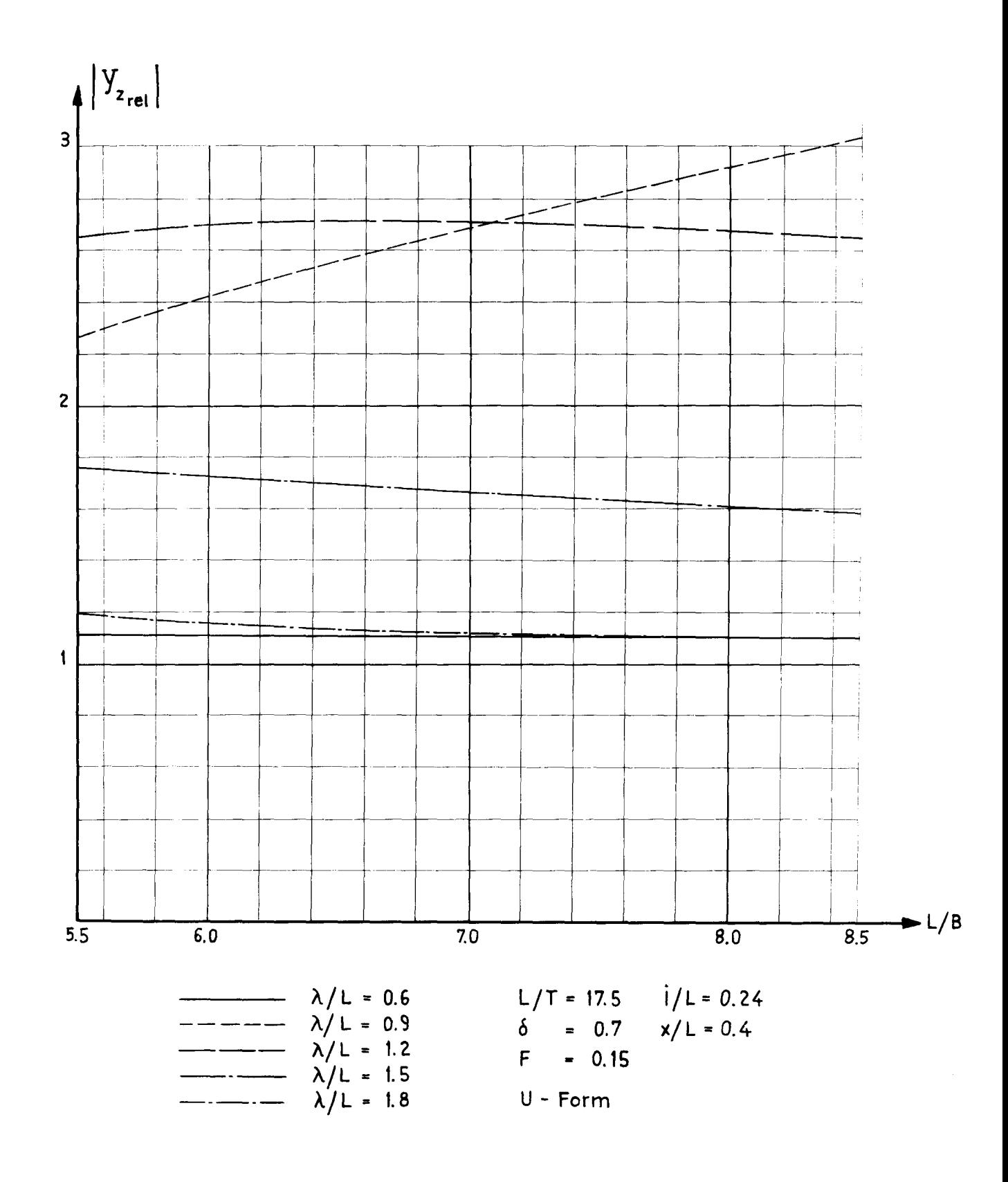

Die Abhängigkeit der Einflußfunktion von den Verhältnissen L/B und  $\lambda/L$  bei konstanter Geschwindigkeit

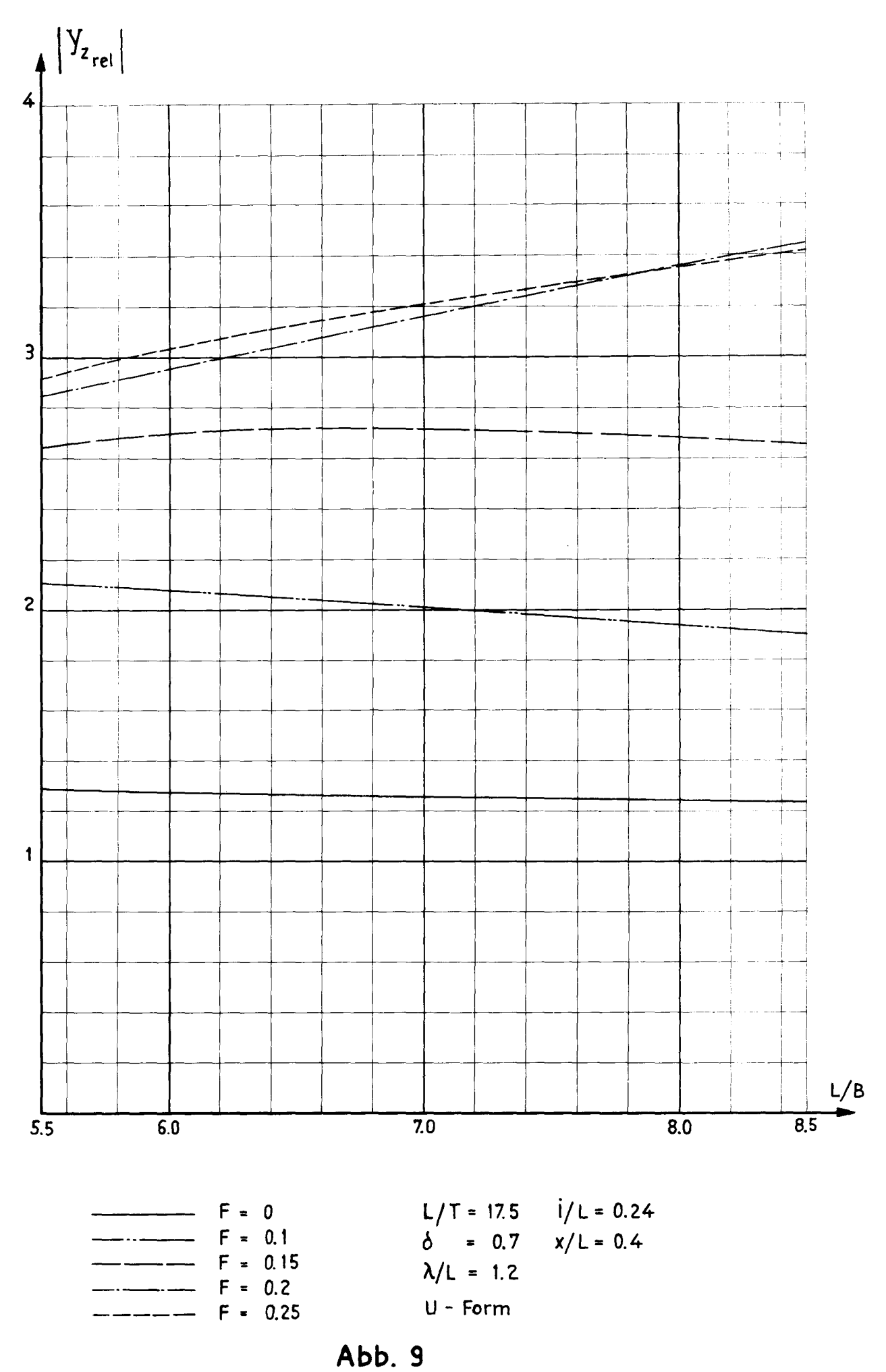

Die Abhängigkeit der Einflußfunktion von dem Verhältnis L/B und der Froudezahl F bei konstanter Wellenlänge

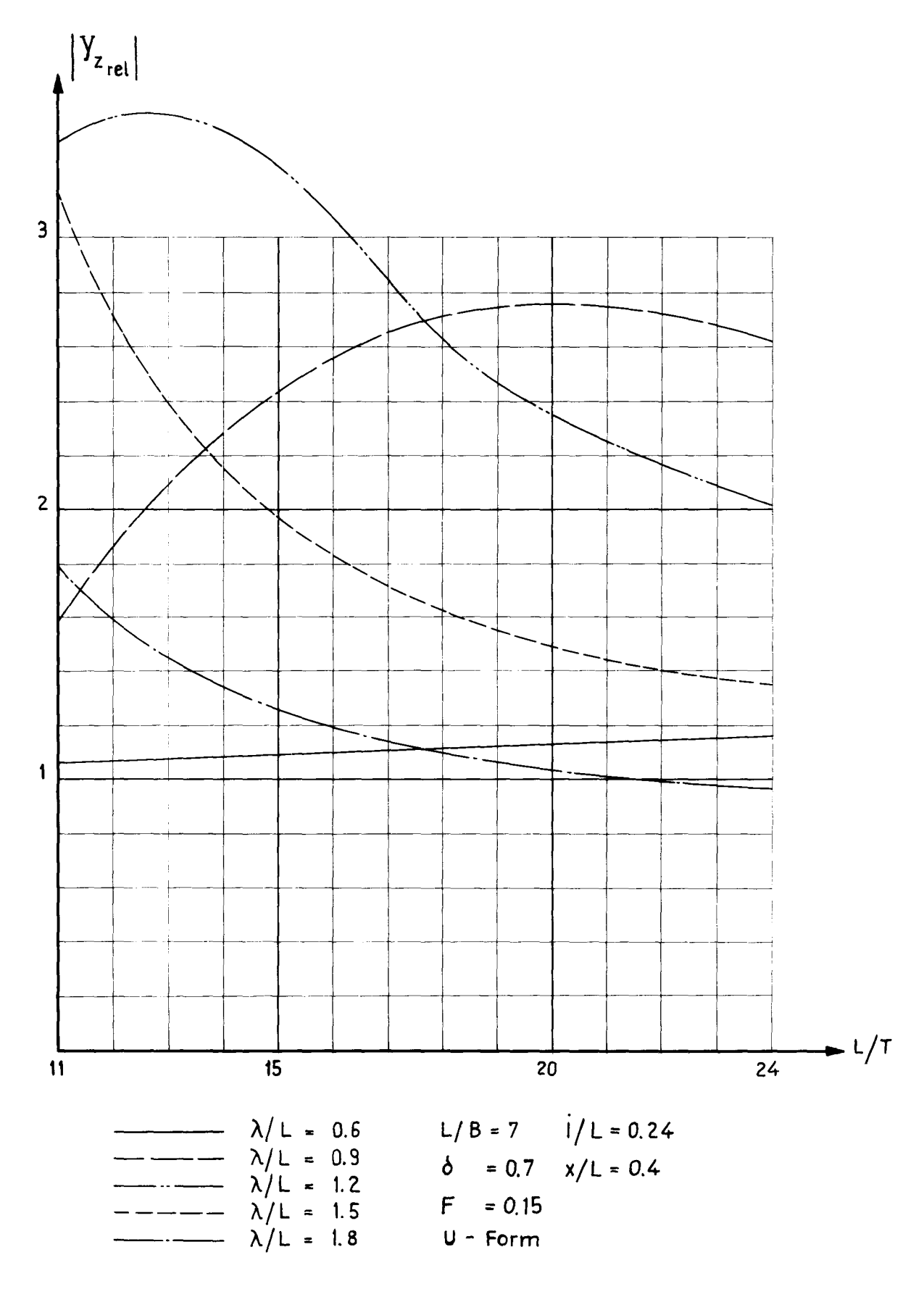

Die Abhängigkeit der Einflußfunktion von den Verhältnissen L/T und  $\lambda/L$  bei konstanter Geschwindigkeit

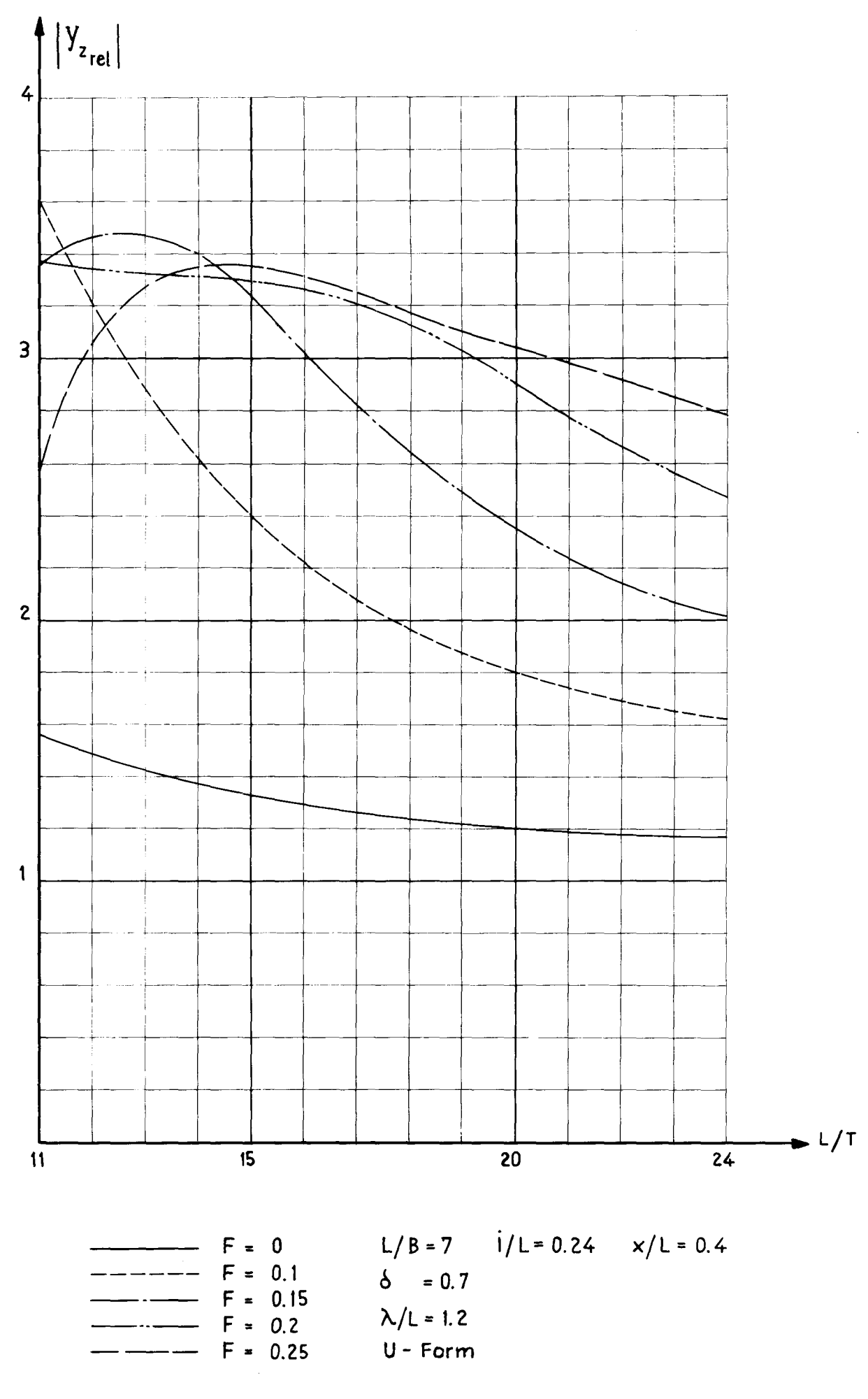

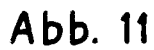

Die Abhängigkeit der Einflußfunktion von dem Verhältnis L/T<br>und der Froudezahl F bei konstanter Wellenlänge

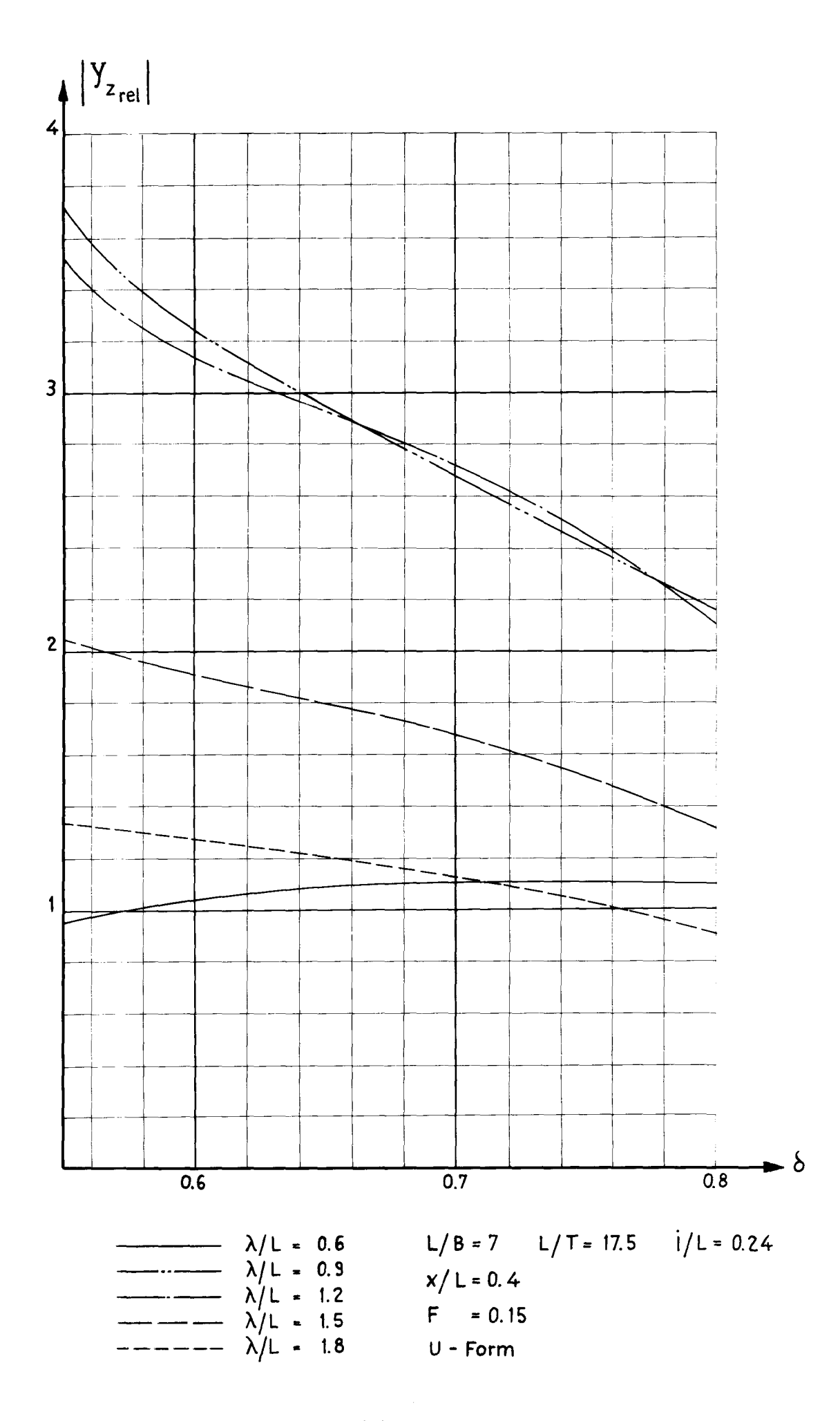

Abb. 12<br>Die Abhängigkeit der Einflußfunktion von der Völligkeit des Schiffes<br>und der Wellenlänge des Seegangs bei konstanter Geschwindigkeit

Anhang B

 $\overline{\phantom{0}}$ 

Tabellen der Einflußfunktion \ in Abhängigkeitvon A /L, X/L, Froudescher Zahlund von Schiffsdaten y \  $\frac{|\bar{z}_{rel}|}{=}$ zrel  $\vert$  =  $\vert - \vert h \vert$ 

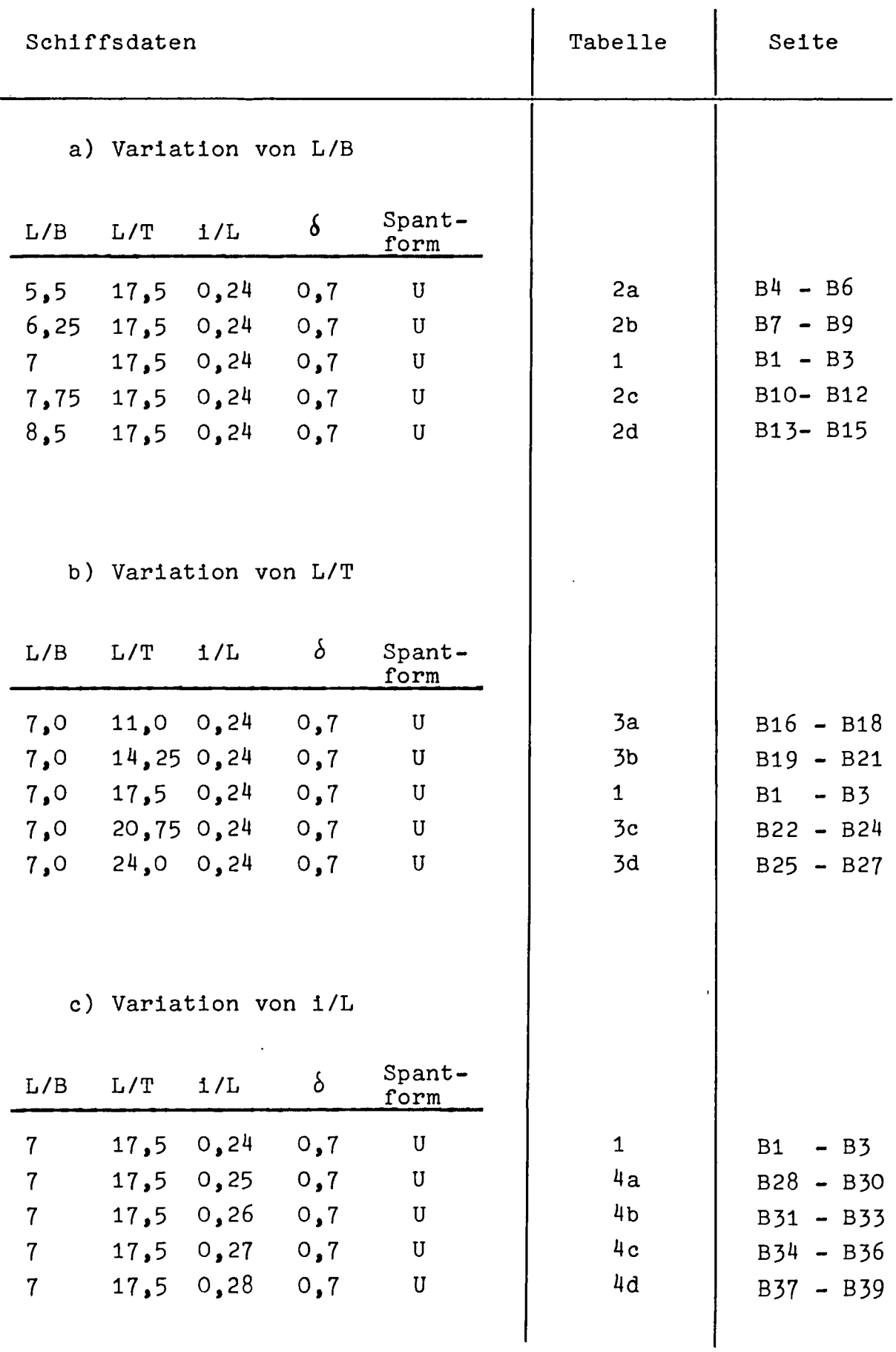

 $\overline{\phantom{0}}$  $\overline{\phantom{0}}$ 

#### Die Systematik der Rechnungen
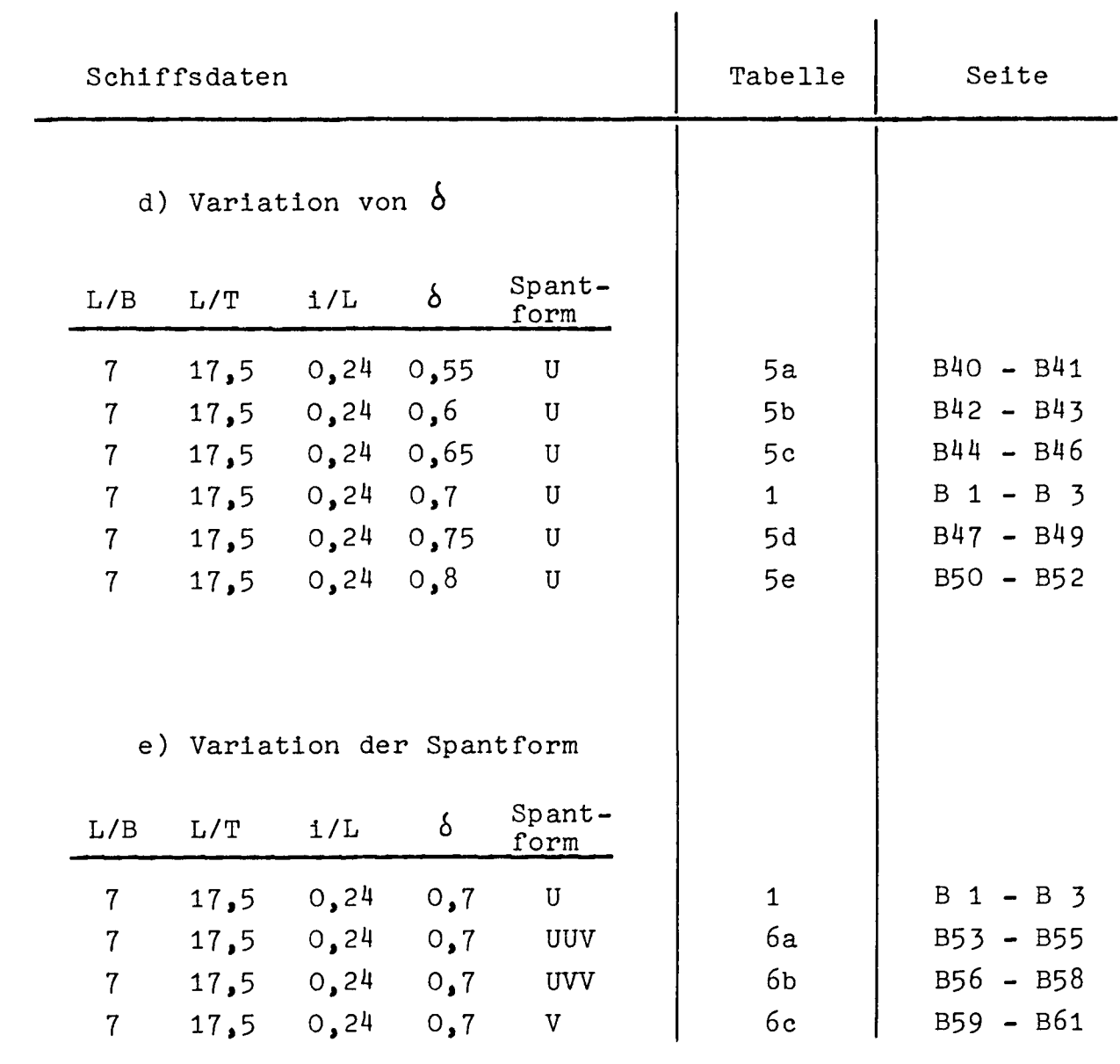

 $\ddot{\phantom{0}}$ 

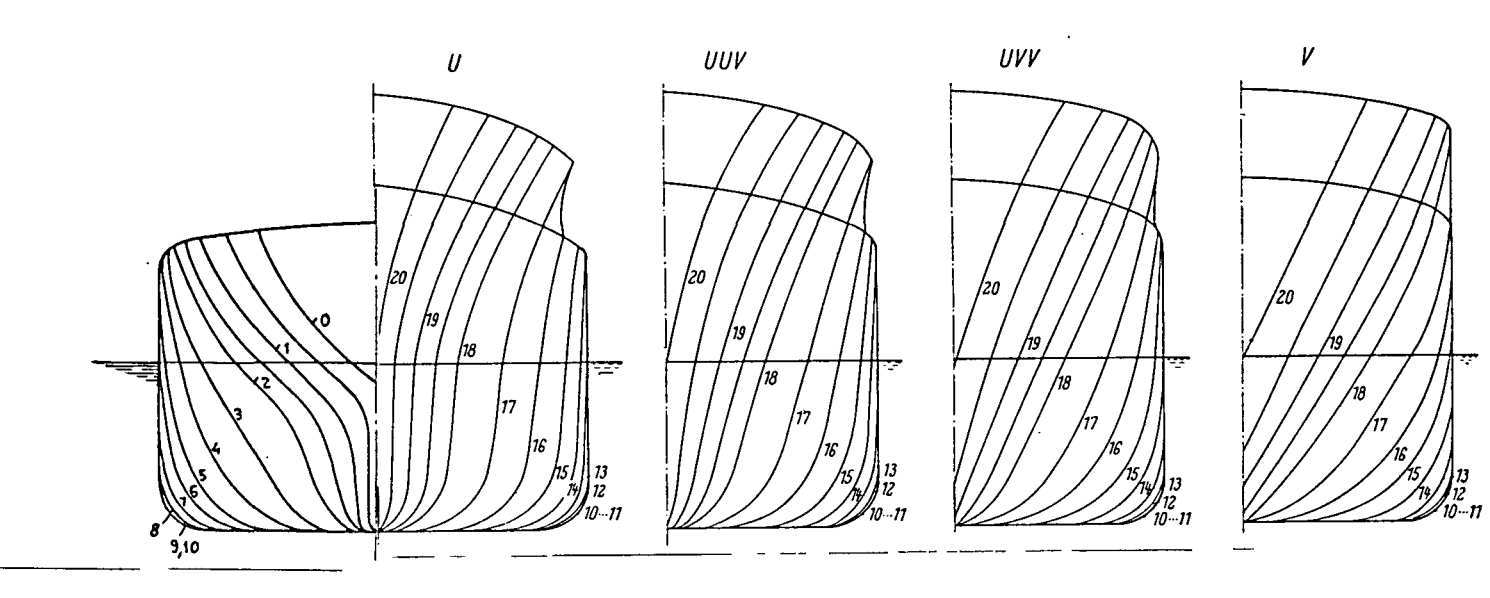

 $\overline{a}$ 

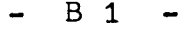

 $\overline{\phantom{a}}$ 

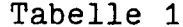

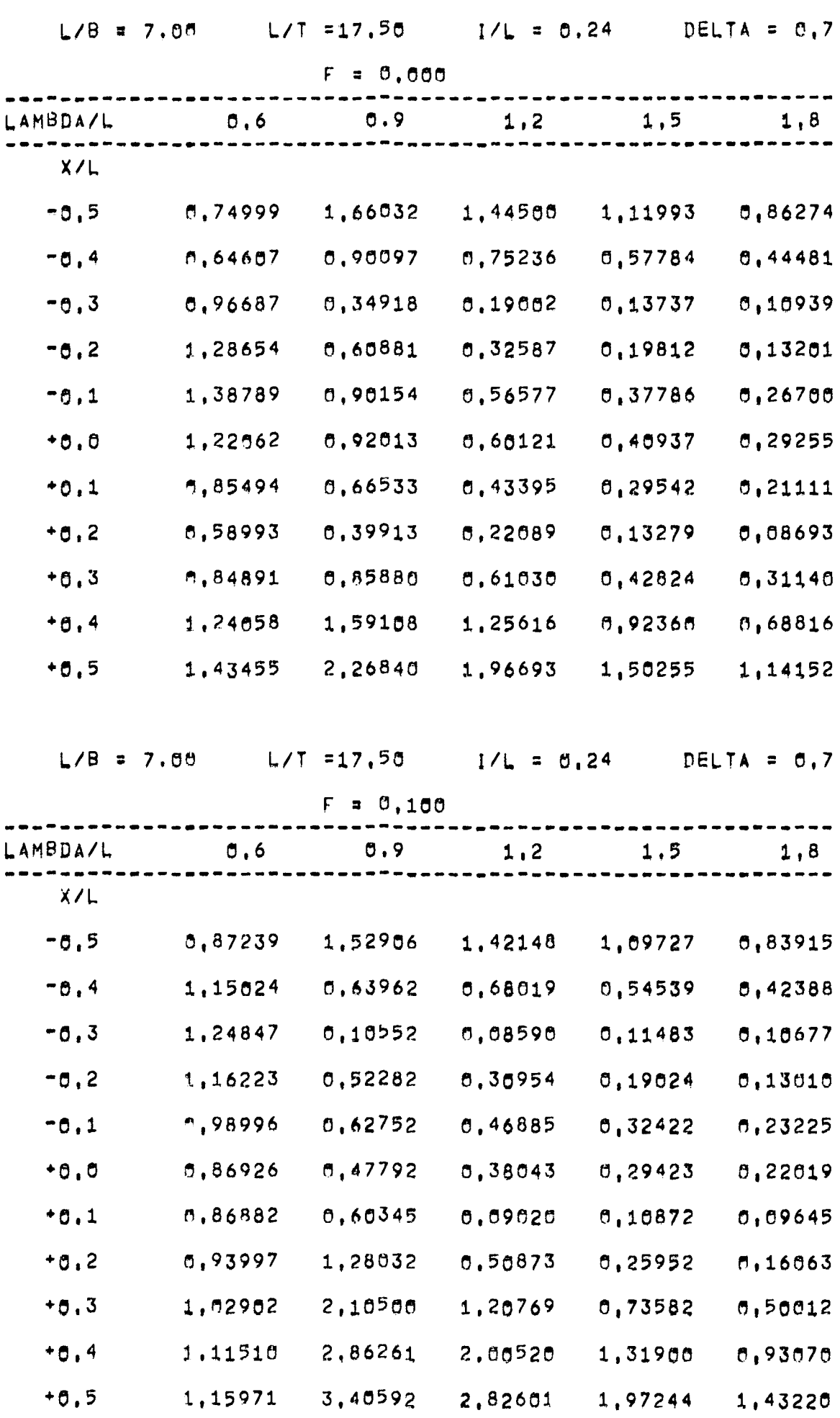

- - --

 $\sim$ 

Tabelle 1 (Fortsetzung)

 $\mathcal{A}$ 

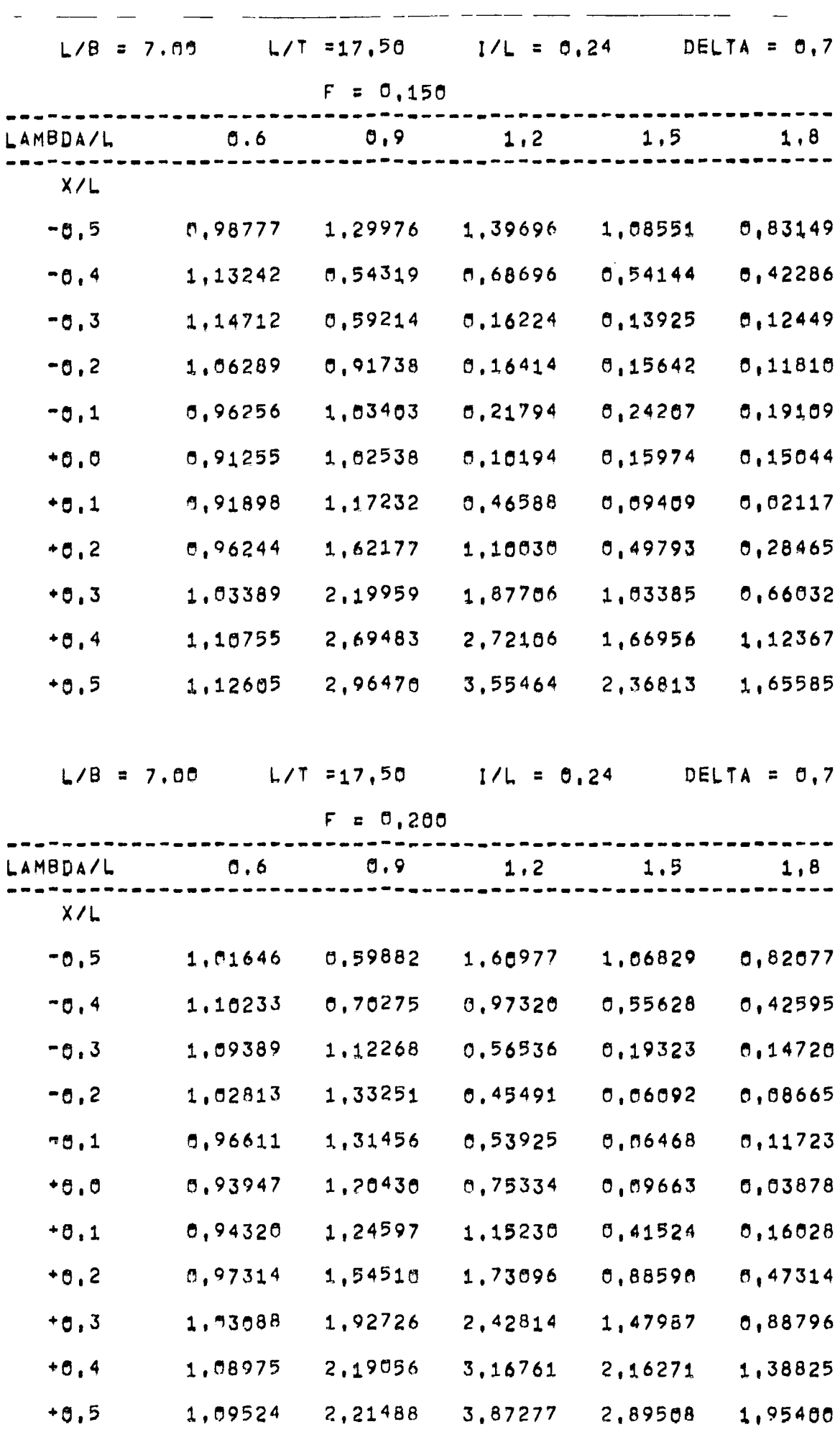

### $- B 3 -$

Tabelle 1 (Fortsetzung)

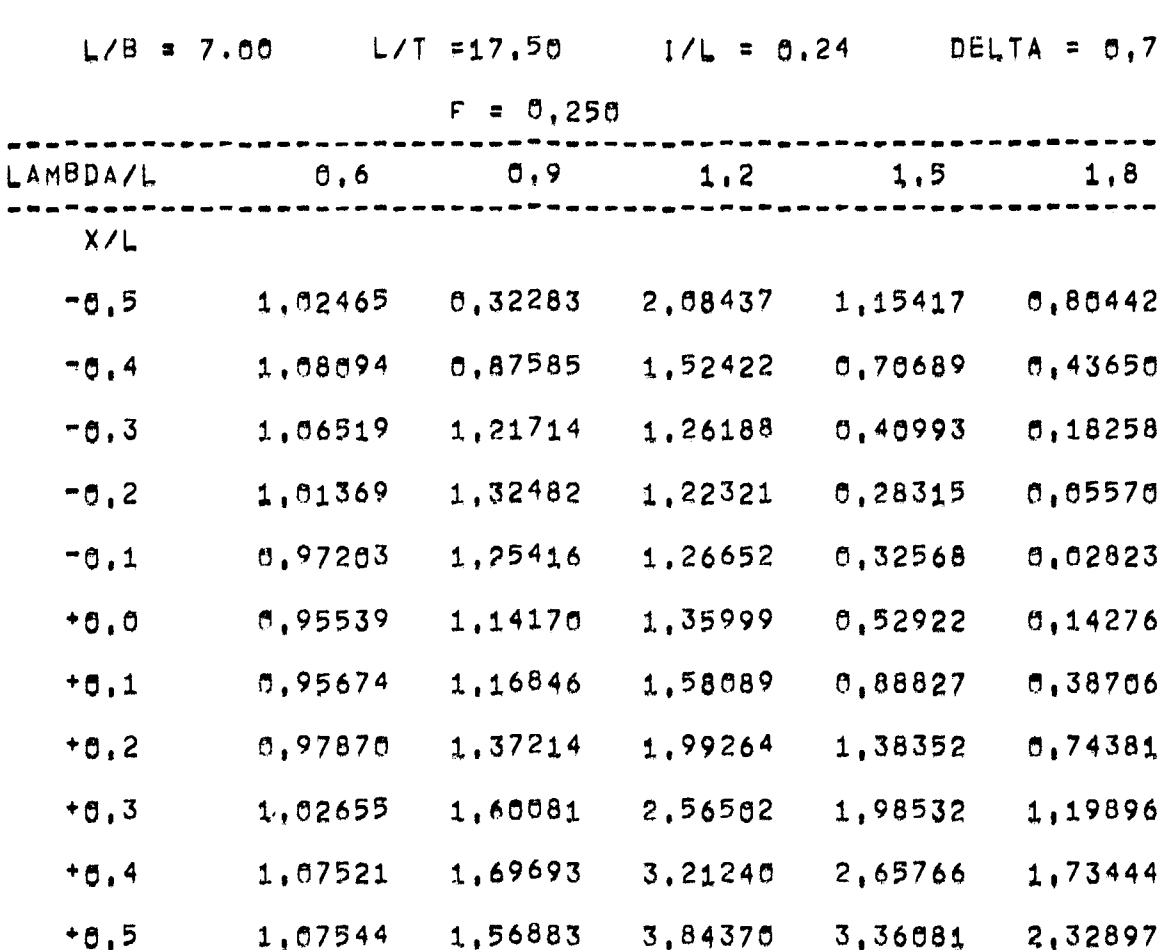

 $\hat{\mathcal{A}}$ 

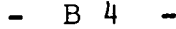

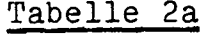

- -

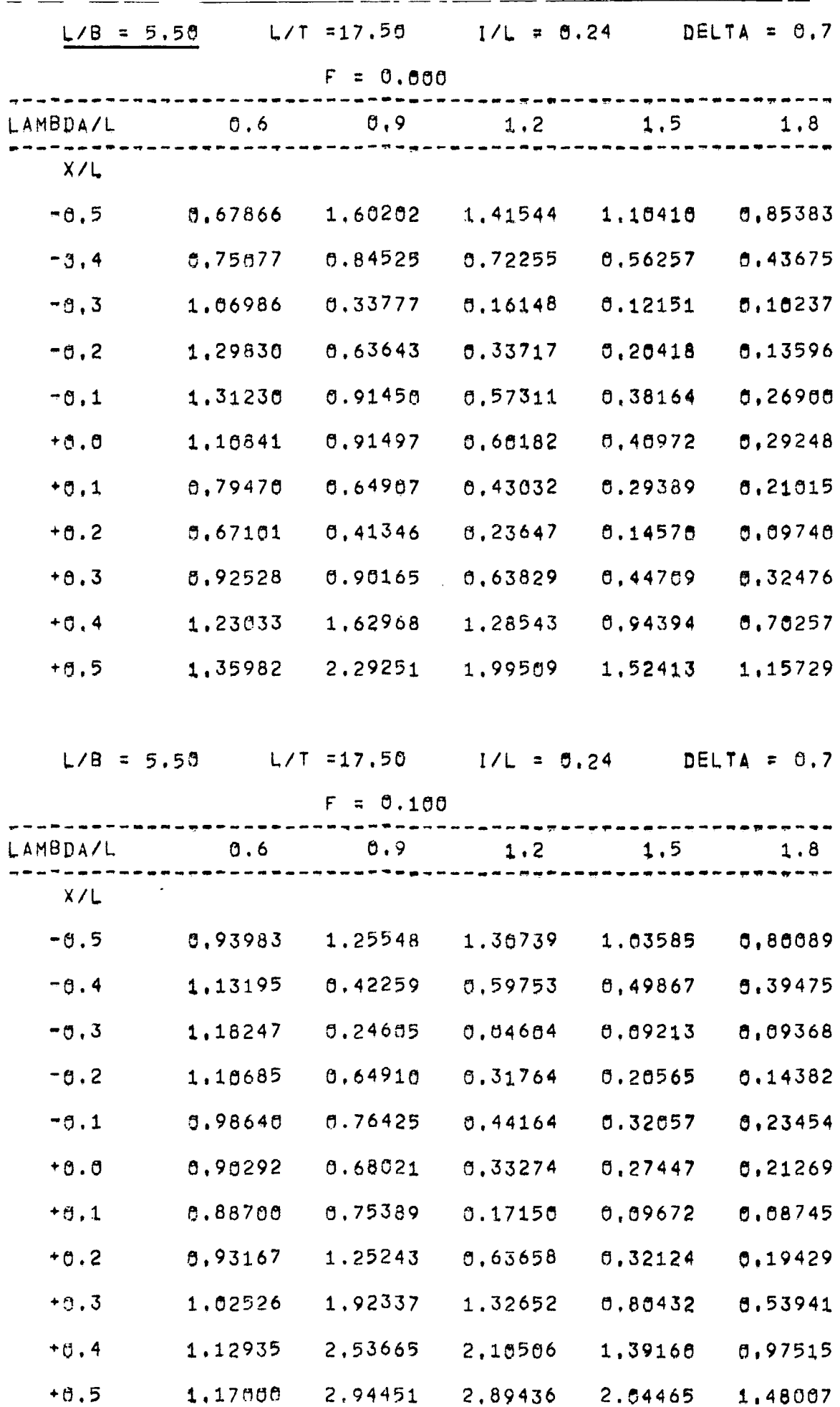

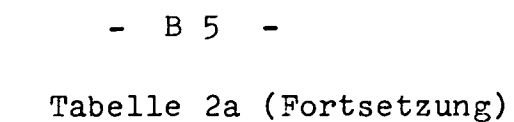

 $\mathcal{L}$ 

 $\mathcal{A}$ 

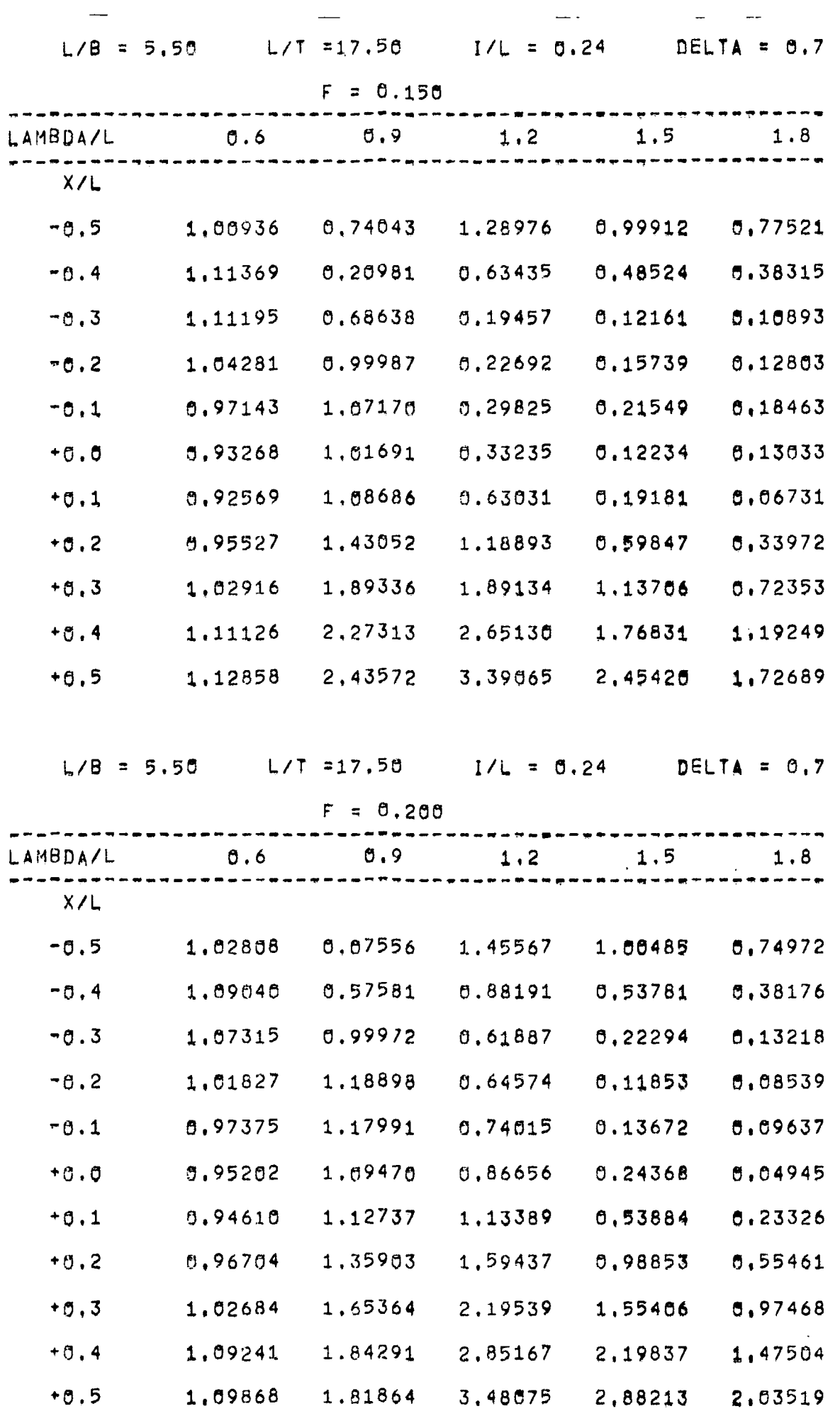

 $\sim$ 

 $-$  B 6  $-$ 

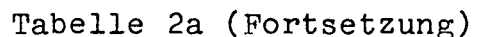

 $\frac{1}{\sqrt{2}}$ 

 $\frac{1}{2}$ 

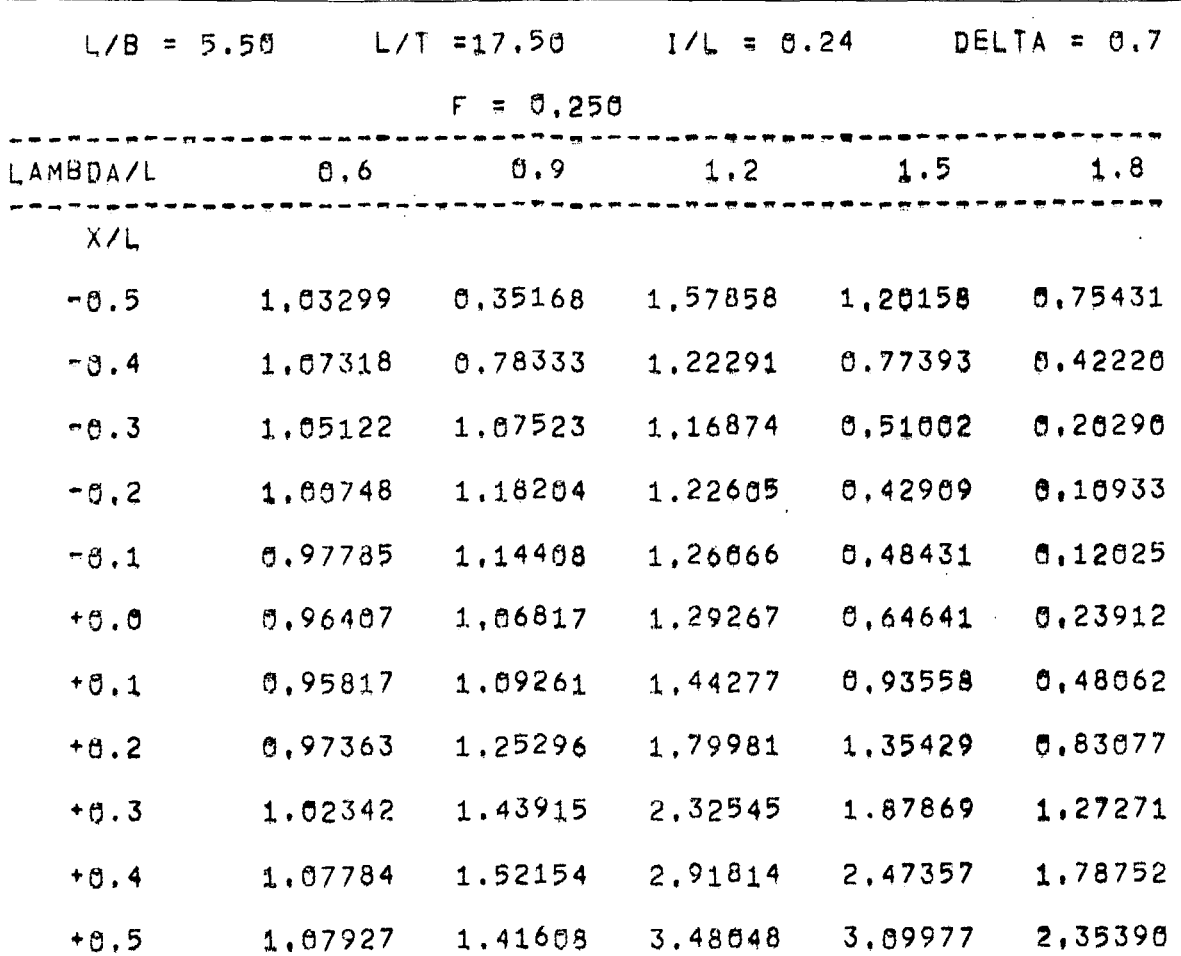

 $\frac{1}{2}$ 

 $\sim$ 

 $\mathbf{1}$ 

 $\hat{J}$ 

 $\bar{A}^{\dagger}$ 

 $\sim 10^{-10}$ 

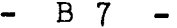

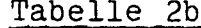

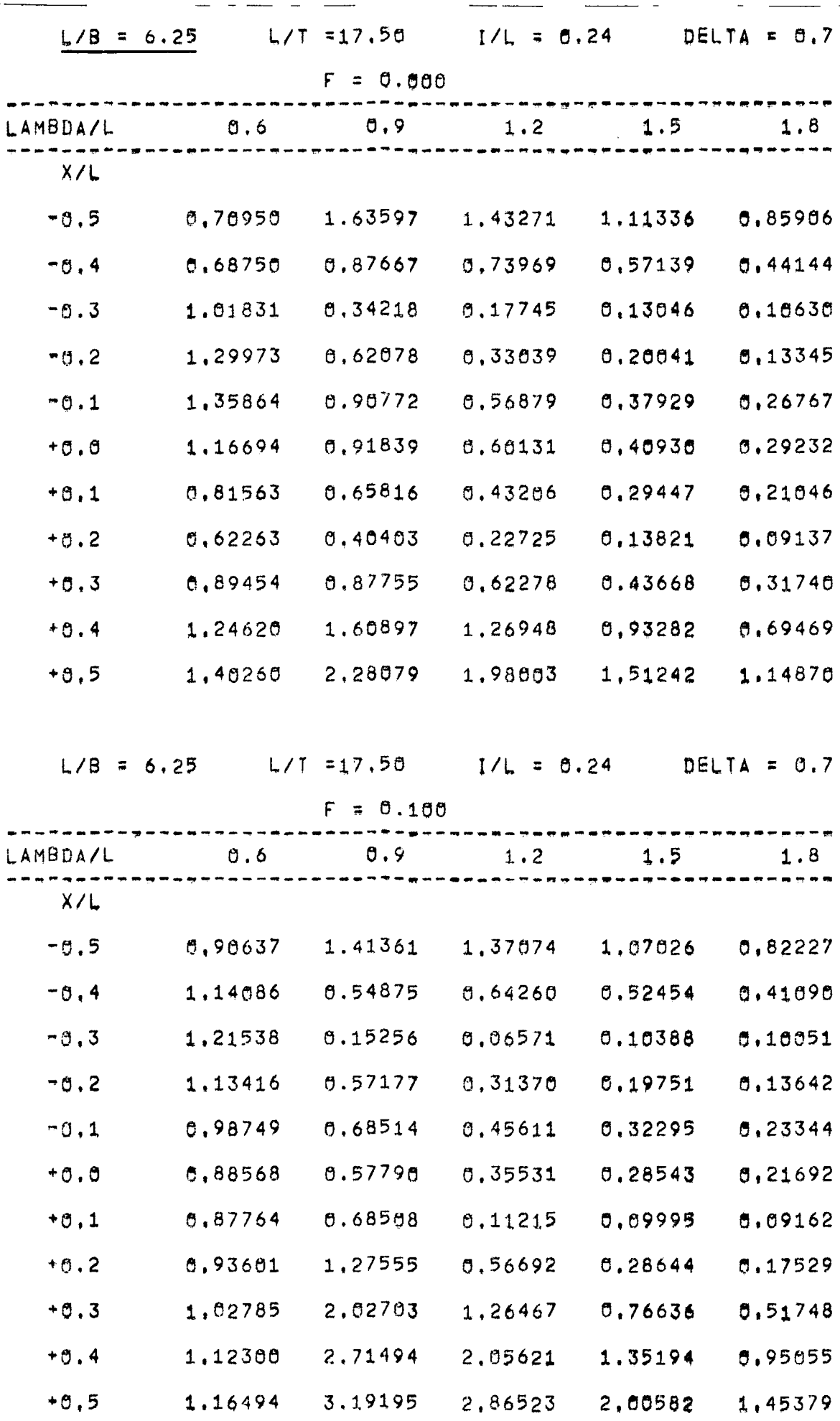

Tabelle 2b (Fortsetzung)

| $L/B = 6.25$ |         | $L/T = 17.58$ | $1/L = 0.24$ |          | $DELTA = 0.7$ |
|--------------|---------|---------------|--------------|----------|---------------|
|              |         | $F = 0.150$   |              |          |               |
| LAMBDA/L     | 0.6     | $\theta$ ,9   | 1.2          | 1.5      | 1,8           |
| X/L          |         |               |              |          |               |
| -6,5         | 0,99782 | 1,02815       | 1.34707      | 1,04562  | 0,80621       |
| $-6.4$       | 1,12286 | 0,36443       | 0,66402      | 0.51465  | 0.40472       |
| $-0.3$       | 1,12994 | 0,63854       | 0,17376      | 0,12925  | 0,11682       |
| $-0.2$       | 1.05321 | 0,96900       | 0,17196      | 0.15735  | 0,12315       |
| $-0,1$       | 0,96690 | 1.56265       | 0,22700      | 0,22969  | 0.18866       |
| $+0.0$       | 0,92220 | 1.02610       | 0.20556      | 0,13787  | 6,14128       |
| $+0.1$       | 0.92209 | 1,13085       | 8.54645      | 0,13609  | 0.04012       |
| $+0.2$       | 0.95911 | 1,52967       | 1,15258      | 0,54339  | 0.30872       |
| $+0.3$       | 1,03192 | 2,65445       | 1,89942      | 1,08233. | 0,68855       |
| $*0, 4$      | 1,16944 | 2,49534       | 2,76714      | 1,71772  | 1,15492       |
| $+0.5$       | 1,12692 | 2,71292       | 3.49830      | 2,41225  | 1,68864       |
|              |         |               |              |          |               |
| $L/B = 6.25$ |         | $L/T = 17.50$ | $I/L = 0.24$ |          | $DELTA = 0.7$ |
|              |         | $F = 0.200$   |              |          |               |
| LAMBDA/L     | 0.6     | $\theta$ , 9  | 1.2          | 1.5      | 1.8           |
| X/L          |         |               |              |          |               |
| $-0, 5$      | 1,02170 | 0.32654       | 1,56383      | 1,03249  | 9,78702       |
| $-0.4$       | 1,09636 | 0,61566       | 0.94772      | 0,54249  | 0,40411       |
| $-0,3$       | 1,08399 | 1.05726       | 6.59398      | 0,20189  | 0,13855       |
| $-0.2$       | 1,02355 | 1.26020       | 0, 54776     | 0.67414  | 0,08604       |
| $-0.1$       | 0.96981 | 1,24595       | 0,63979      | 0,07312  | 0.10675       |
| $+0.0$       | 0,94537 | 1,14717       | 0.81156      | 0.16073  | 0.02709       |
| $+5.1$       | 0.94448 | 1.18517       | 1,14535      | 0,47343  | 0,19175       |
| $*5, 2$      | 0.97032 | 1,45208       | 1.66518      | 0.93940  | 6,51667       |
| $+0.3$       | 1.02913 | 1.79025       | 2.31324      | 1,52424  | 0.92863       |
| $+0,4$       | 1.09103 | 2,01369       | 3.00991      | 2,19258  | 1.43030       |
| $+0,5$       | 1.09665 | 2.00813       | 3.67648      | 2,90518  | 1,99488       |

 $\sim$ 

 $-$  B 9  $-$ 

Tabelle 2b (Fortsetzung)

| $L/B = 6.25$ |                  | $L/T = 17,50$    | $1/L = 0.24$ |         | $DELTA = 0,7$ |
|--------------|------------------|------------------|--------------|---------|---------------|
|              |                  | $F = 0.250$      |              |         |               |
| LAMBDA/L     | $\mathfrak{0.6}$ | $\mathfrak{0.9}$ | 1.2          | 1.5     | 1.8           |
| X/L          |                  |                  |              |         |               |
| $-0.5$       | 1,02838          | 0.29206          | 1,87196      | 1,18662 | 0.77409       |
| $-0.4$       | 1.57711          | 0.81980          | 1,39495      | 0,74342 | 5.42368       |
| $-0.3$       | 1.05861          | 1,14301          | 1,22477      | 0,45962 | 5,18656       |
| $-0.2$       | 1.01086          | 1.25193          | 1,23268      | 0,35141 | 0.07430       |
| $-0.1$       | 0.97482          | 1.19782          | 1.27699      | 0,40055 | 0.06679       |
| $+5.5$       | 0.95942          | 1.10400          | 1.33165      | 0,58711 | 0.18461       |
| $+0.1$       | 8,95734          | 1,13059          | 1.51597      | 0.91658 | 0.43692       |
| $+0,2$       | 0,97637          | 1,31337          | 1.90256      | 1,37779 | 0,78787       |
| $+5.3$       | 1,02518          | 1,52048          | 2.45756      | 1,94306 | 1,23989       |
| $*0.4$       | 1,07646          | 1.60775          | 3,08640      | 2.57704 | 1,76856       |
| $+0,5$       | 1, 67769         | 1.48678          | 3,69359      | 3,24068 | 2,35258       |

 $\bar{\mathcal{L}}$ 

B 10 - $\overline{\phantom{0}}$ 

 $\sim 10$ 

- -

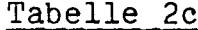

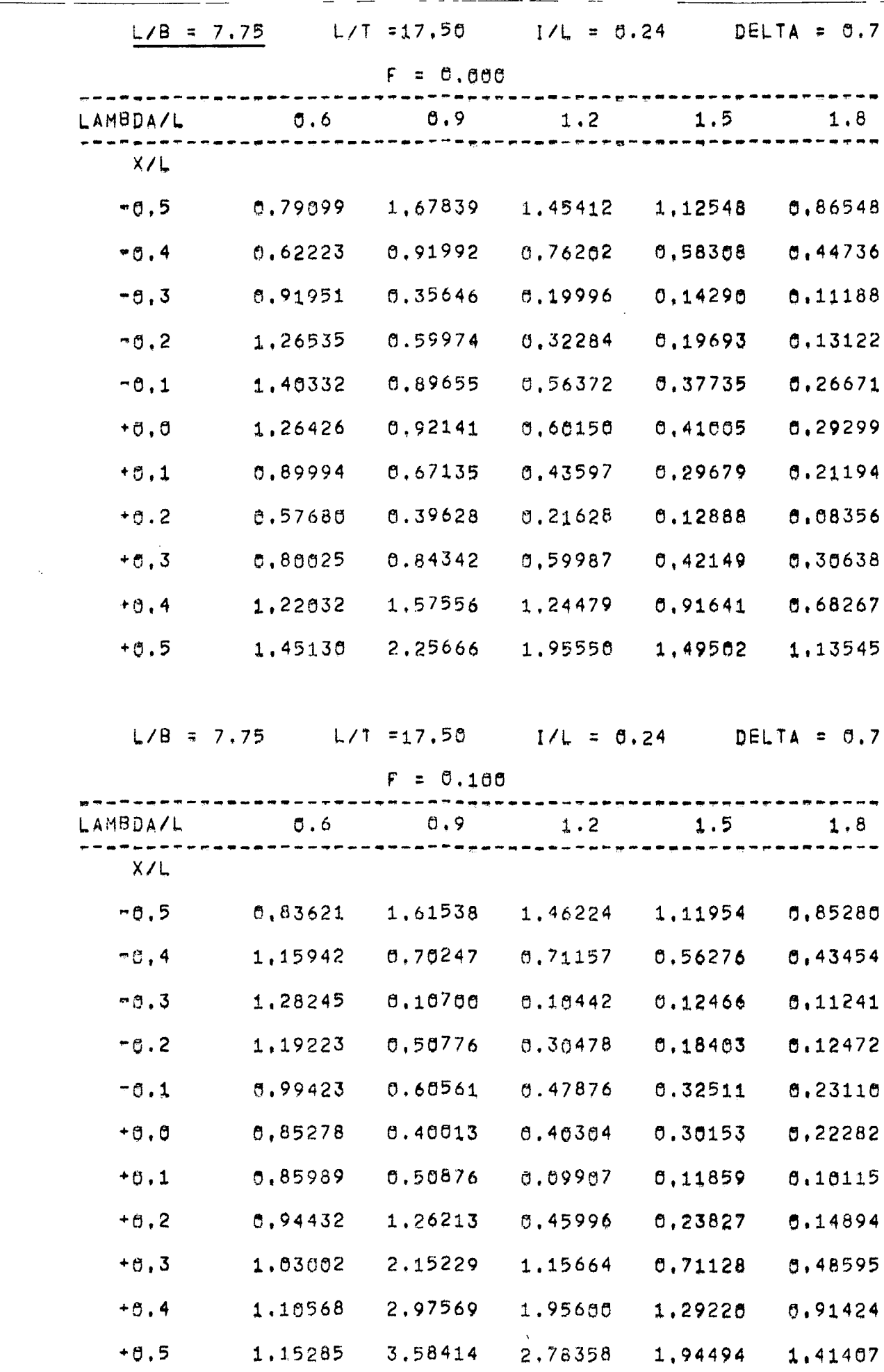

Tabelle 2c (Fortsetzung)

 $\sim 100$  km s  $^{-1}$ 

بالمستنب

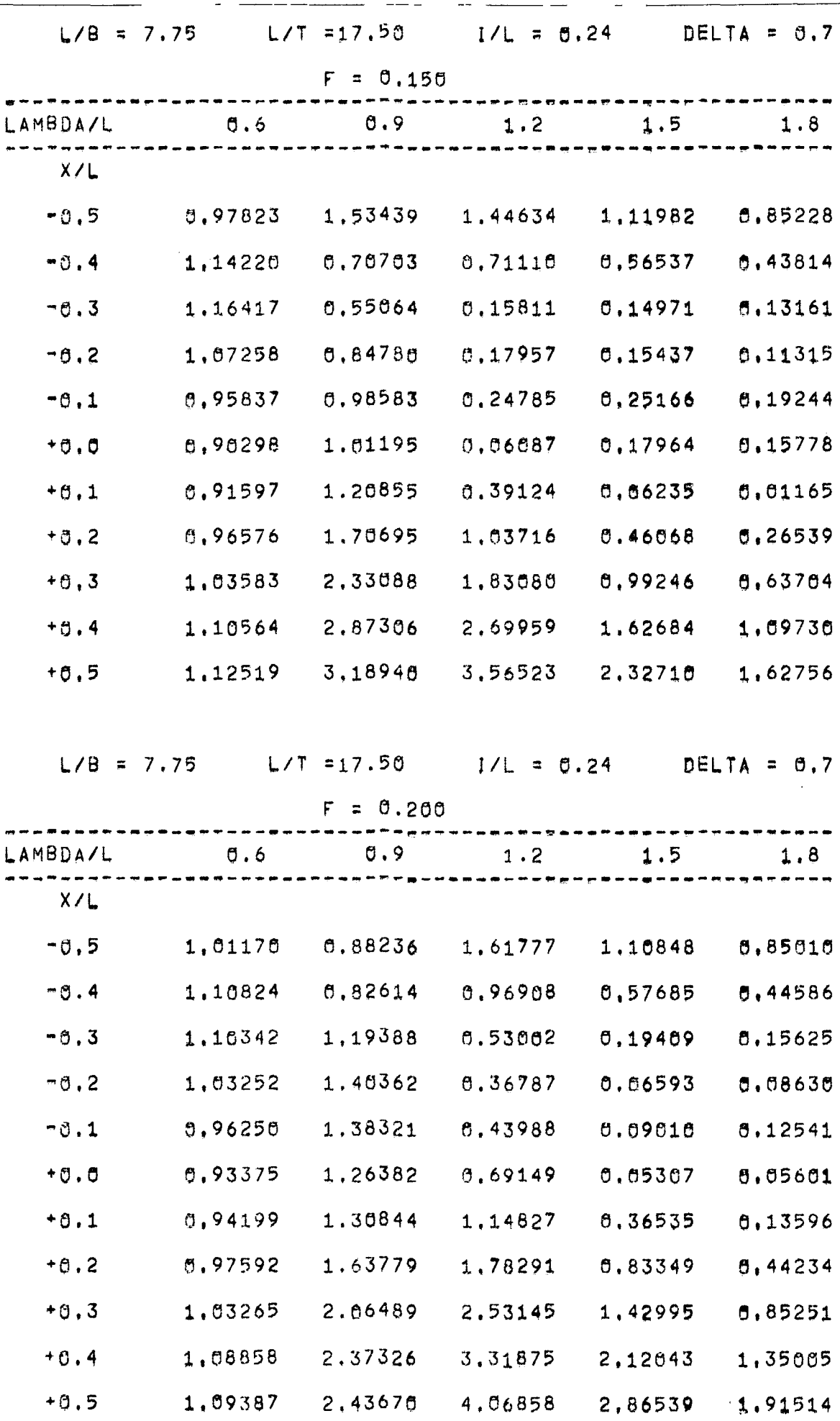

 $\hat{\boldsymbol{\beta}}$ 

Tabelle 2c (Fortsetzung)

- - -

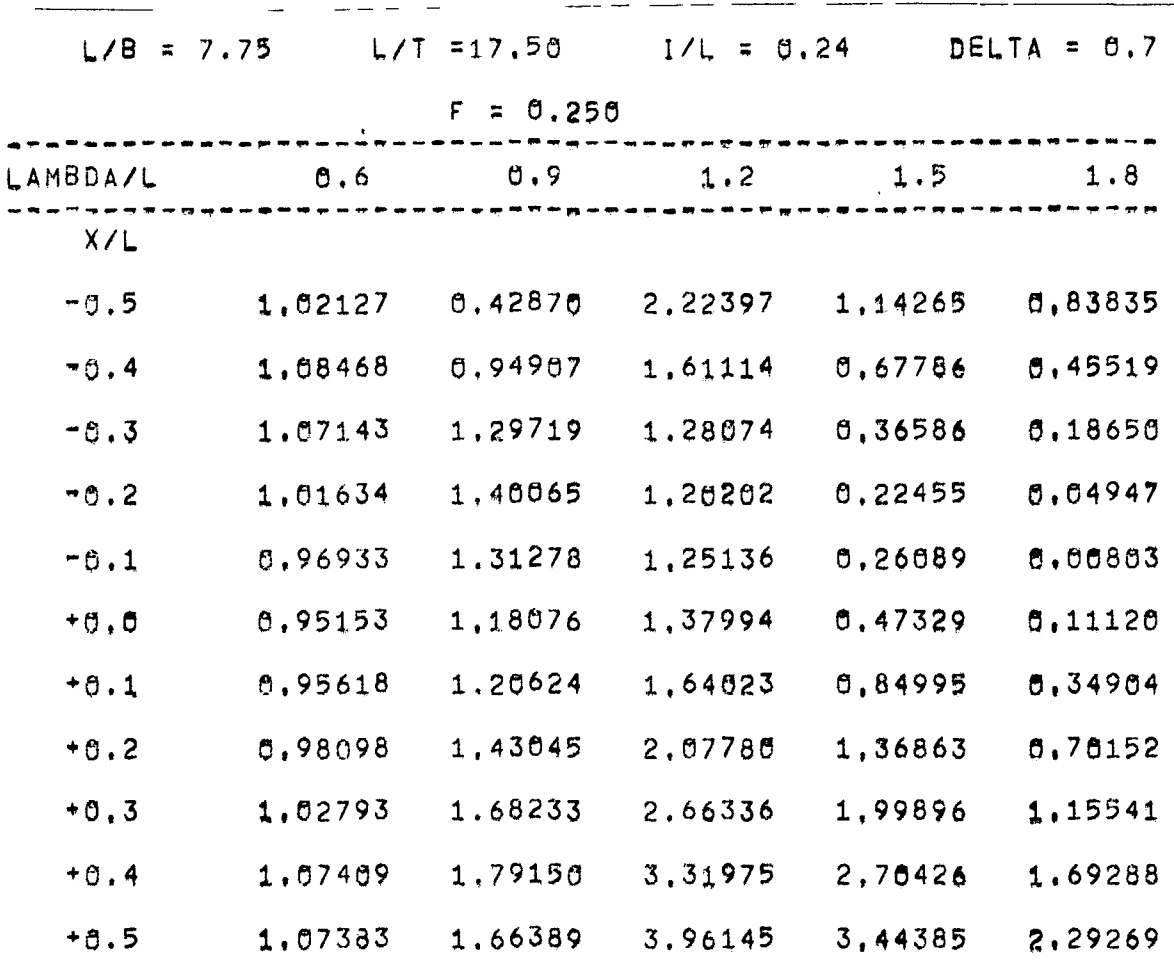

 $\sim 10^7$ 

#### $-$  B 13  $-$

### Tabelle 2d

 $\sim$ 

 $\overline{\phantom{a}}$ 

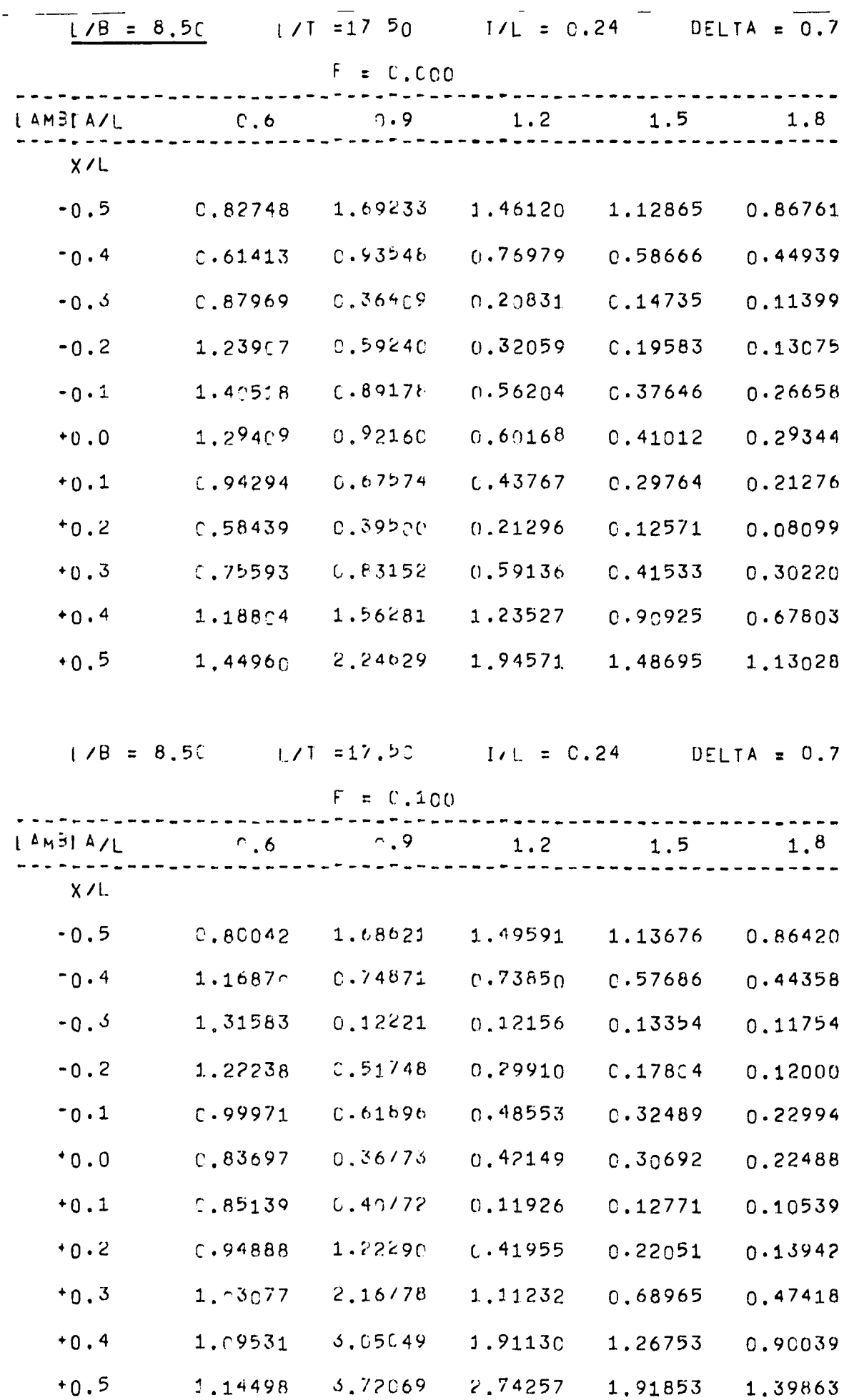

#### $- B 14 -$

 $\bar{\mathcal{A}}$ 

 $\ddot{\phantom{0}}$ 

 $\ddot{\phantom{a}}$ 

Tabelle 2d (Fortsetzung)

 $\sim$   $-$ 

ш.

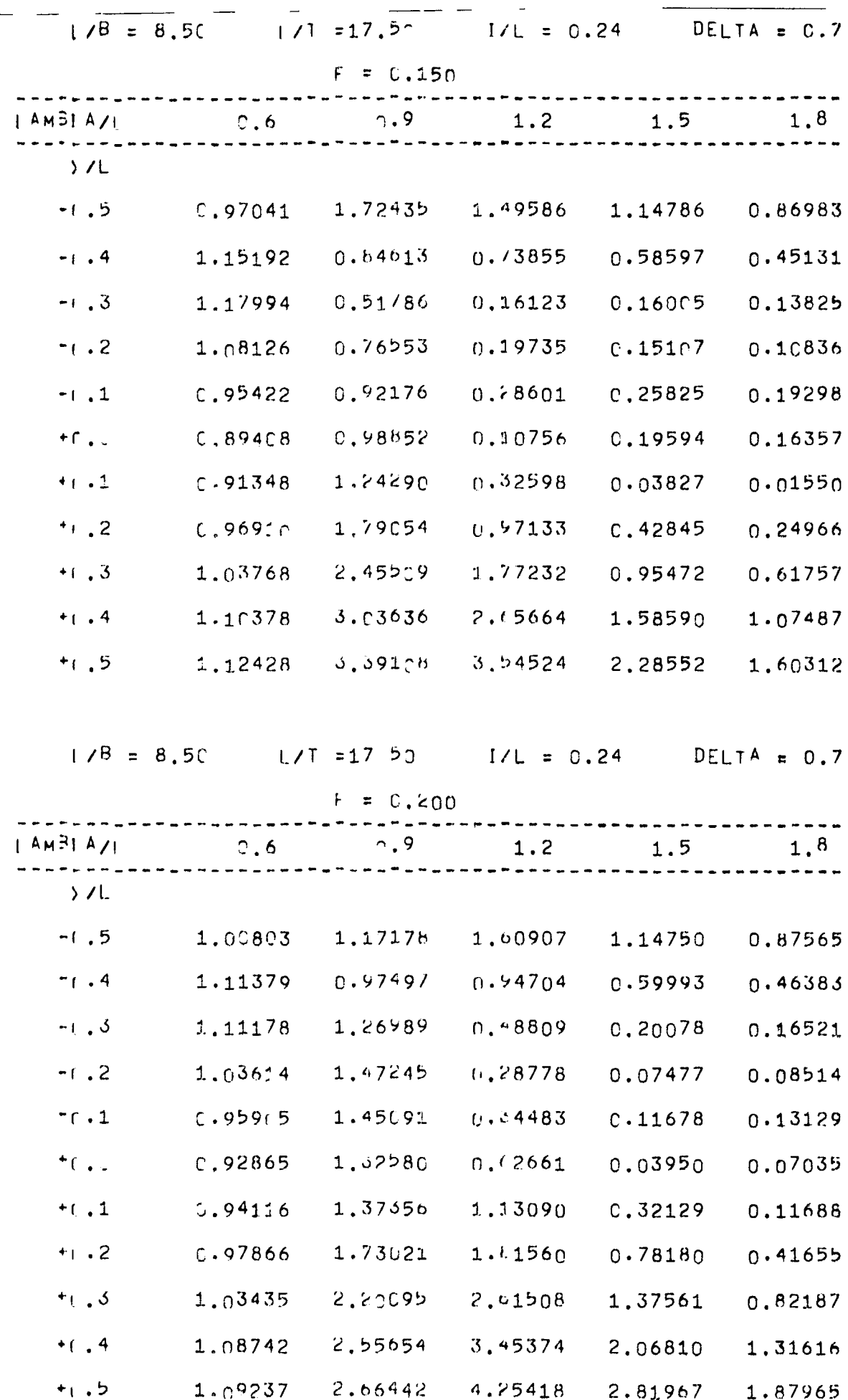

### $-$  B 15  $-$

# Tabelle 2d (Fortsetzung)

المدام المدامل

 $\overline{a}$ 

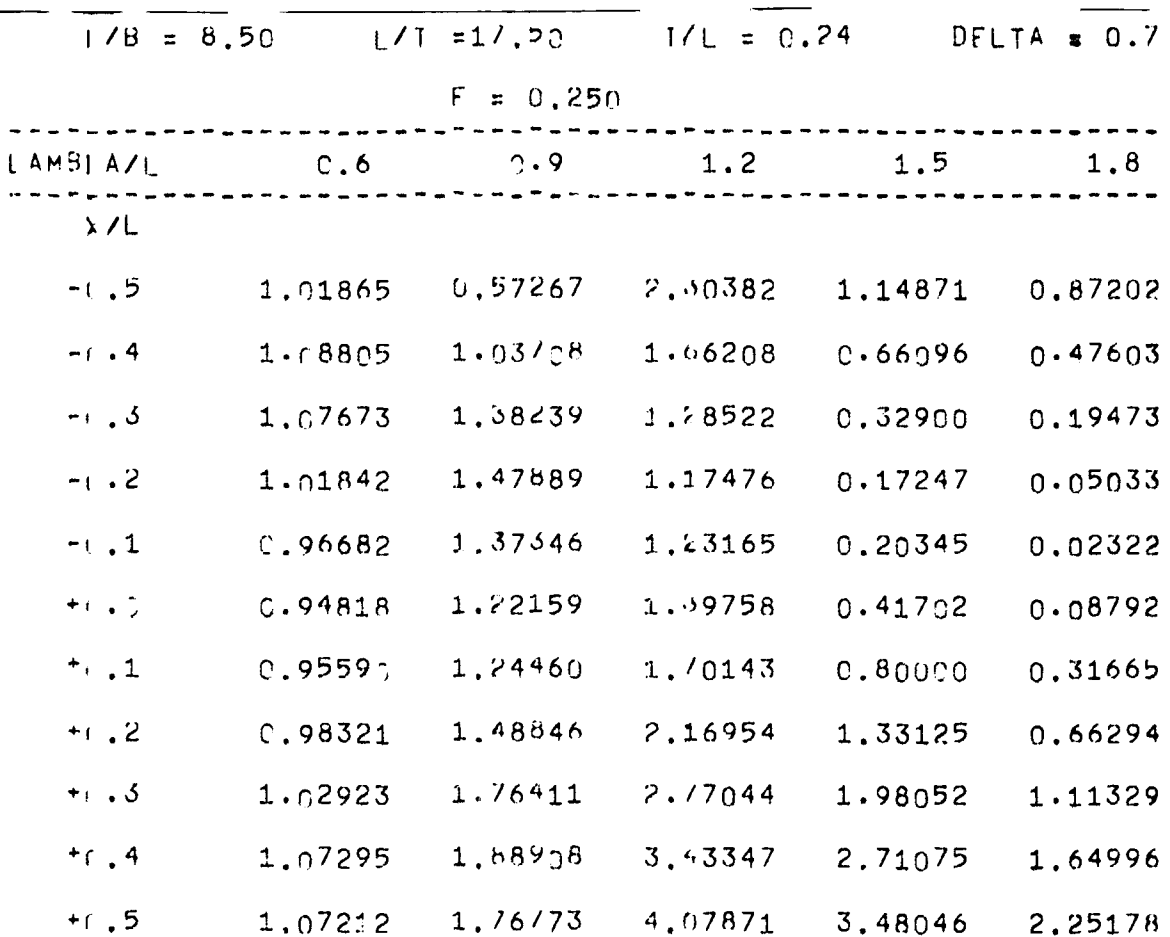

# $-$  B 16  $-$

 $\mathcal{A}$ 

 $\omega = \frac{1}{2}$  .

# Tabelle 3a

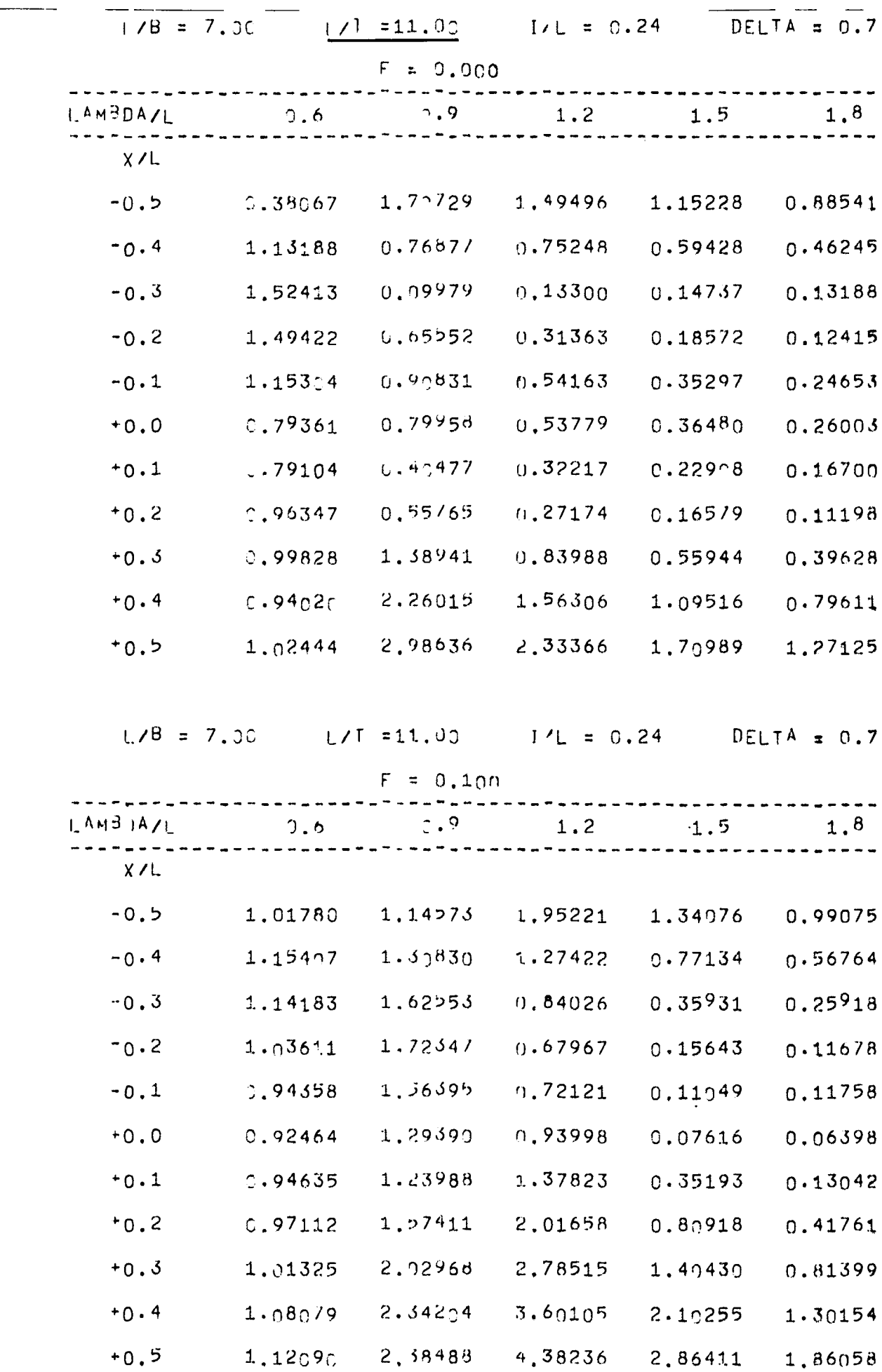

#### $-$  B 17  $-$

# Tabelle 3a (Fortsetzung)

 $\Delta$  -mass mass  $\rightarrow$ 

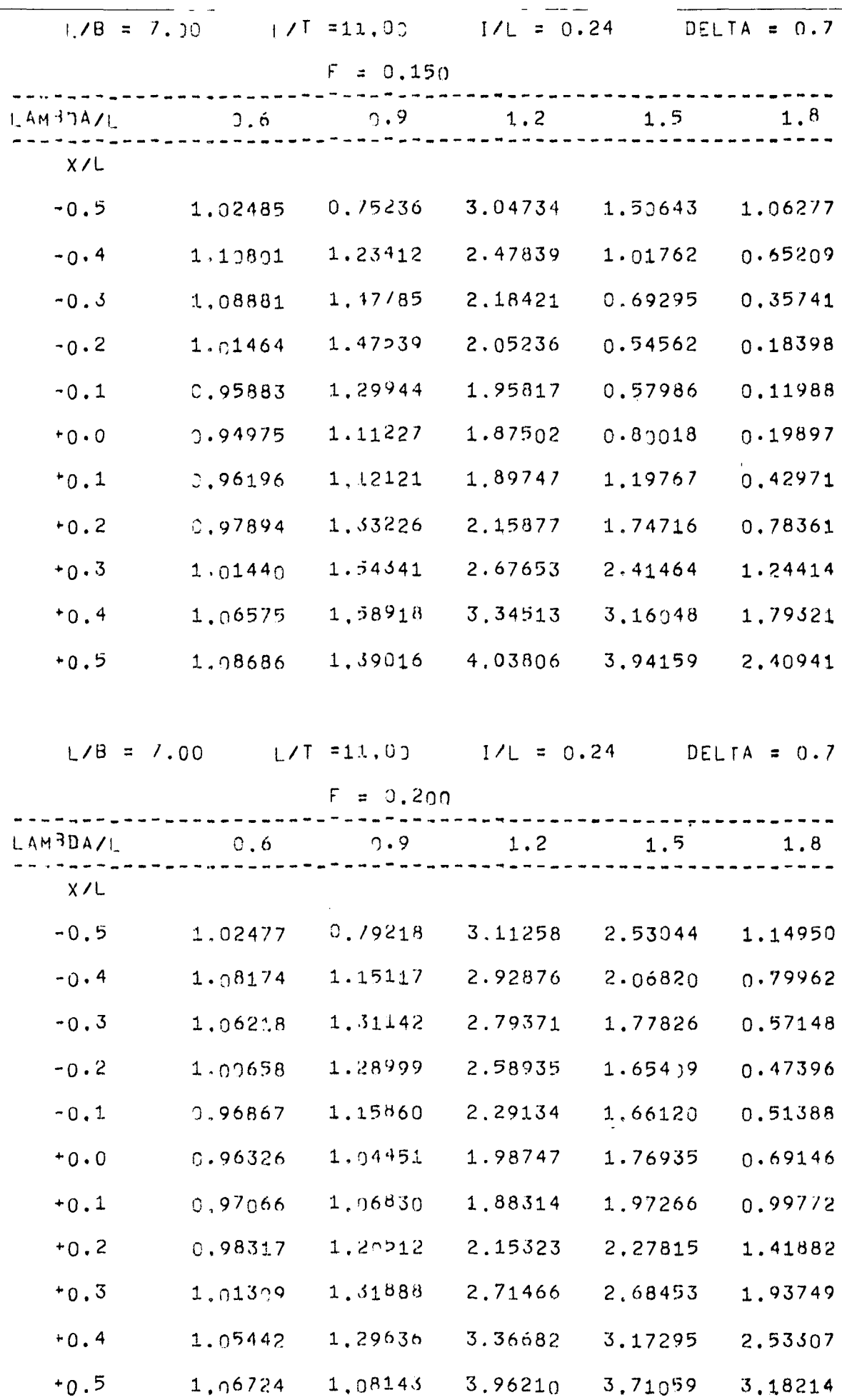

### $-$  B 18  $-$

 $\mathcal{L}$ 

Tabelle 3a (Fortsetzung)

| $L/B = 7.70$ |         | $1/\sqrt{1-11.00}$ $1/L = 0.24$ |         |         | $DELTA = 0.7$ |  |
|--------------|---------|---------------------------------|---------|---------|---------------|--|
|              |         | $F = 0.250$                     |         |         |               |  |
| LAM3JAYL     |         | $0.6$ $0.9$ $1.2$               |         | 1.5     | 1.8           |  |
| X/L          |         |                                 |         |         |               |  |
| $-0.5$       | 1.02332 | 0.84939                         | 2.20479 | 4.12381 | 1.74881       |  |
| $-0.4$       | 1.06517 | 1.10149                         | 2.28825 | 3.55667 | 1.45790       |  |
| $-0.3$       | 1.04663 | 1.21266                         | 2.26137 | 3.14185 | 1.28127       |  |
| $-0.2$       | 1.00282 | 1.19261                         | 2.09582 | 2.82940 | 1.22549       |  |
| $-0.1$       | 0.97514 | 1.19200                         | 1.83633 | 2.57358 | 1,28559       |  |
| $+0.0$       | 0.97155 | 1.1957                          | 1.60235 | 2.36828 | 1.44999       |  |
| $*0.1$       | 0.97619 | 1.14301                         | 1.56644 | 2,26897 | 1.70731       |  |
| $+0.2$       | C.98582 | 1.13943                         | 1.80071 | 2.37419 | 2,04709       |  |
| $+0.3$       | 1.1153  | 1.21164                         | 2.18552 | 2.74382 | 2.45716       |  |
| $*0.4$       | 1.01619 | 1.17679                         | 2.56545 | 3.34238 | 2.92201       |  |
| $+0.5$       | 1.05475 | 0.99/47                         | 2.83927 | 4.08290 | 3.42297       |  |

 $\mathbf{r}$ 

 $\overline{\phantom{a}}$ 

 $\sim 10^6$ 

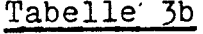

 $\frac{1}{1-\frac{1}{2}}\frac{1}{1-\frac{1}{2}}\frac{1}{1-\frac{1}{2$ 

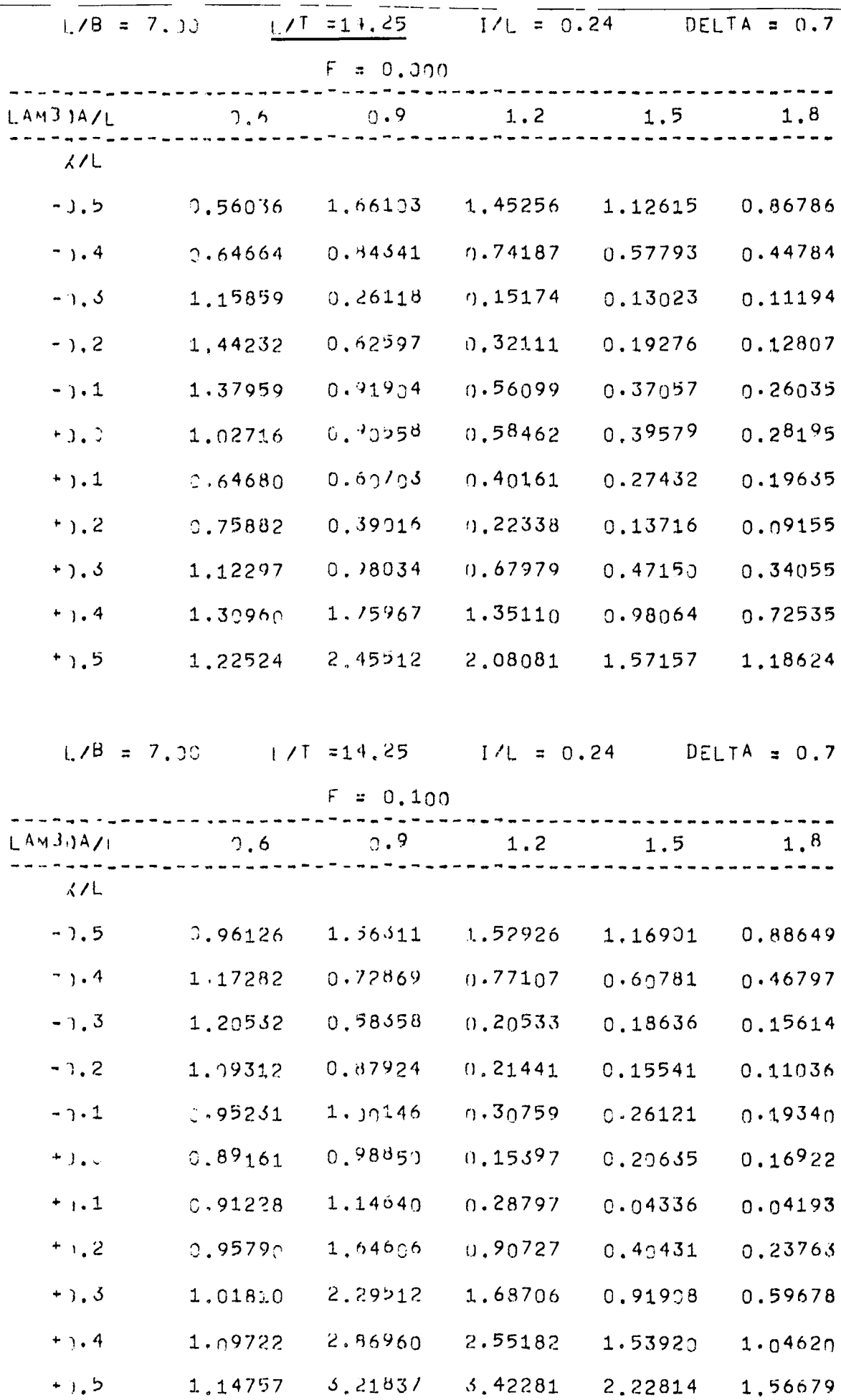

#### $-$  B 20  $-$

 $\sigma^{\pm}$ 

# Tabelle 3b (Fortsetzung)

ومناسبتهم مستوين ومستنياتها

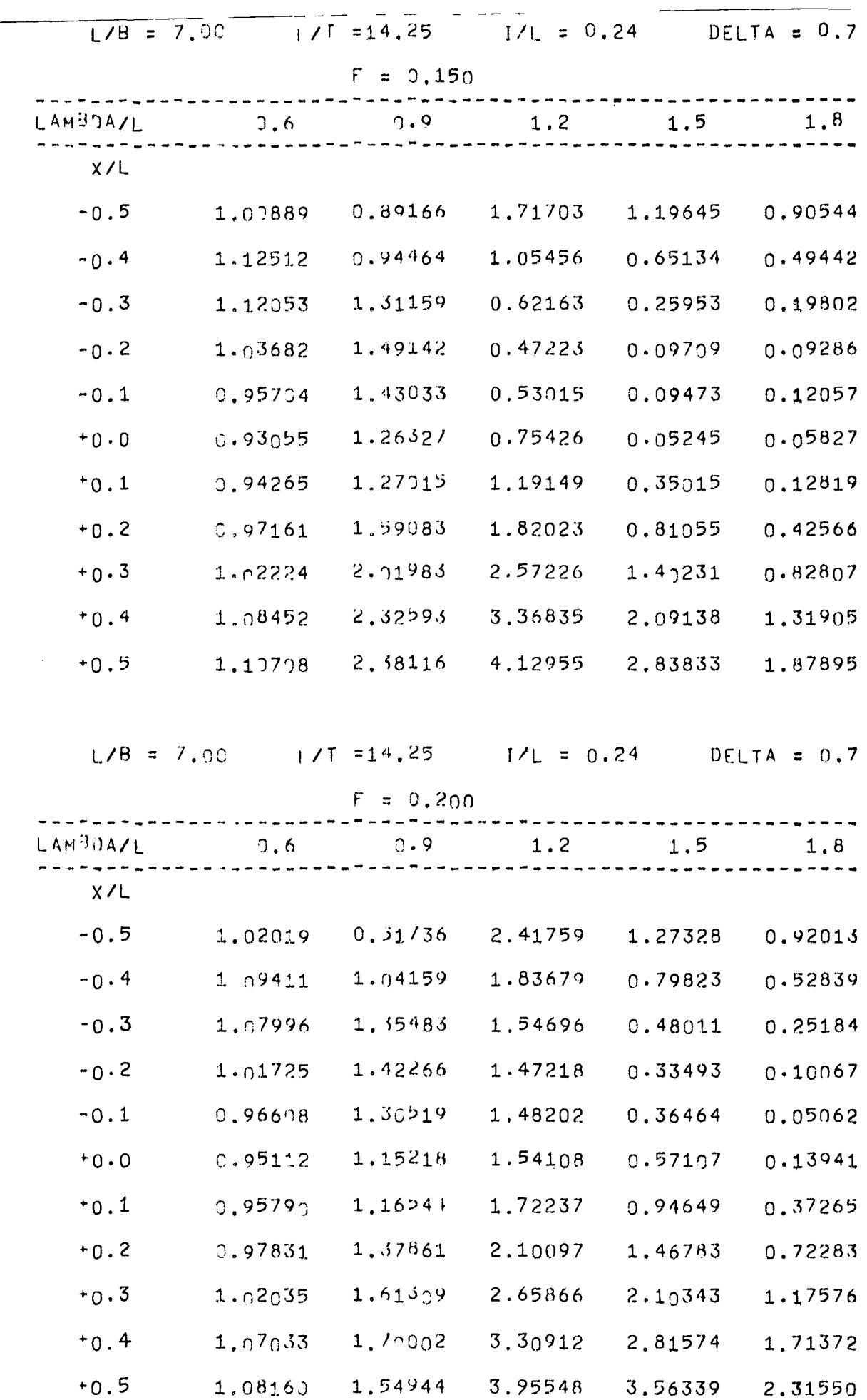

Tabelle 3b (Fortsetzung)

 $\bar{\omega}$ 

 $\mathcal{L}^{\text{max}}_{\text{max}}$ 

 $\sim$ 

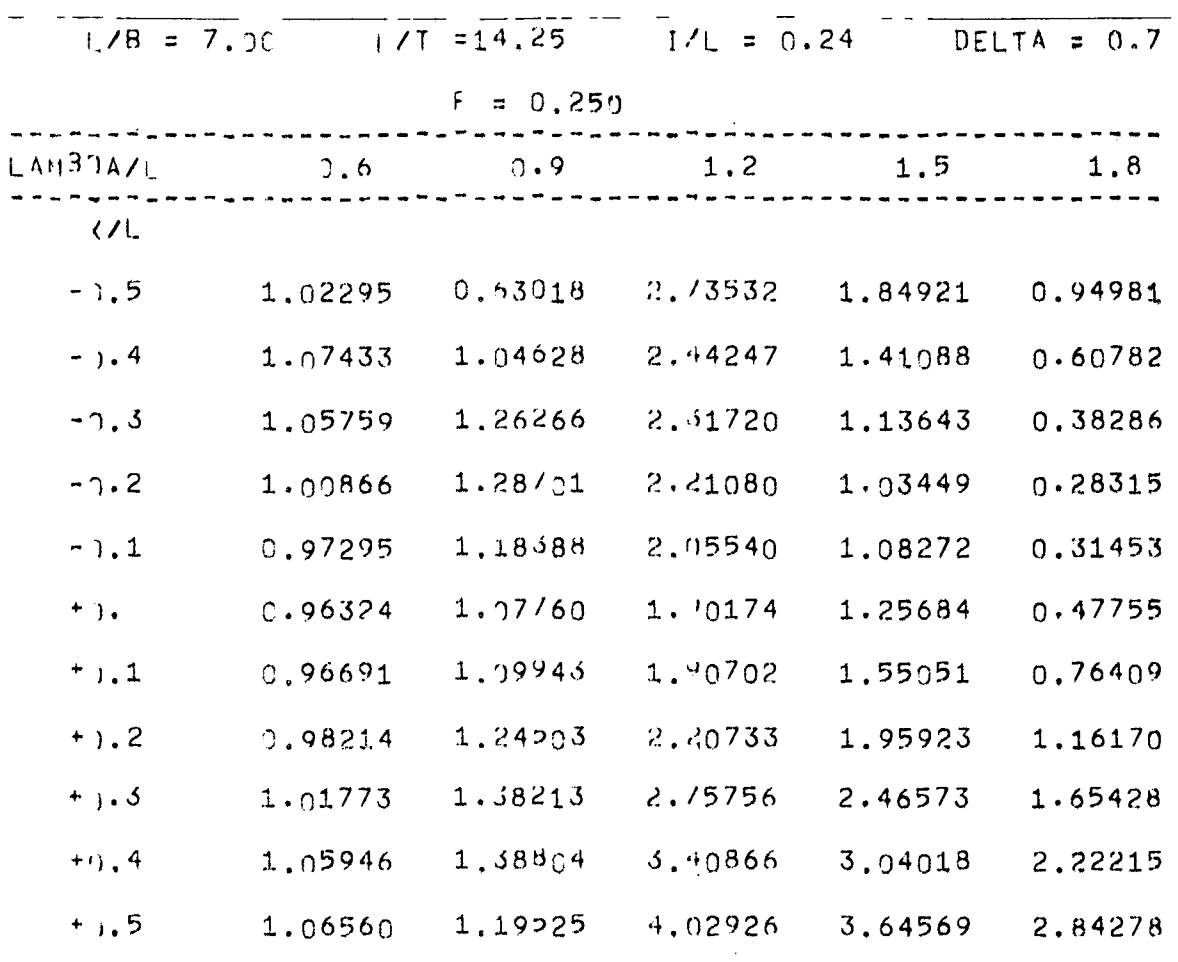

 $\sim 10^{11}$  km  $^{-1}$ 

 $\bar{\mathcal{A}}$ 

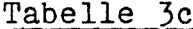

 $\overline{\phantom{a}}$ 

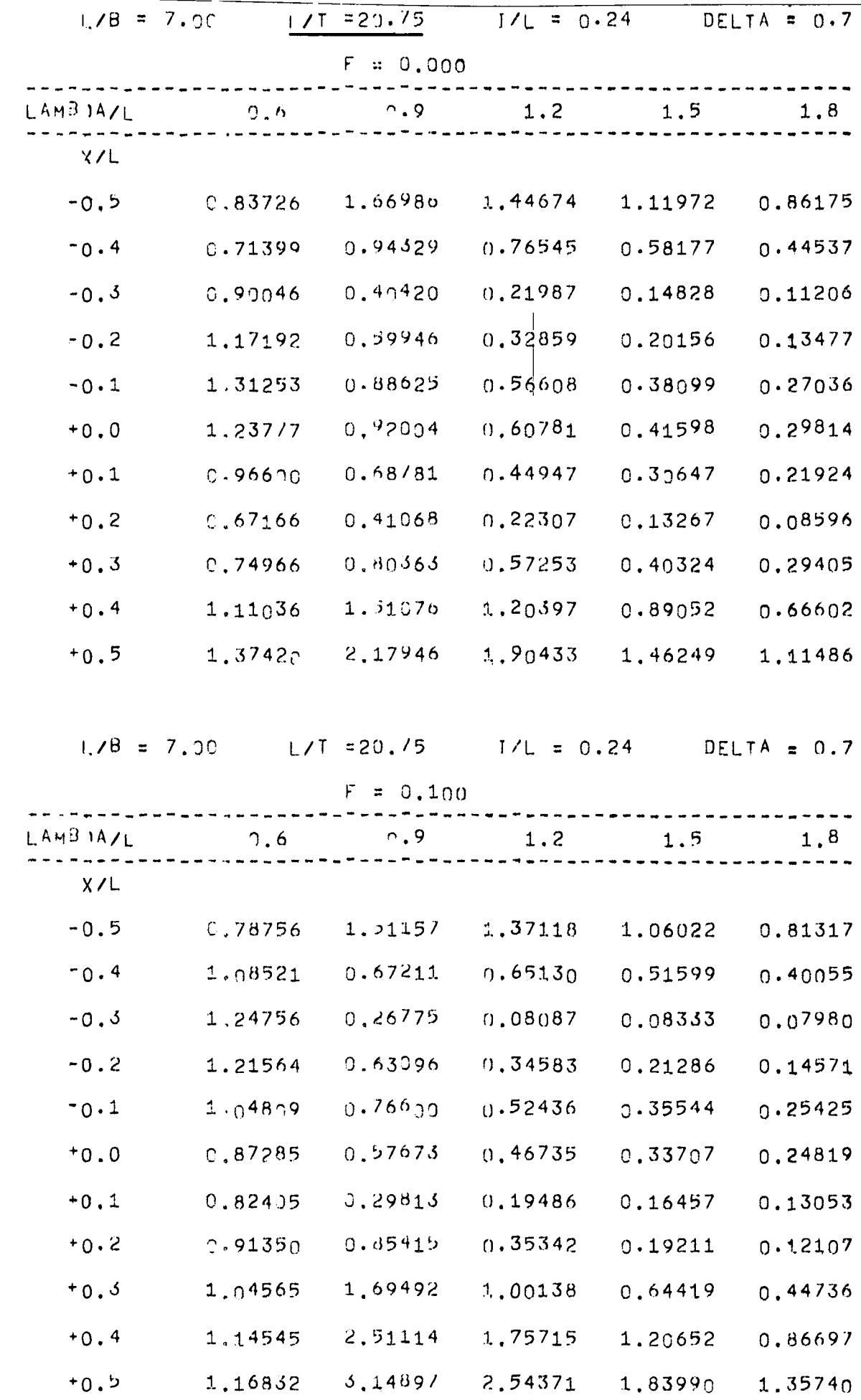

# $-$  B 23  $-$

 $\sigma_{\rm{eff}}=0.000$ 

Tabelle 3c (Fortsetzung)

 $\mathcal{L}$ 

 $\sim$   $-$ 

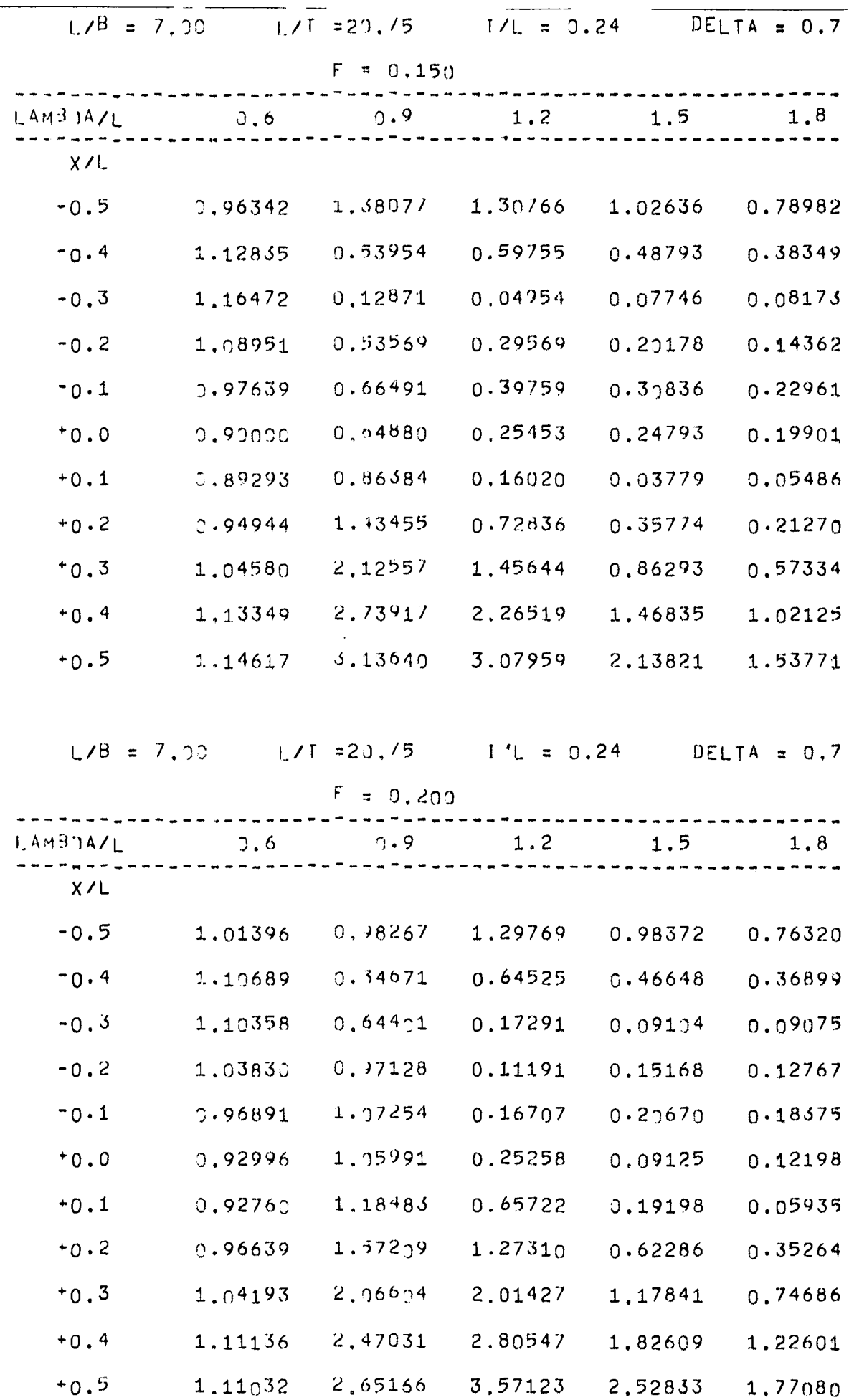

#### $-$  B 24  $-$

 $\langle \hat{S}^{\dagger} \rangle$  is  $\hat{S}^{\dagger}$ 

 $\mathcal{A}^{\mathcal{A}}$ 

 $\mathcal{L}_{\text{max}}$ 

 $\frac{1}{2}$ 

 $\sim$ 

Tabelle 3c (Fortsetzung)

\_ \_ \_\_\_\_\_

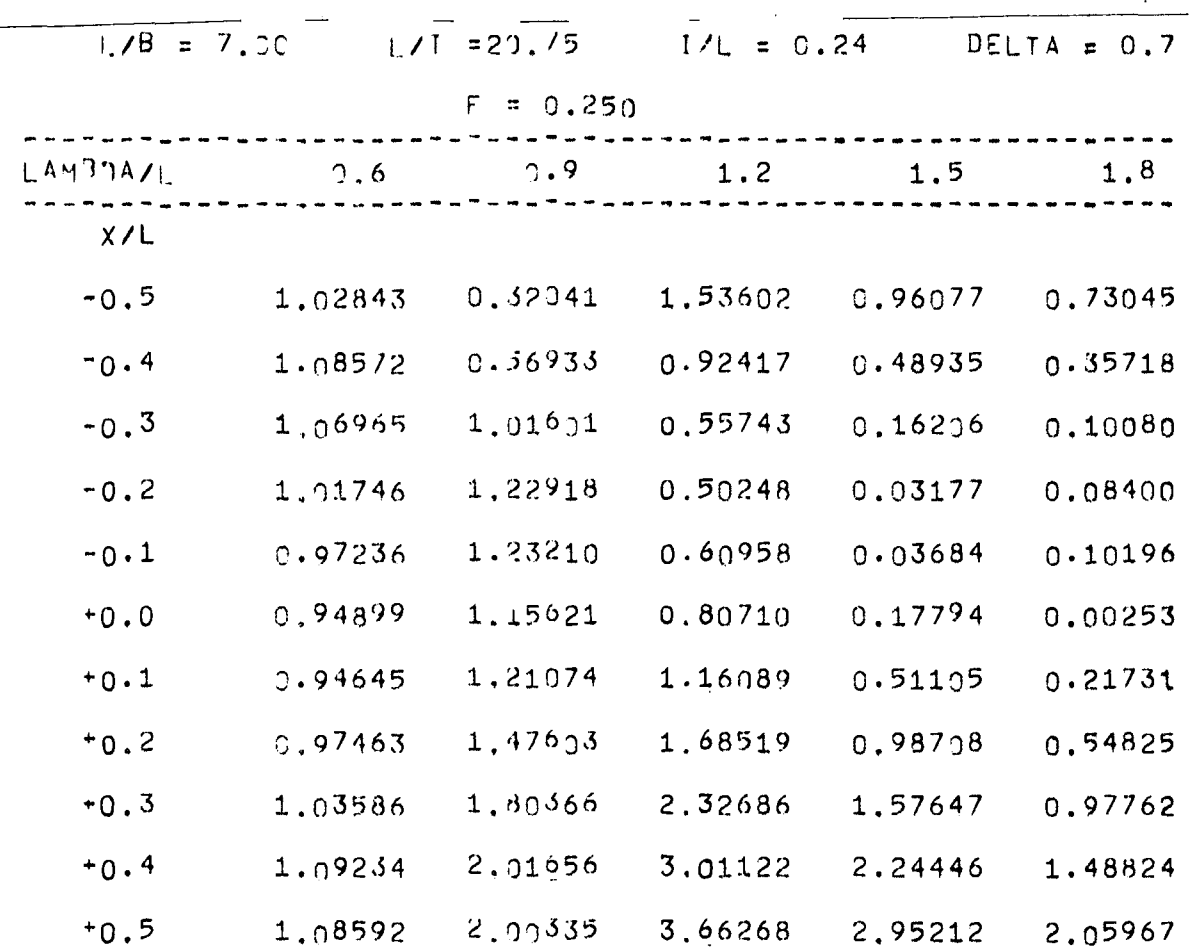

 $- B 25 -$ 

 $\frac{1}{2} \left( \frac{1}{2} \right)$ 

 $\sim 10^{11}$  km  $^{-1}$ 

Tabelle 3d 

- 2

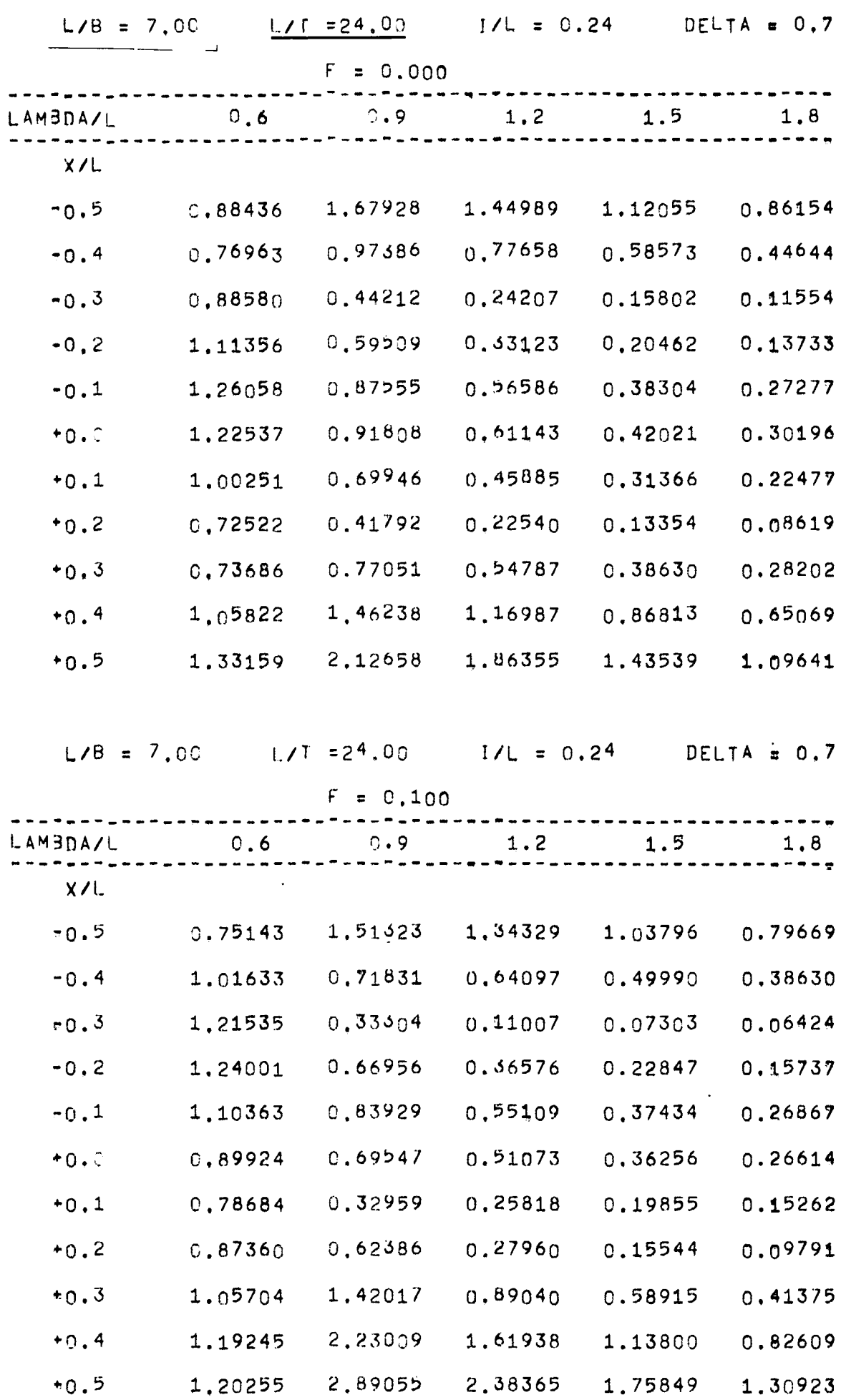

 $\bar{\mathcal{A}}$ 

Tabelle 3d (Fortsetzung)

--

 $\overline{\phantom{a}}$ 

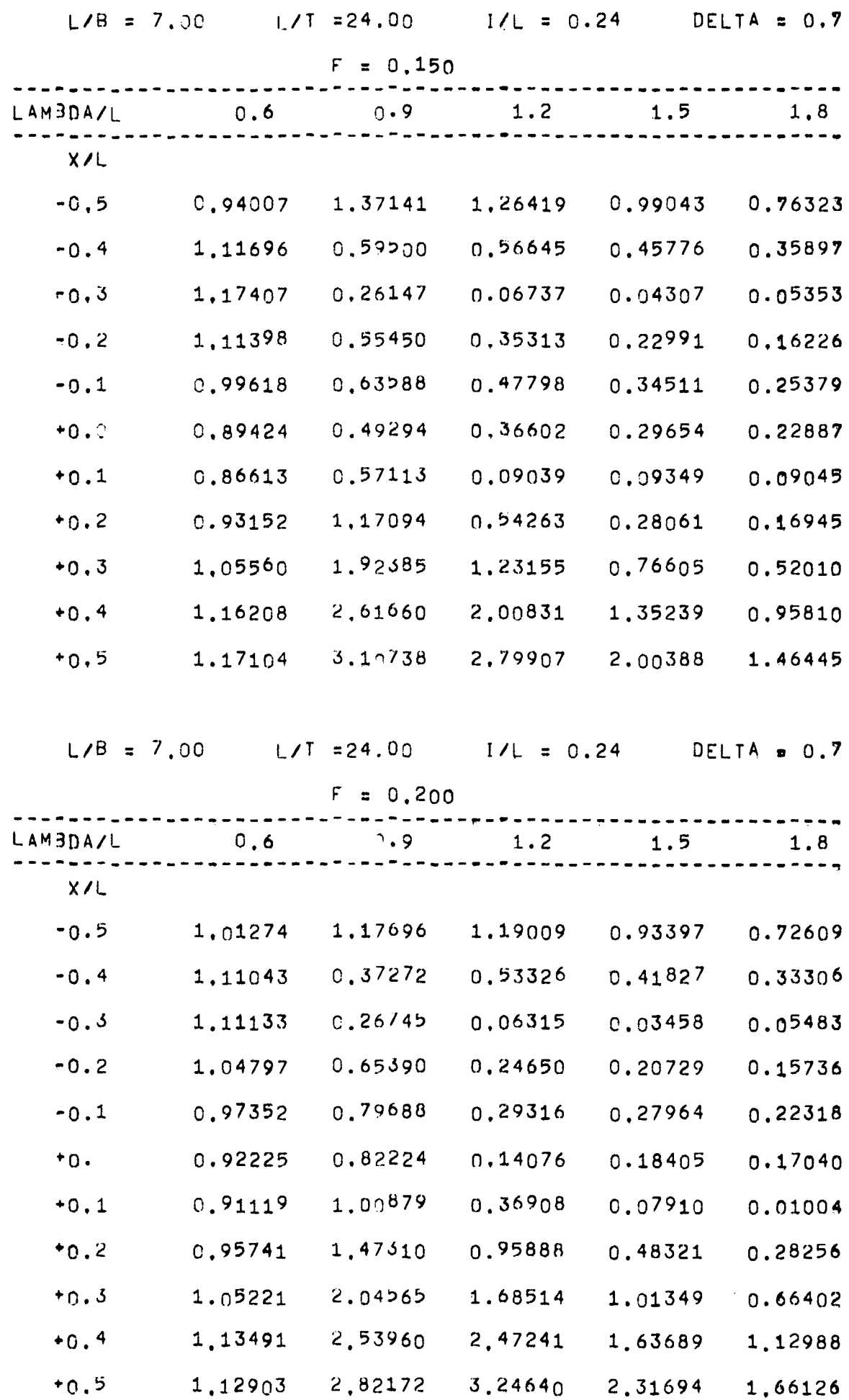

 $-$  B 26  $-$ 

- - ----

 $\ddot{\phantom{0}}$ 

 $\mathcal{L}^{\pm}$ 

# Tabelle 3d (Fortsetzung)

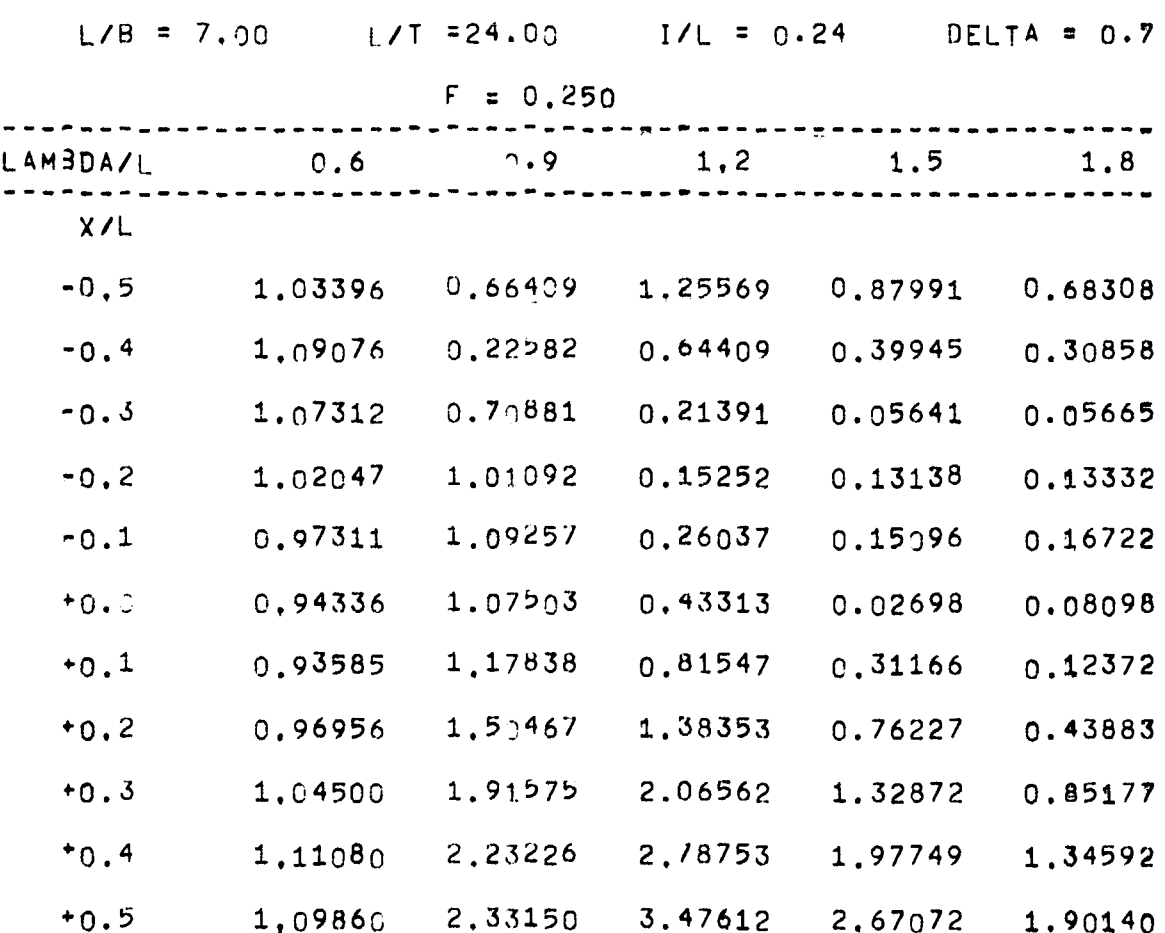

 $\blacksquare$ 

# Tabelle 4a

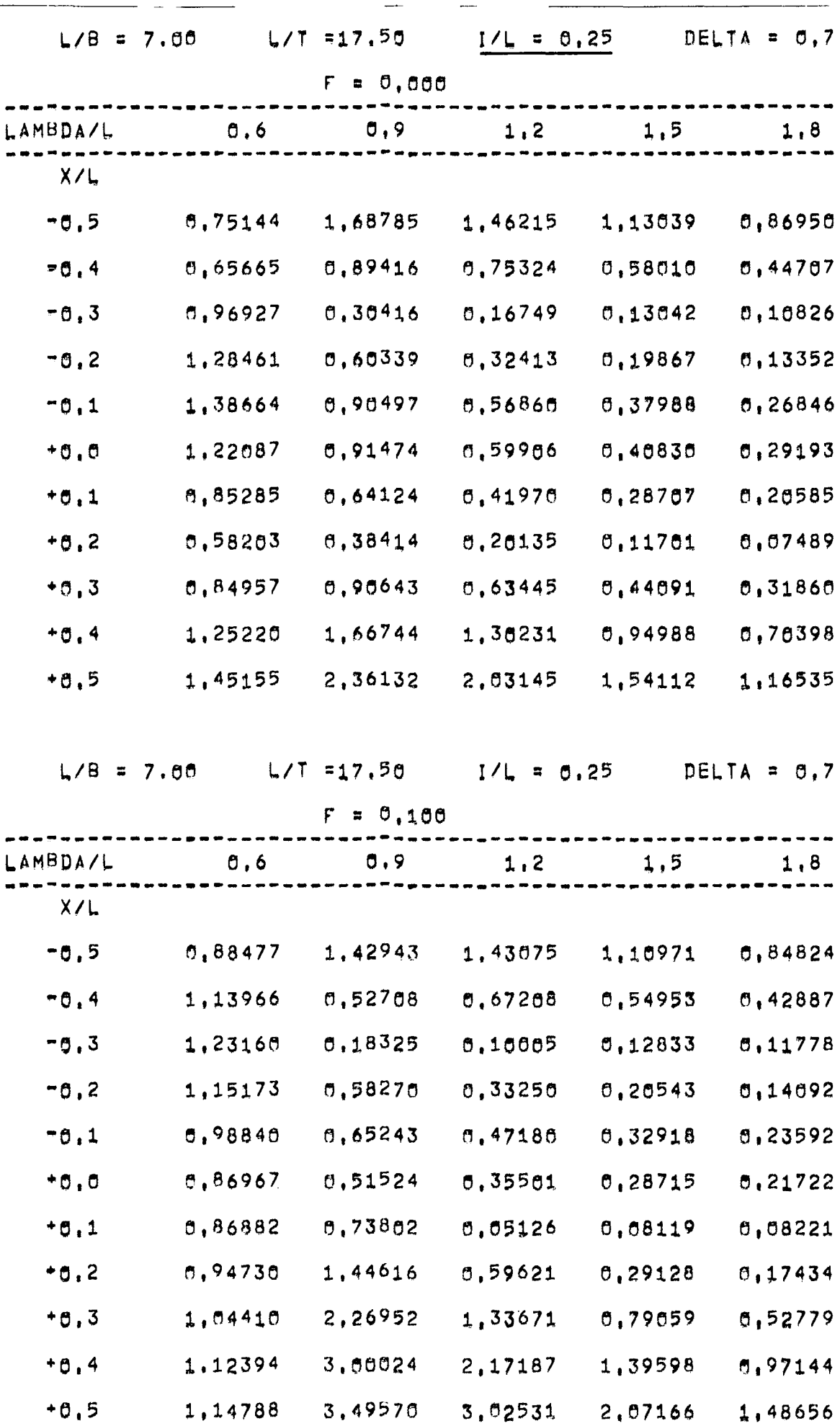

 $\hat{\mathbf{v}}$ 

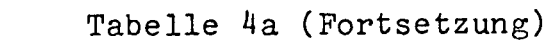

 $\frac{1}{2}$ 

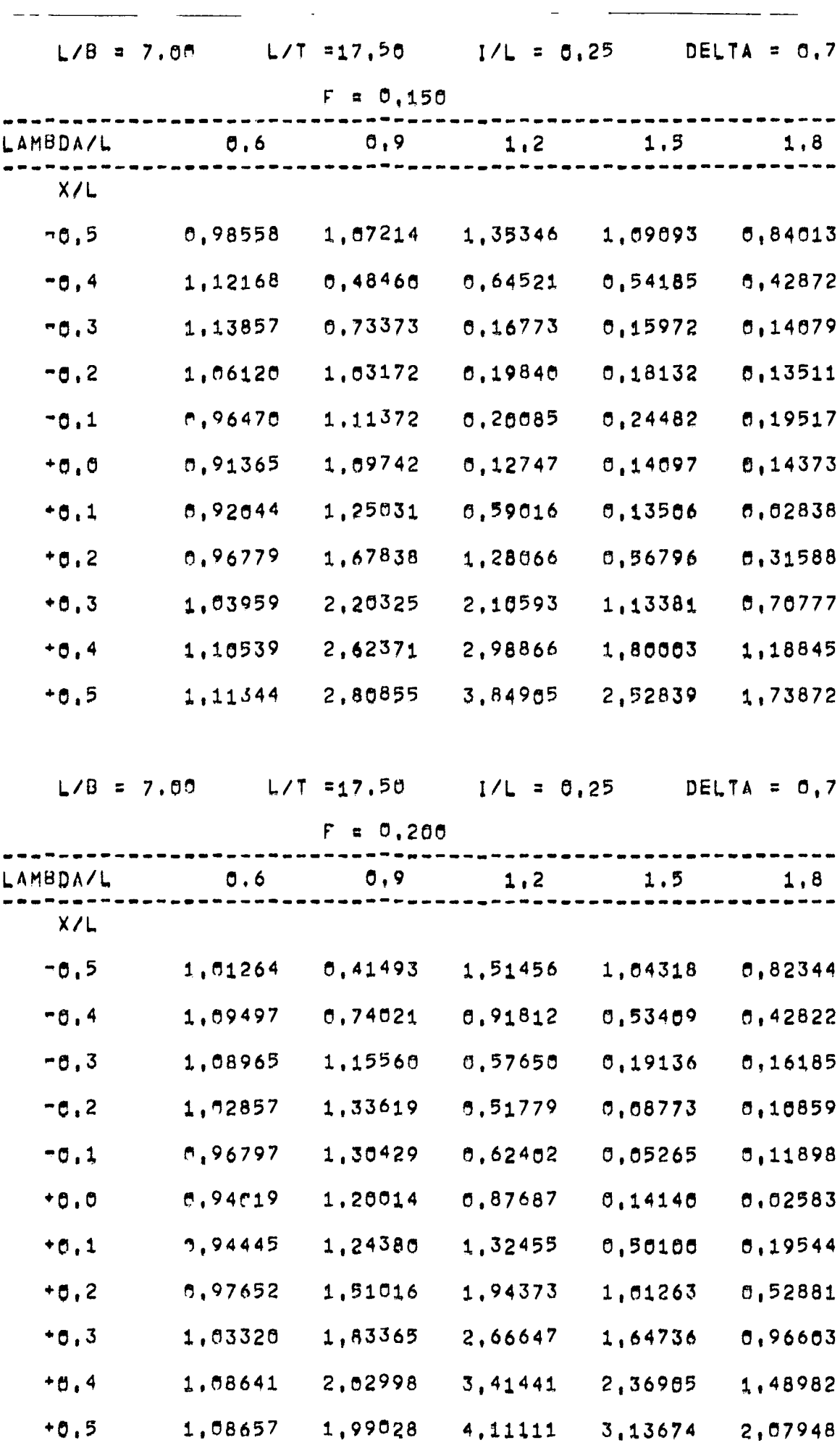

Tabelle 4a (Fortsetzung)

 $\sim$  .

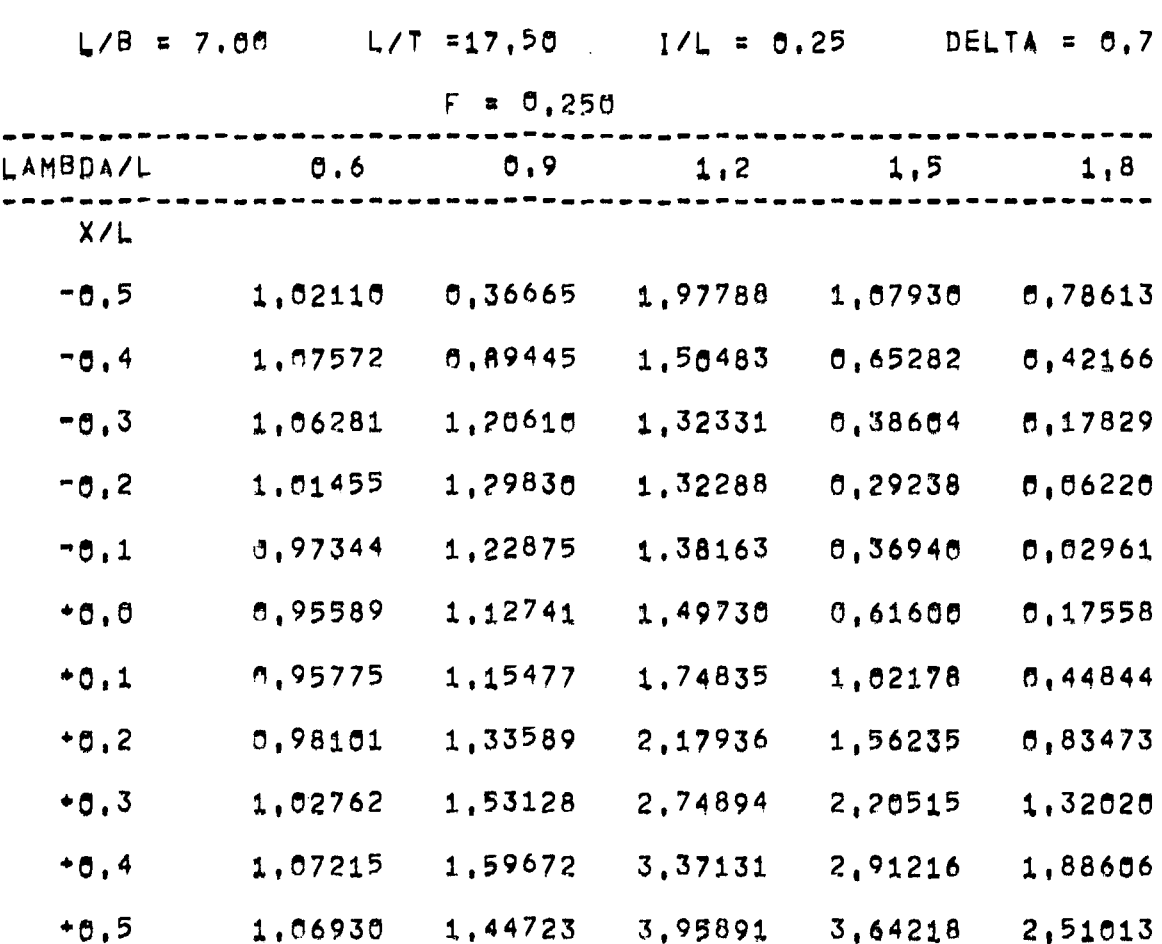

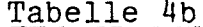

 $\rightarrow$   $\rightarrow$ 

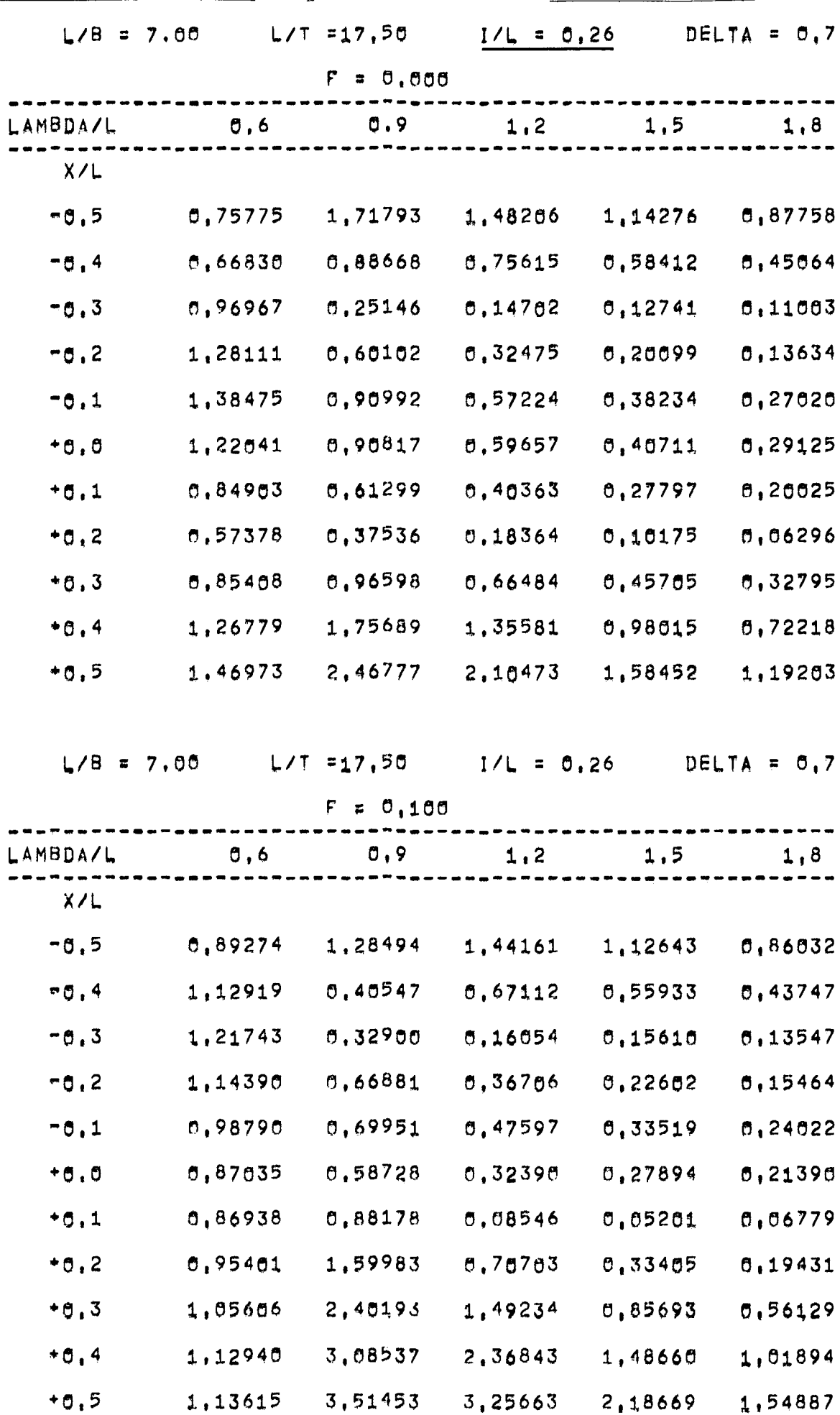

|--|--|

Tabelle 4b (Fortsetzung)

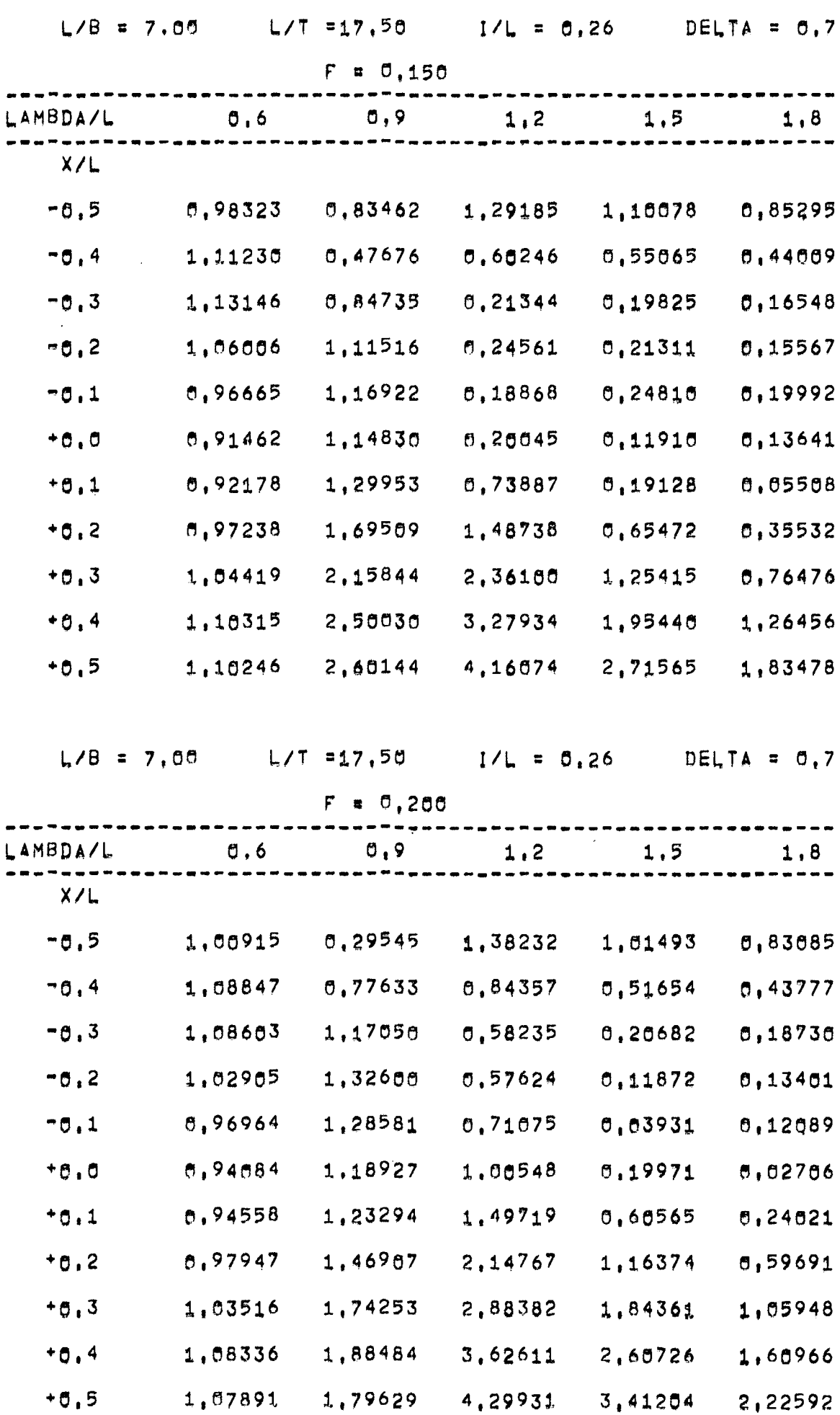

# $-$  B 33  $-$

Tabelle 4b (Fortsetzung)

 $\longrightarrow$   $\longrightarrow$ 

 $\sim$ 

--

 $\sim$ 

 $\sim$ 

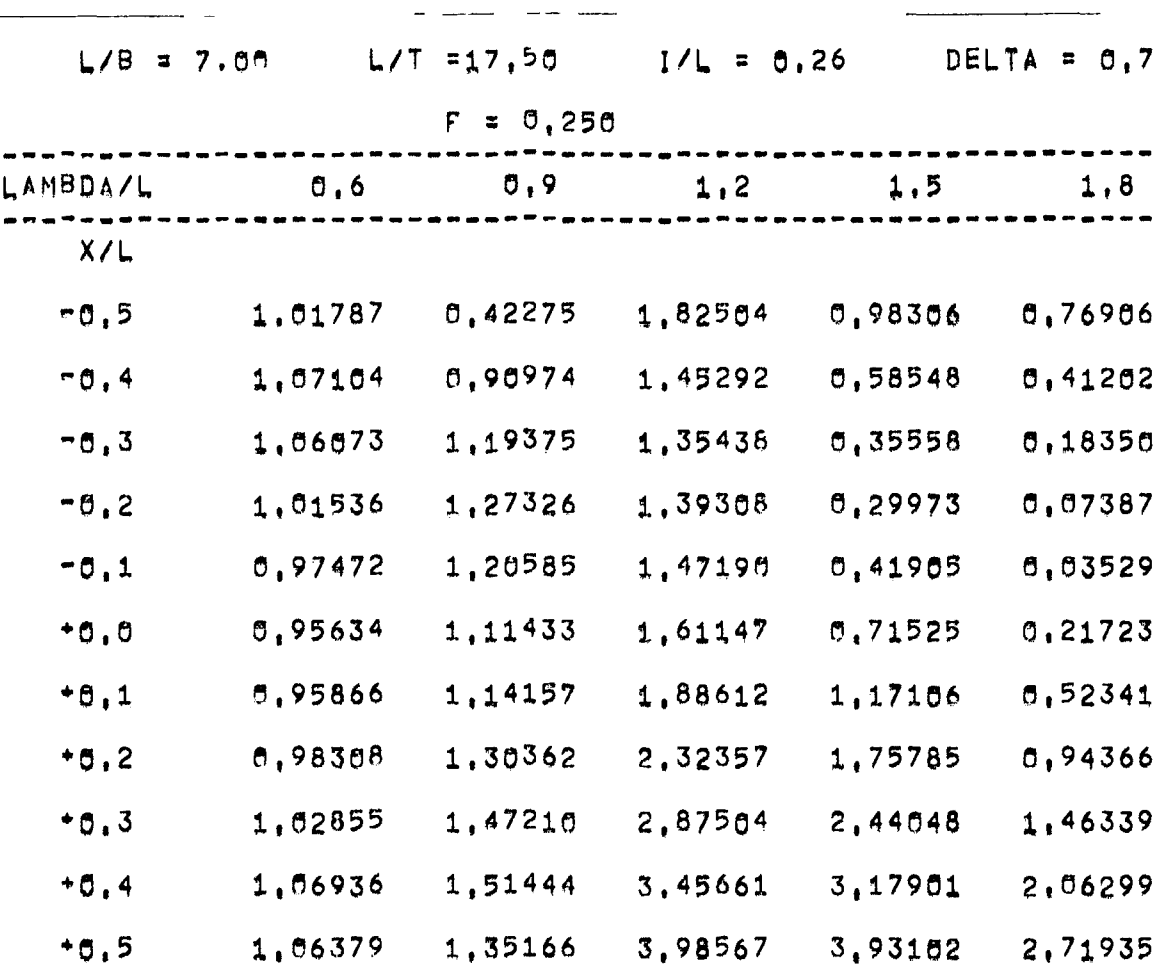

 $-$  B  $3^{\frac{1}{4}}$   $-$ 

Tabelle 4c

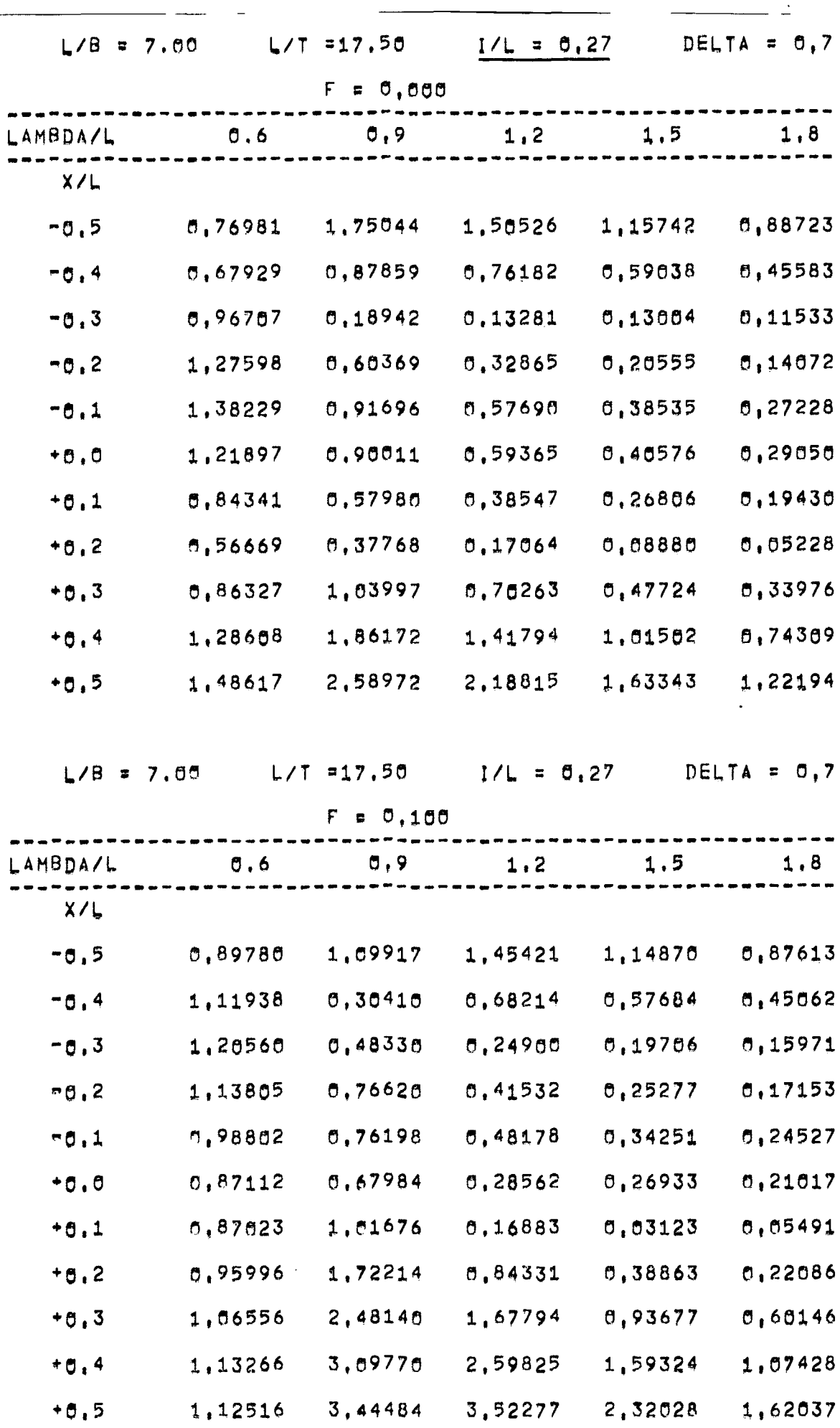

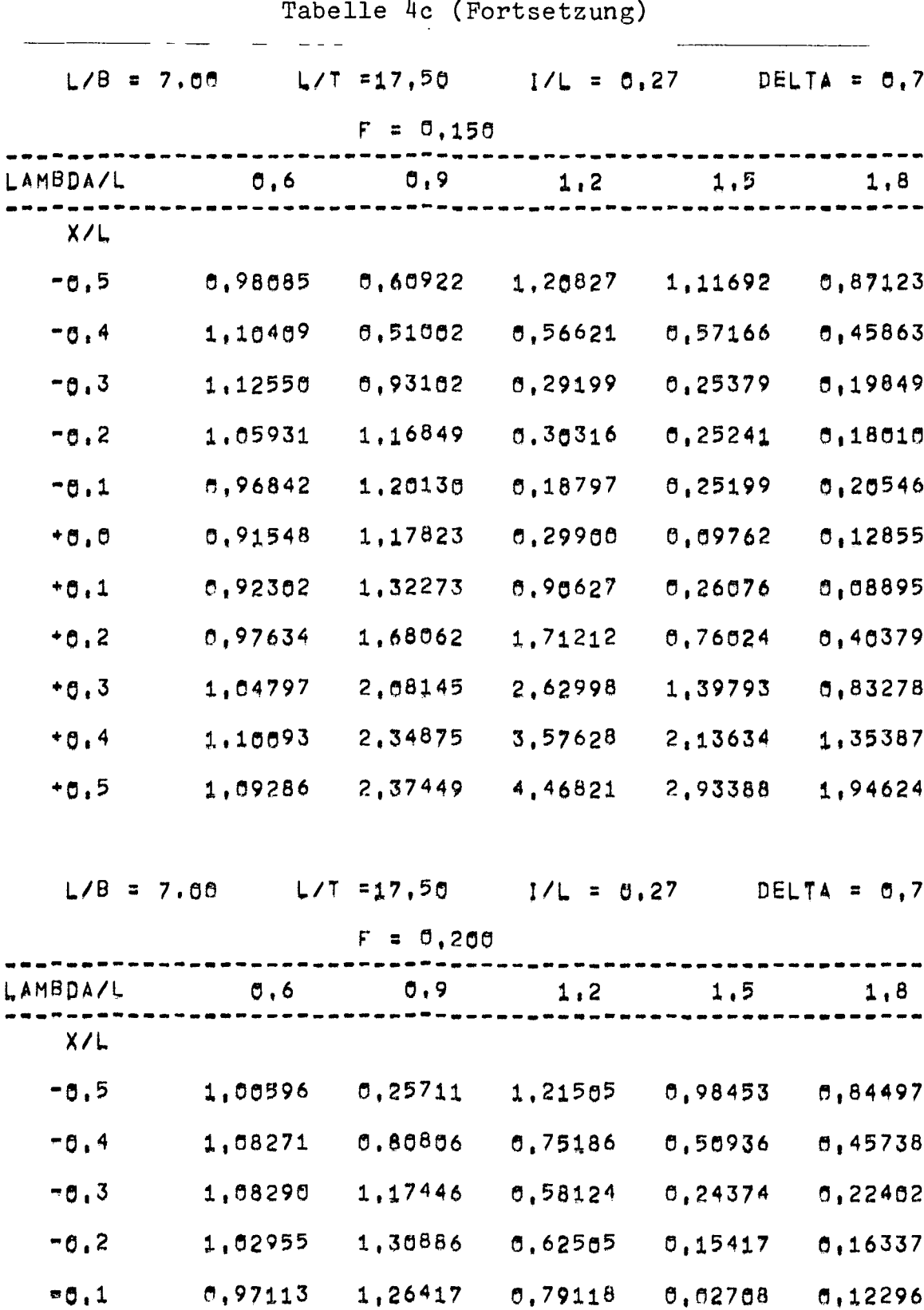

 $.0,0$ 

 $+0,1$ 

 $+0,2$ 

 $+0.3$ 

 $+0,4$ 

 $+0,5$ 

f'J,94141

1,17554

1.1266'

0,26971

0.04664

0,29485

~,67901

1.17065

1.75064

2.39658

0,72907

1,33936

2.06840

2,67629

3,11865

1.65400

2.32322

3,05781

3,77834

4,41211

1,2181(,'

1,42760

1,65959

1,75949

1,63518

0.94660

r'.98208

1,03683

1,08658

1.('1213

--- -

B 35  $\ddot{\phantom{1}}$
$\bar{\gamma}$ 

 $\overline{a}$ 

 $\overline{\phantom{a}}$ 

 $\frac{1}{2} \sum_{i=1}^n \frac{1}{2} \sum_{j=1}^n \frac{1}{2} \sum_{j=1}^n \frac{1}{2} \sum_{j=1}^n \frac{1}{2} \sum_{j=1}^n \frac{1}{2} \sum_{j=1}^n \frac{1}{2} \sum_{j=1}^n \frac{1}{2} \sum_{j=1}^n \frac{1}{2} \sum_{j=1}^n \frac{1}{2} \sum_{j=1}^n \frac{1}{2} \sum_{j=1}^n \frac{1}{2} \sum_{j=1}^n \frac{1}{2} \sum_{j=1}^n \frac{1}{2} \sum_{j=$ 

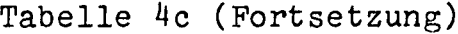

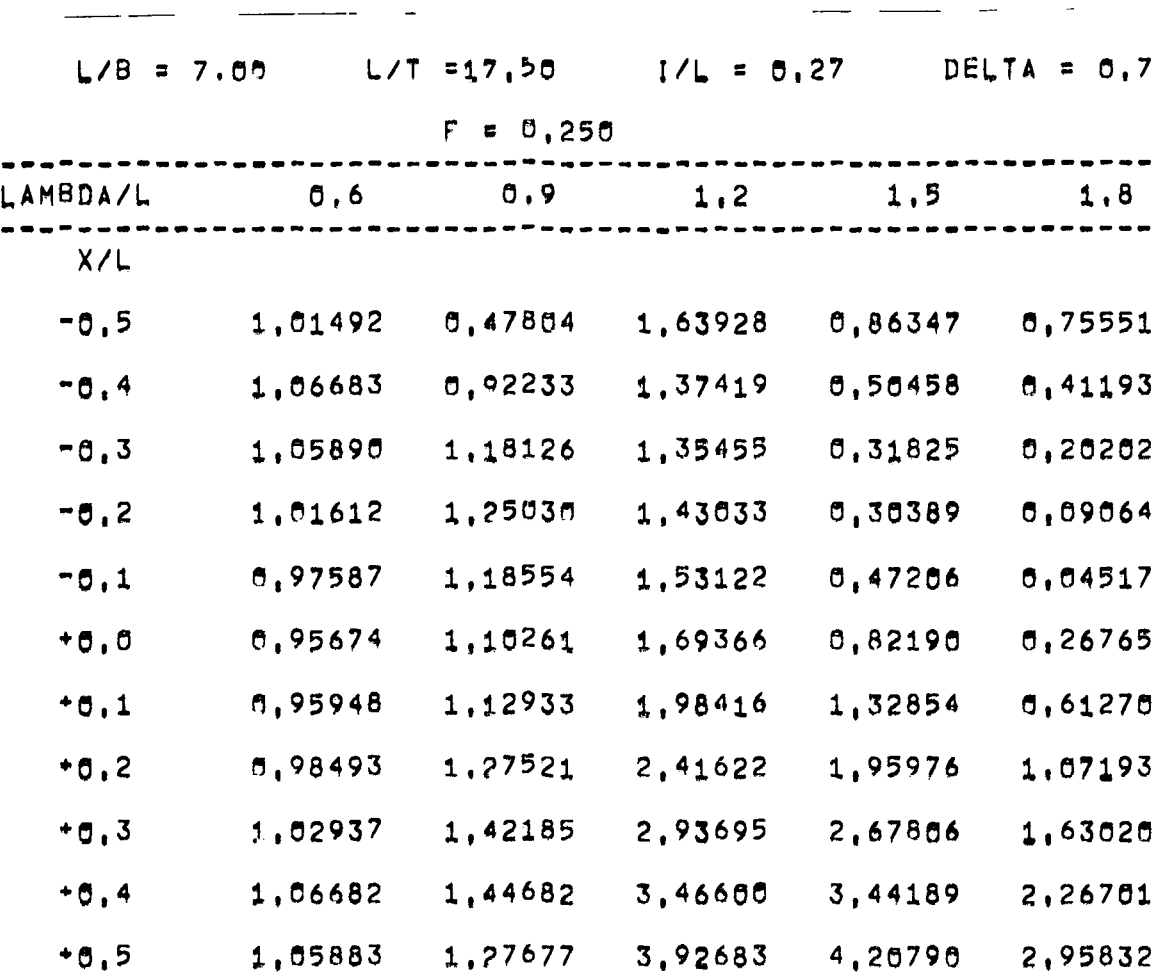

 $-$  B 37  $-$ 

 $\downarrow$ 

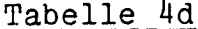

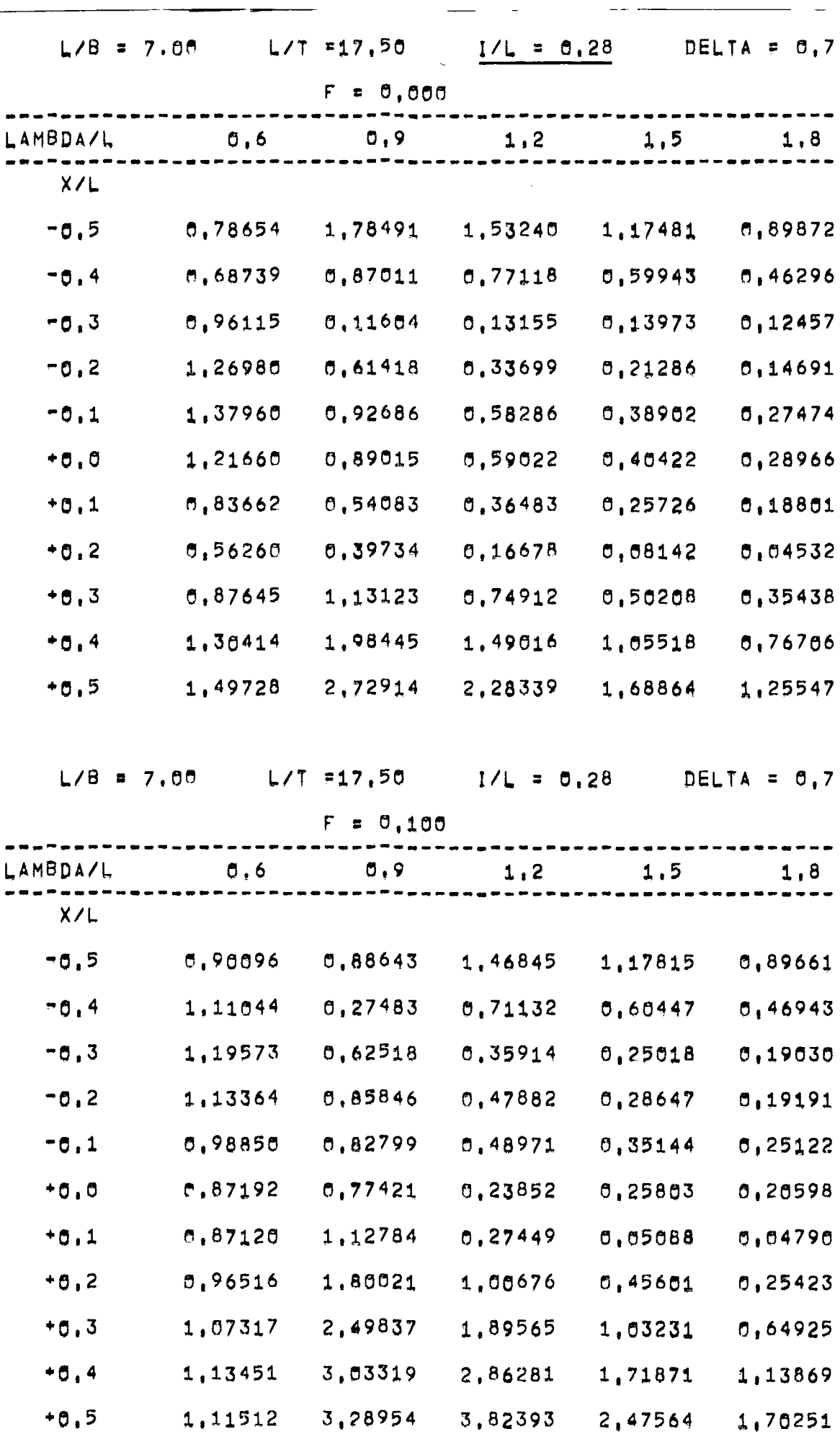

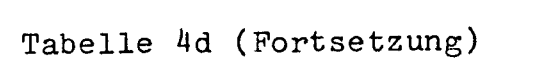

--

 $-1$ 

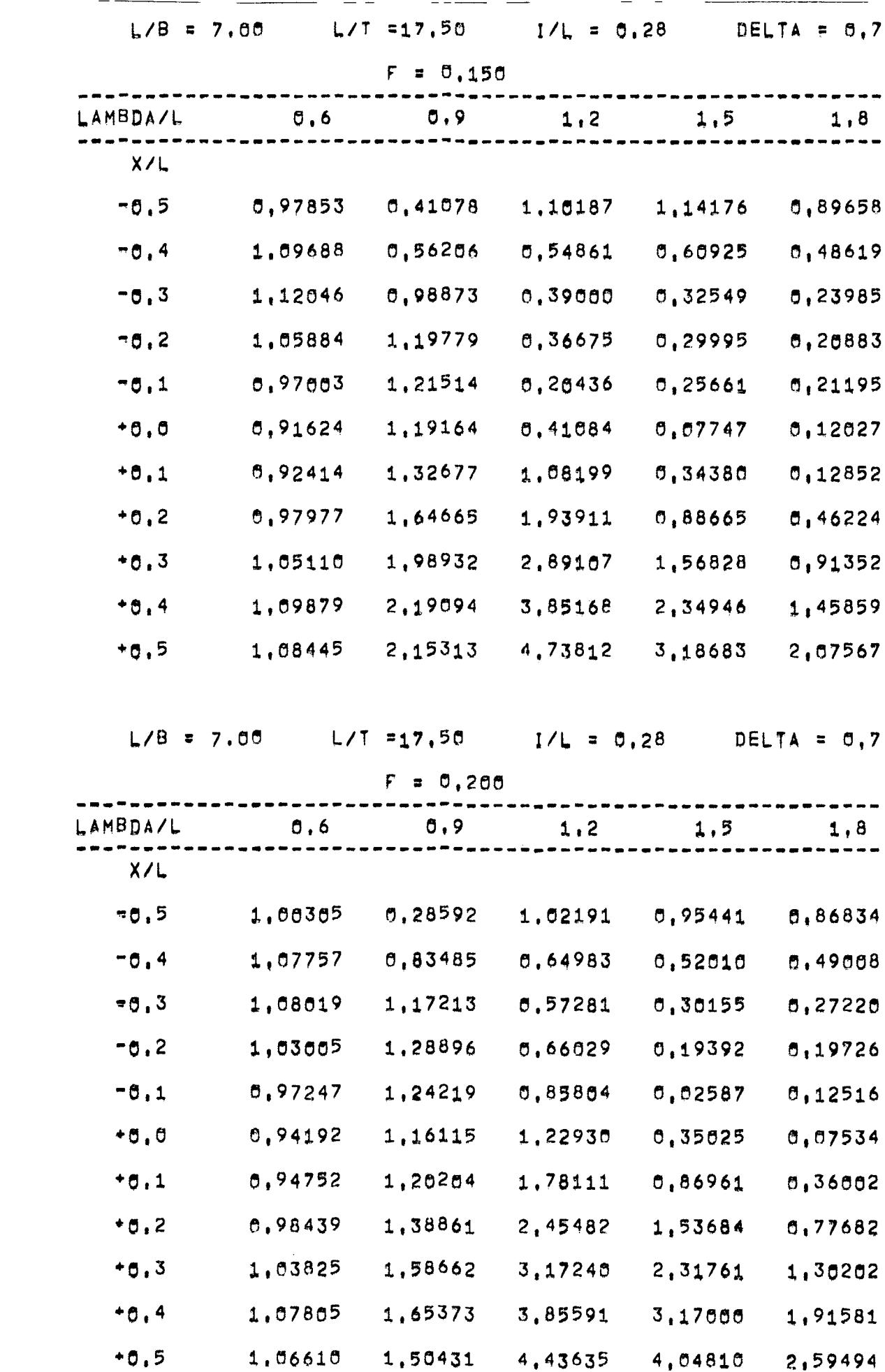

 $\mathcal{L}^{\text{max}}_{\text{max}}$  and  $\mathcal{L}^{\text{max}}_{\text{max}}$ 

--

 $- B 39 -$ 

 $\bar{\mathcal{A}}$ 

 $\sim$   $\lambda$ 

Tabelle 4d (Fortsetzung)

 $- - -$ 

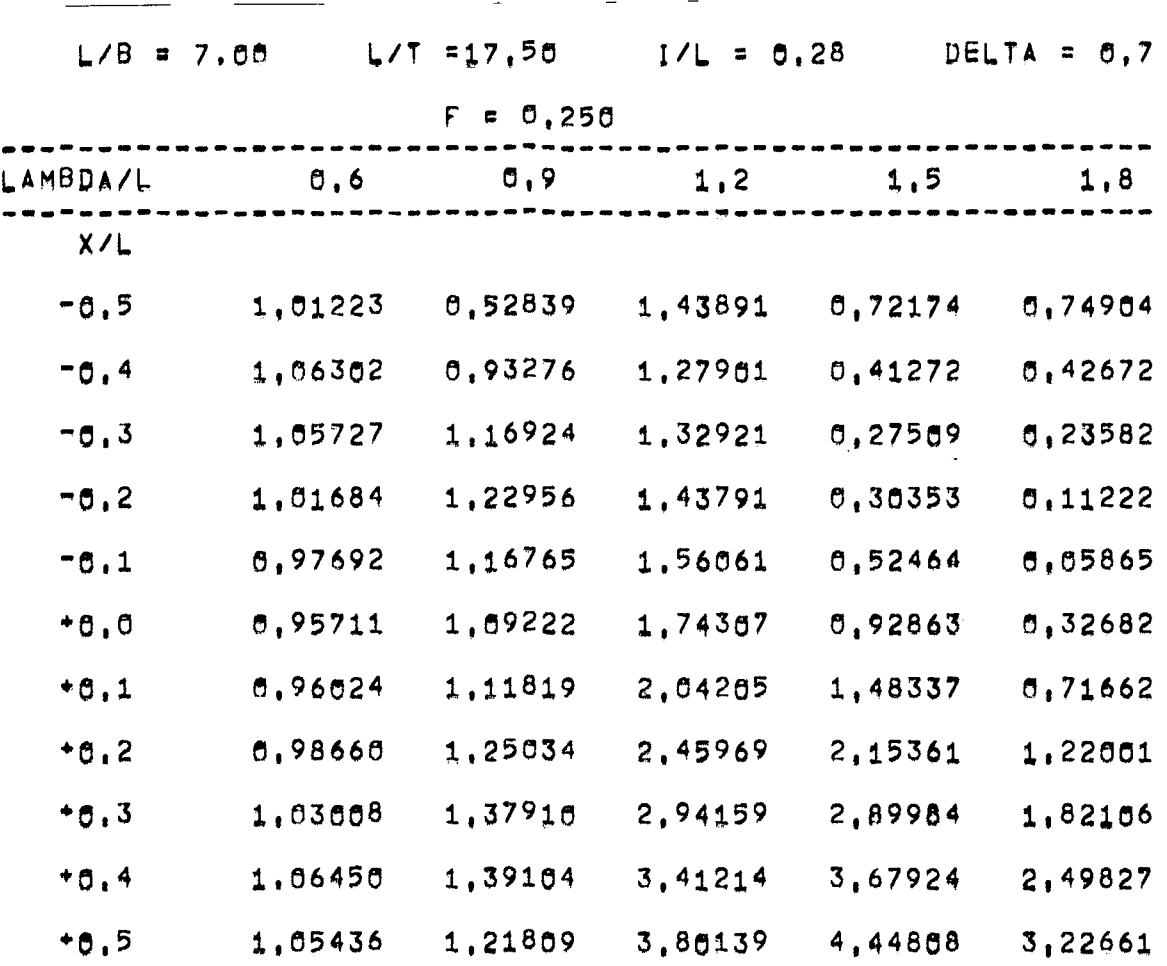

 $-$  B 40  $-$ 

 $\sim$ 

 $\mathcal{L}^{\mathcal{L}}(\mathcal{L}^{\mathcal{L}})$  . The  $\mathcal{L}^{\mathcal{L}}(\mathcal{L}^{\mathcal{L}})$ 

# Tabelle 5a -

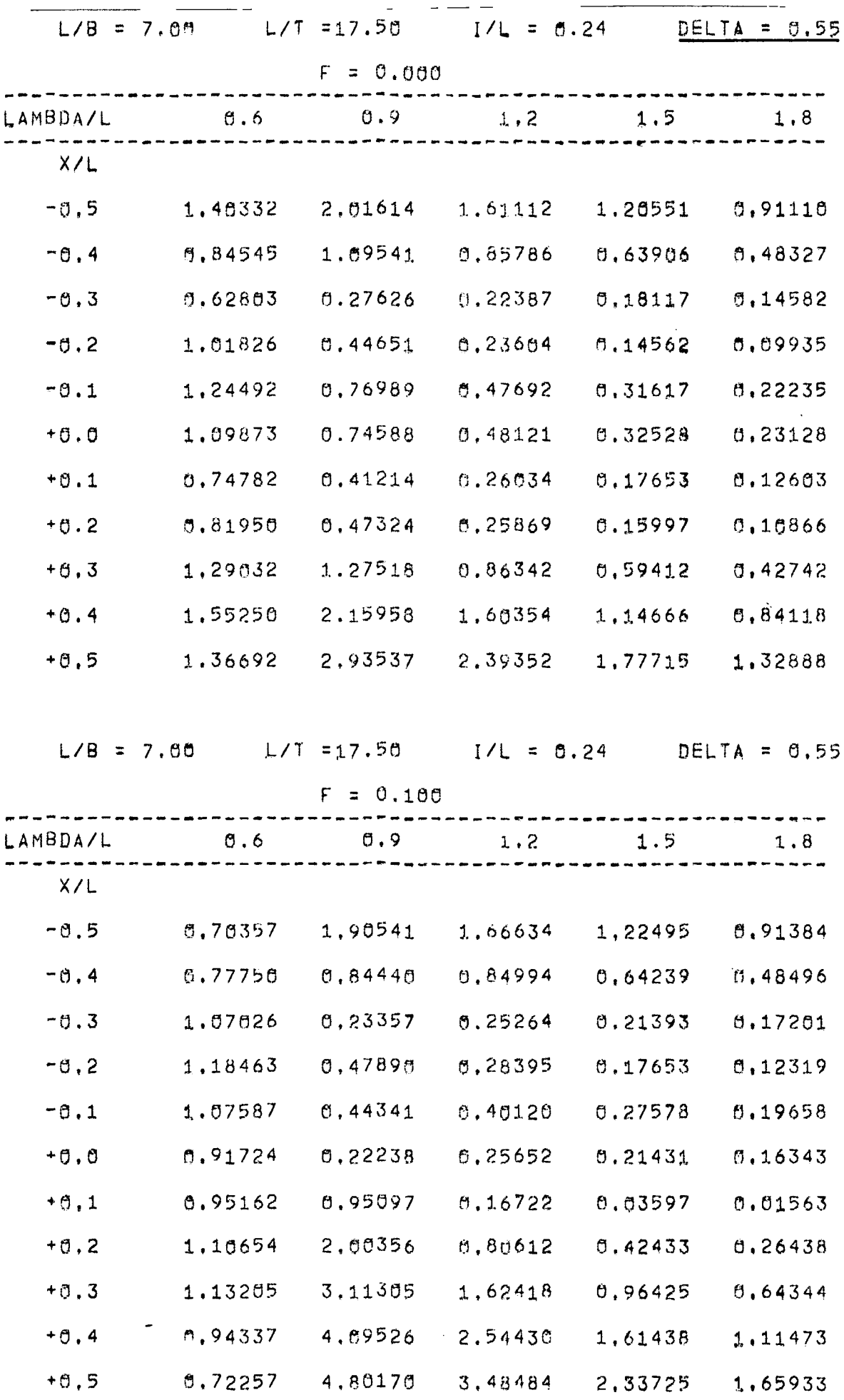

#### $-$  B 41  $-$

 $\overline{\phantom{a}}$ 

Tabelle 5a (Fortsetzung)

 $\overline{\phantom{a}}$  and  $\overline{\phantom{a}}$  and  $\overline{\phantom{a}}$ 

 $\ddot{\phantom{0}}$ 

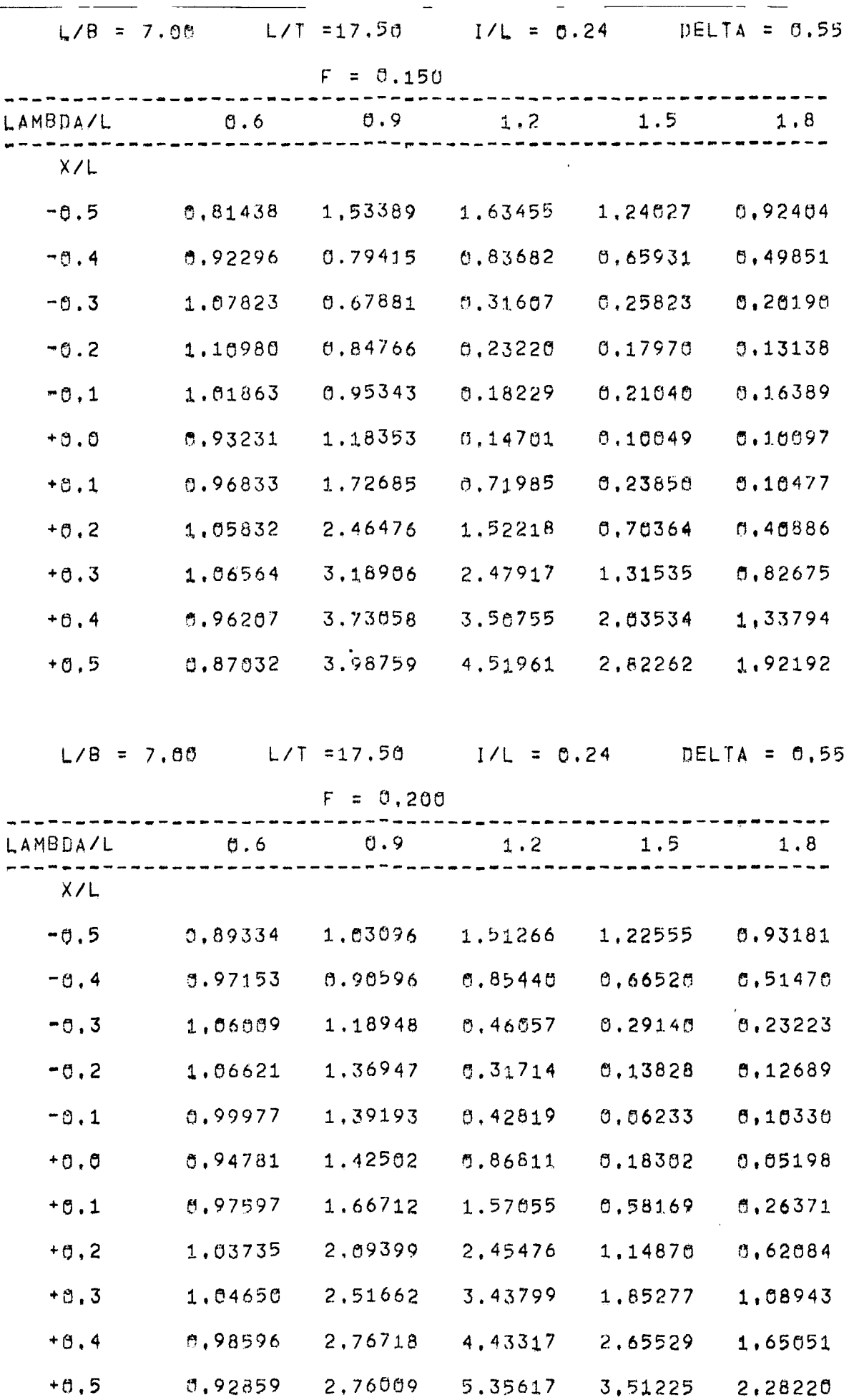

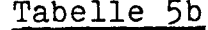

 $\sim$ 

 $\overline{\phantom{a}}$ 

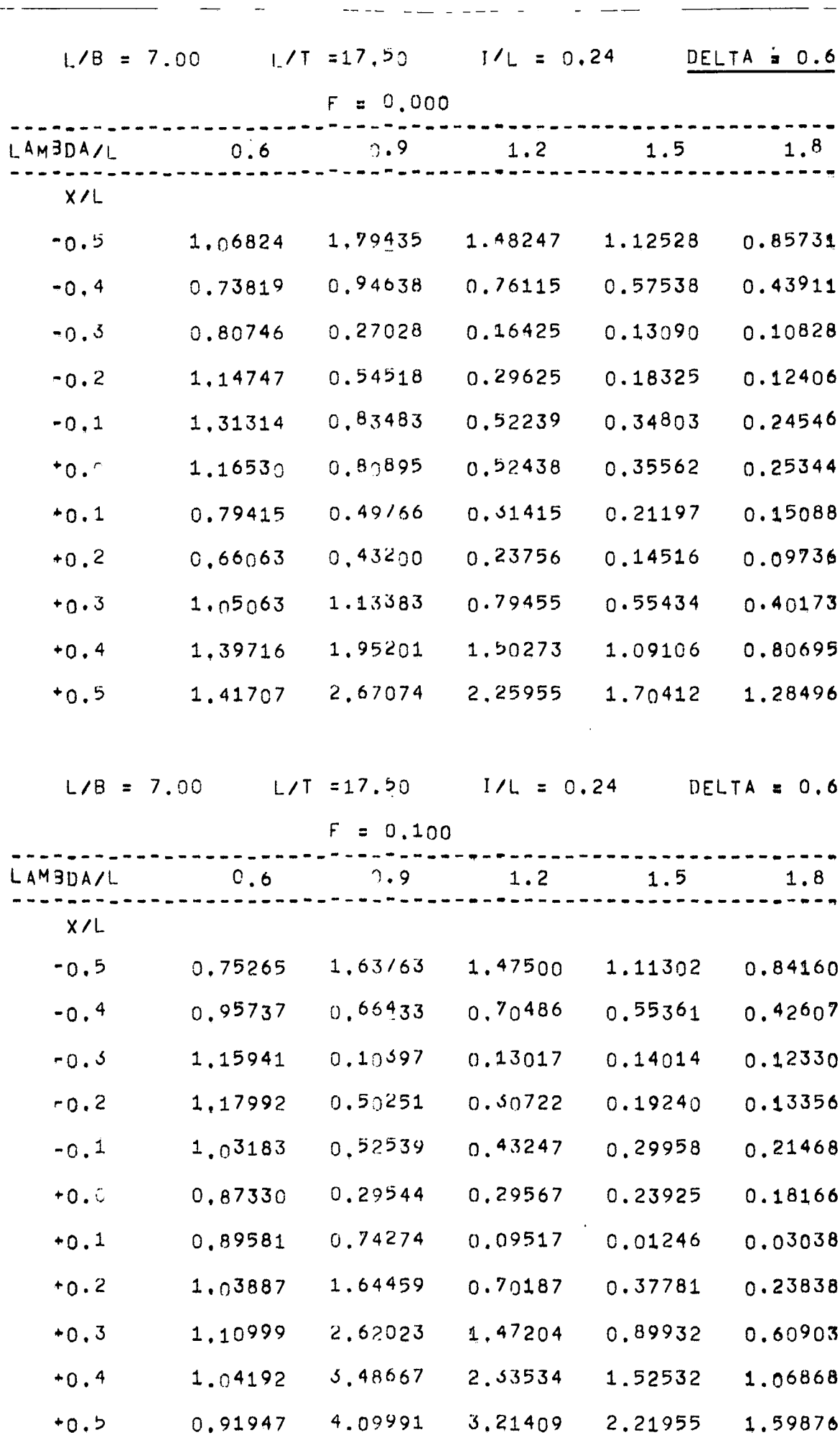

 $- B 43 -$ 

---

 $\overline{\phantom{a}}$ 

 $\sim$ 

 $\left\langle \right\rangle$ 

Tabelle 5b (Fortsetzung) 

 $\sim 10$   $\mu$ 

- --

 $\hat{\mathcal{A}}$ 

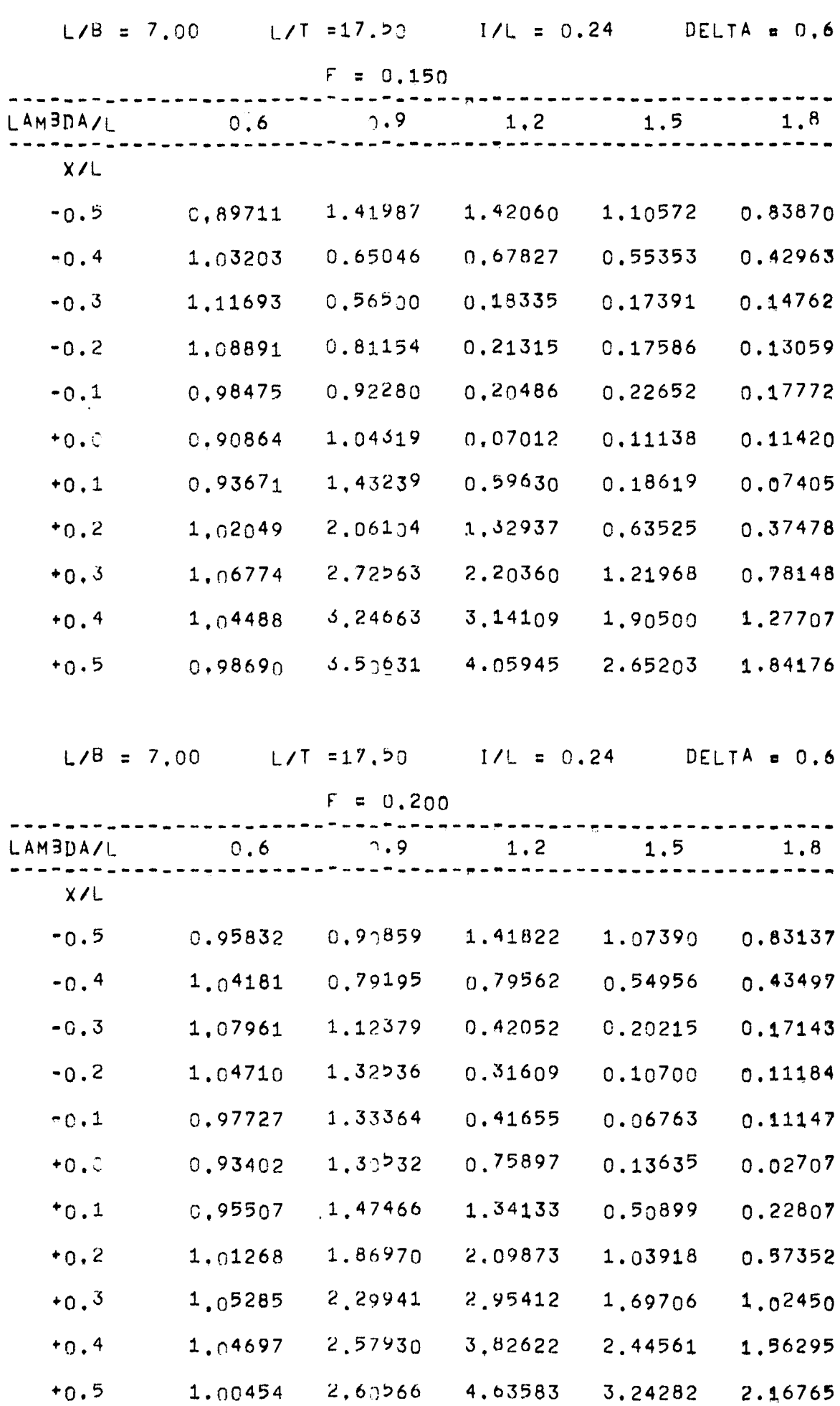

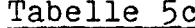

 $-$ 

 $\mathcal{L}(\mathcal{A})$  and  $\mathcal{L}(\mathcal{A})$ 

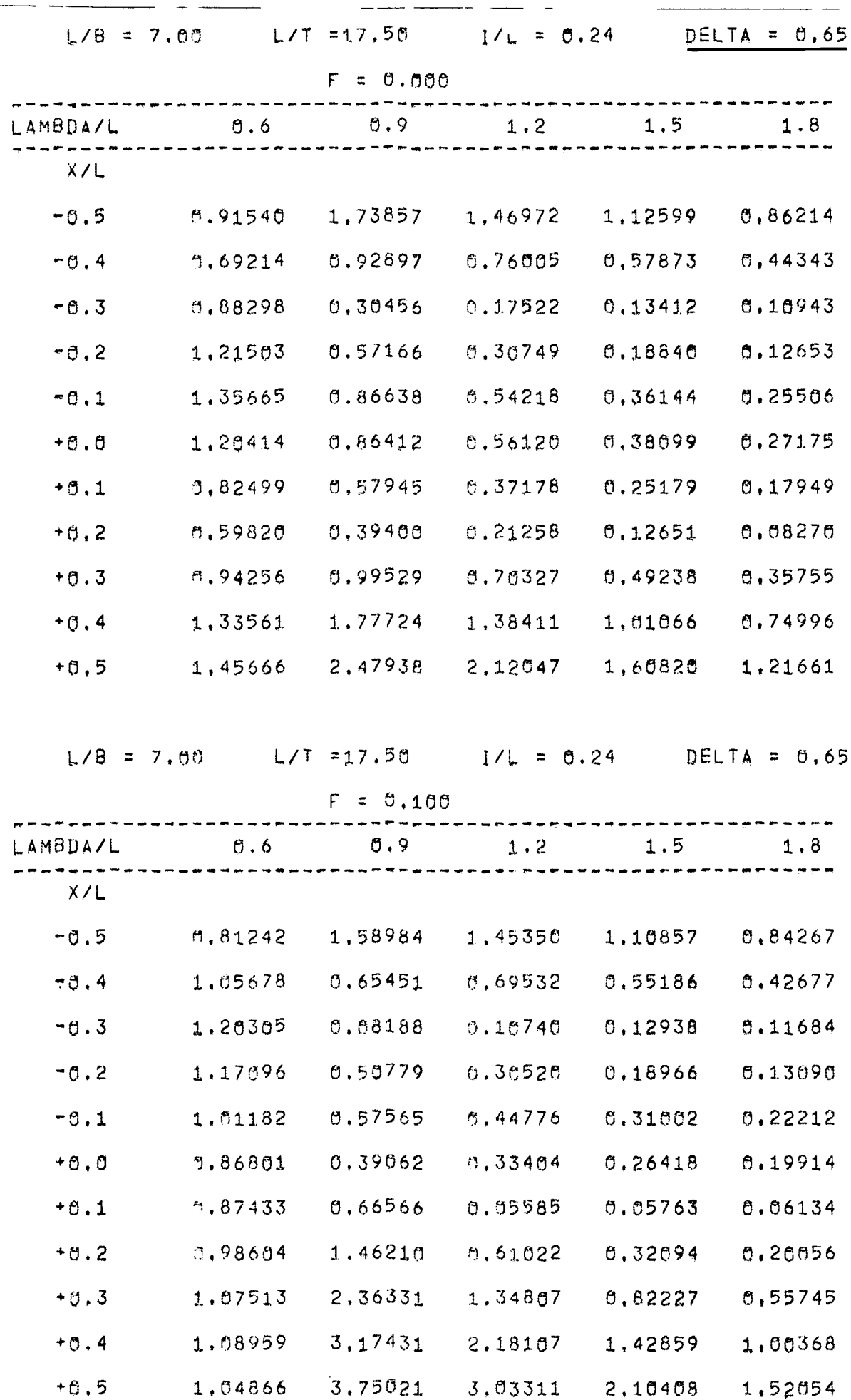

 $\langle \cdot, \cdot \rangle$ 

 $- B 45 -$ 

Tabelle 5c (Fortsetzung)

 $\overline{\phantom{a}}$ 

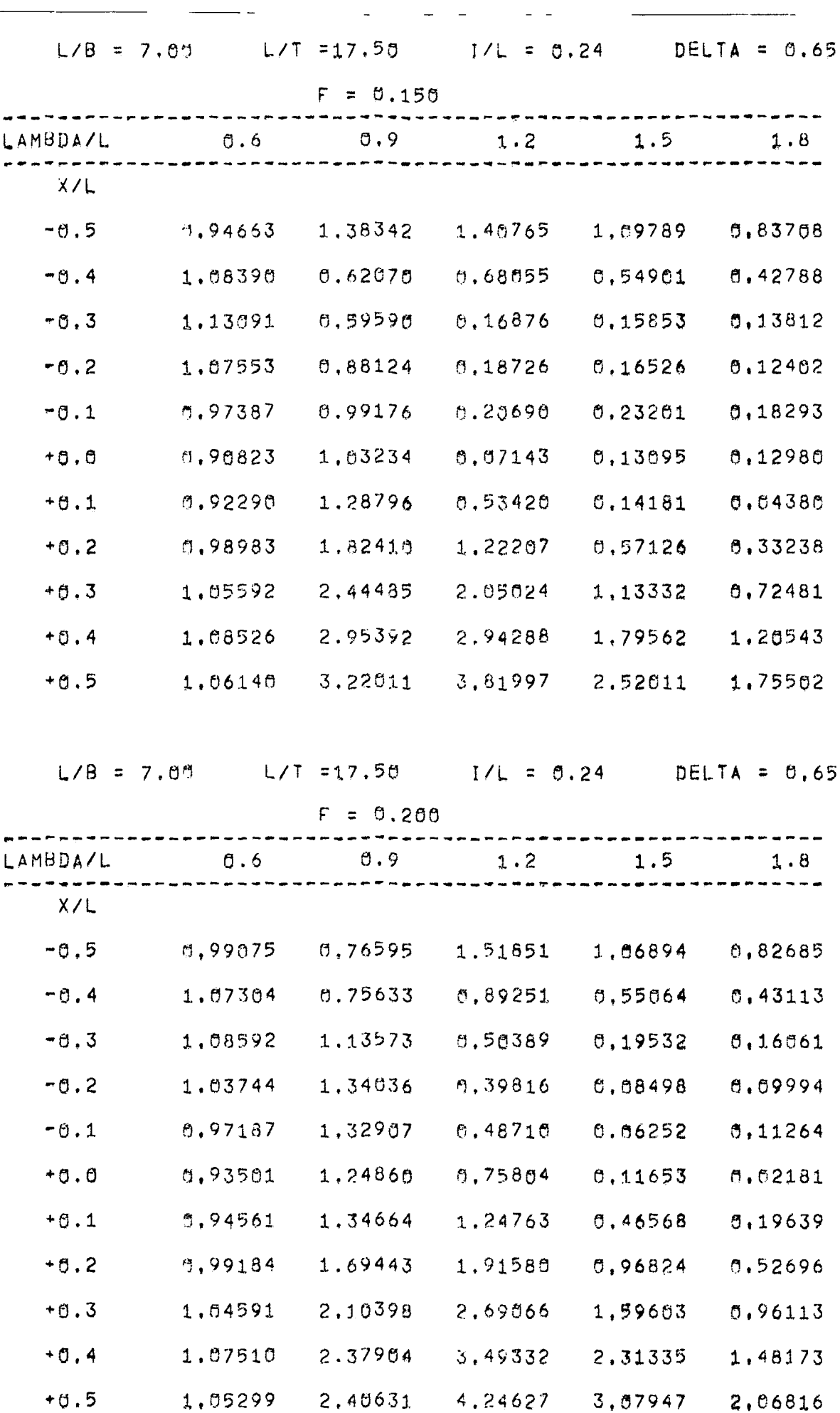

 $-$  B 46  $-$ 

المستحدث

Tabelle 5c (Fortsetzung)

 $\sim$   $\sim$ 

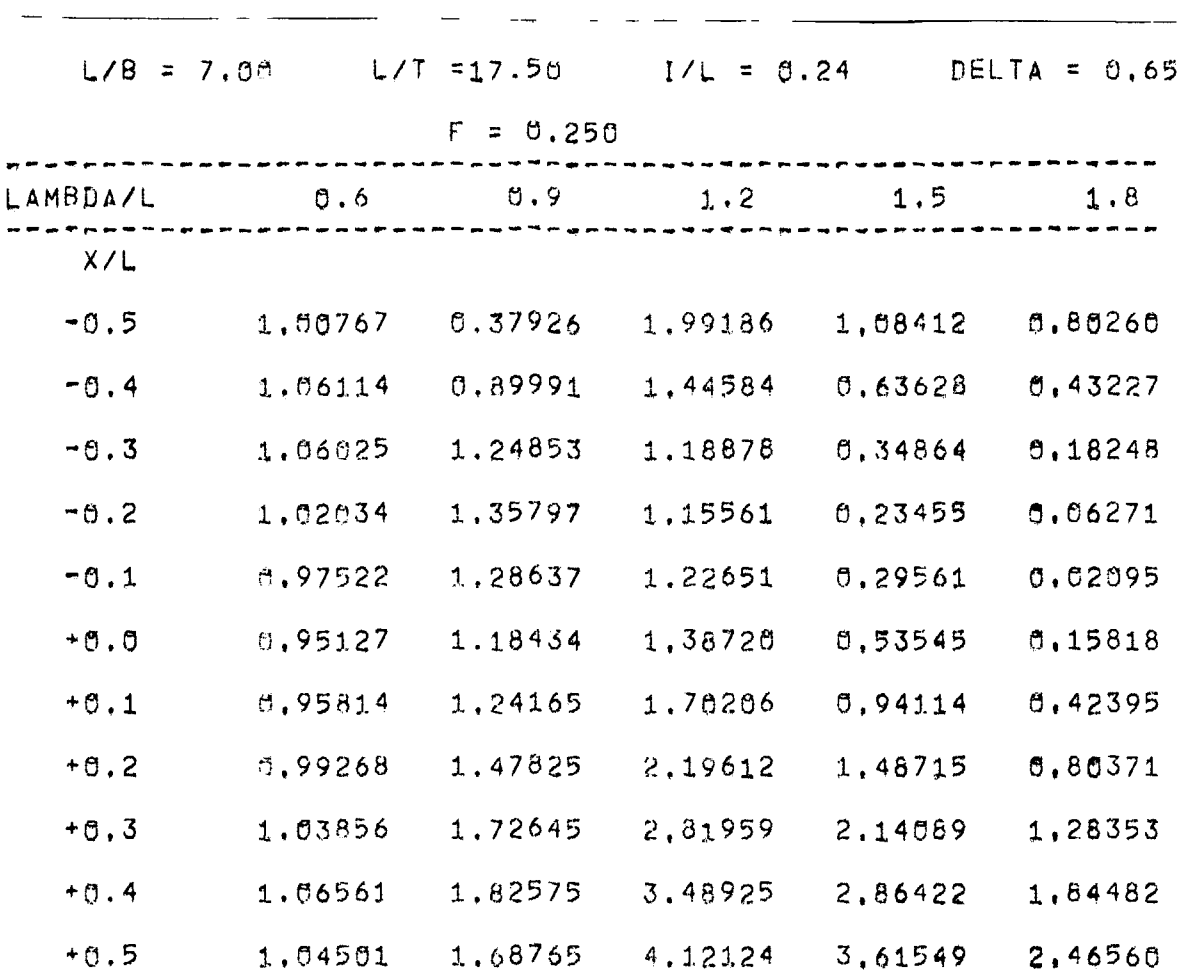

 $-$  B 47  $-$ 

 $\sim$ 

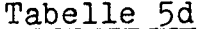

 $\bar{\mathbf{A}}$ 

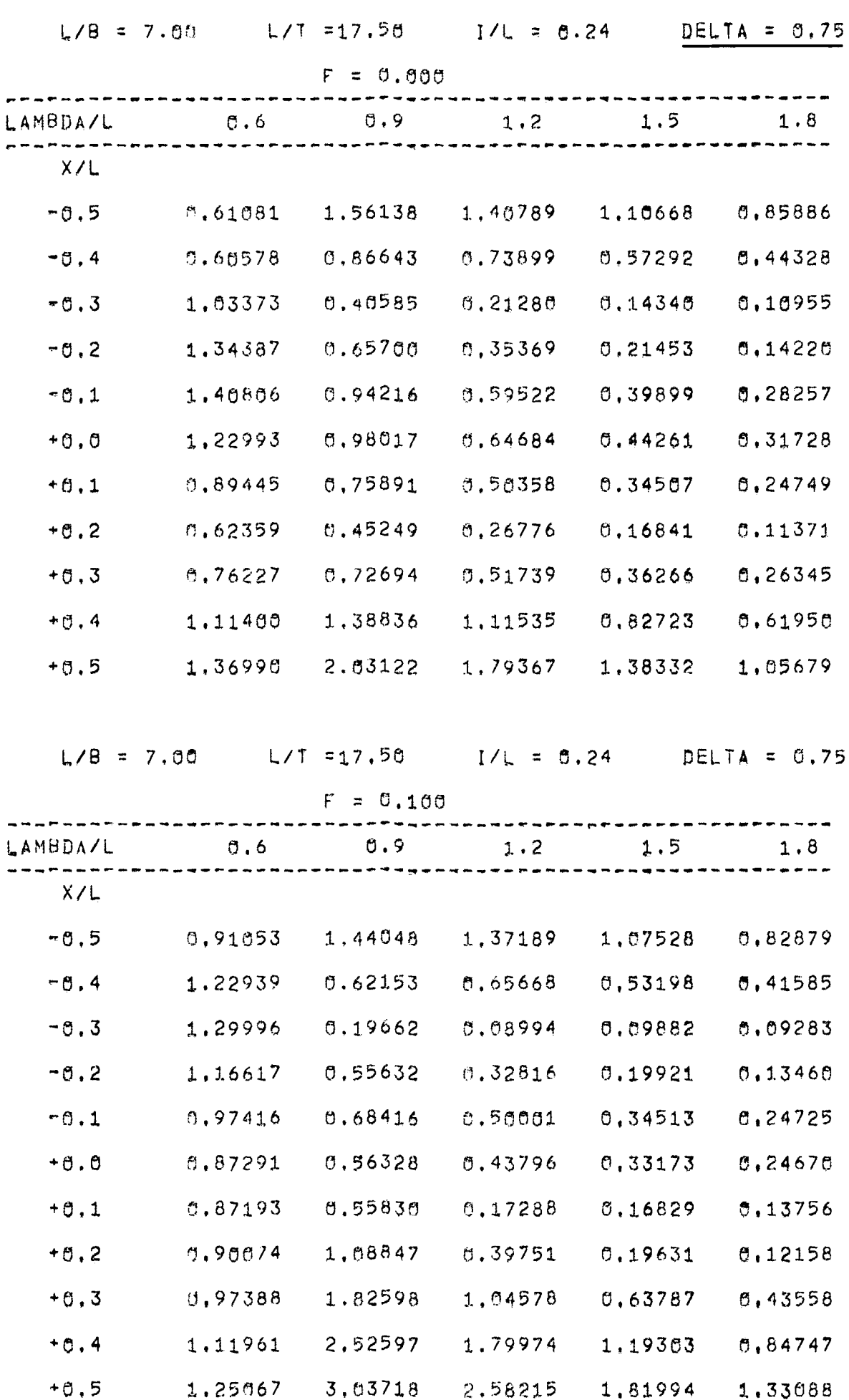

 $-$  B 48  $-$ 

Tabelle 5d (Fortsetzung)

 $\overline{a}$ 

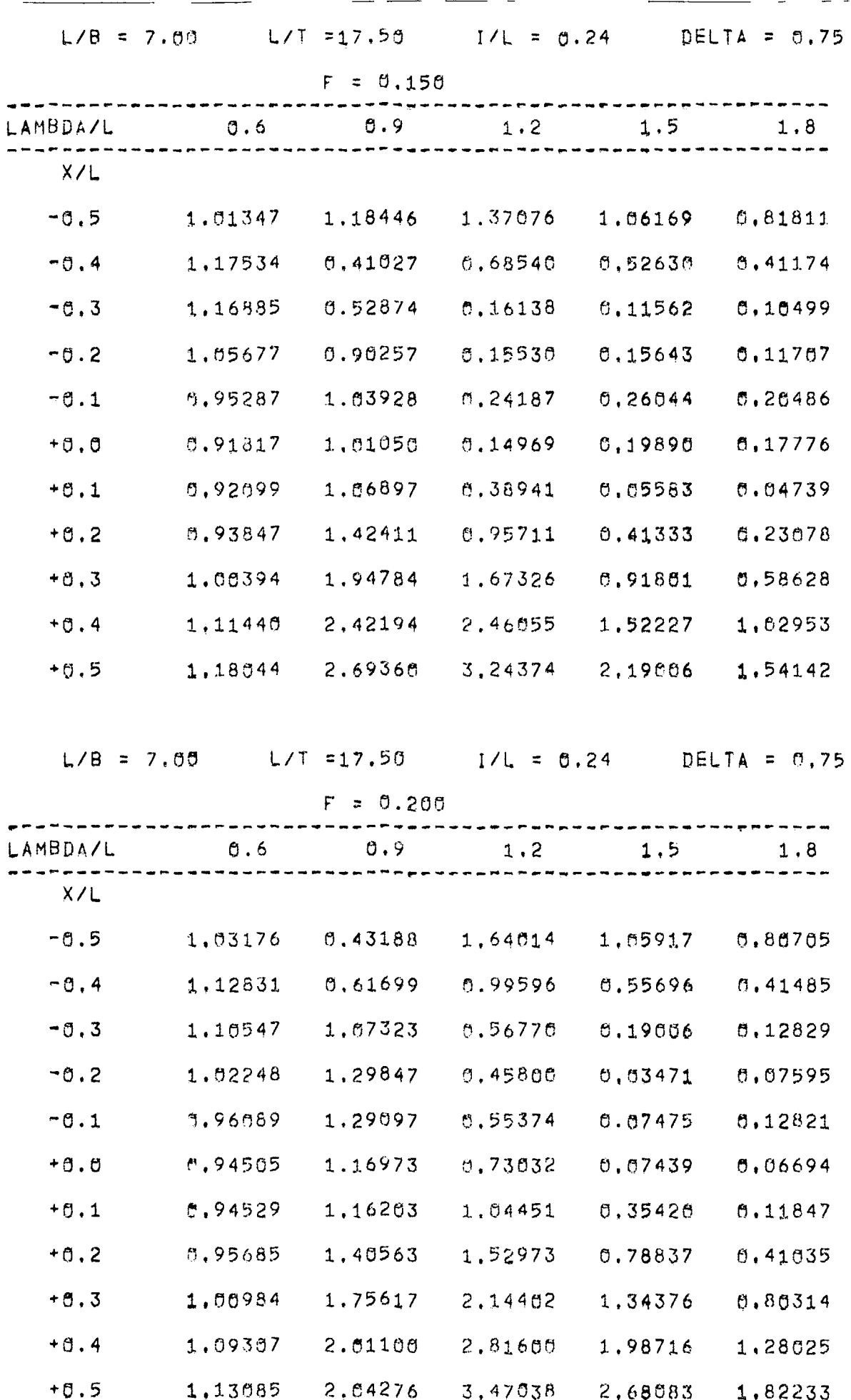

 $\mathbb{R}^2$ 

 $\sim$ 

 $\mathbf{r}$ 

### Tabelle 5d (Fortsetzung)

 $\Box$ 

 $\frac{1}{2}$ 

 $-1$ 

 $\overline{a}$ 

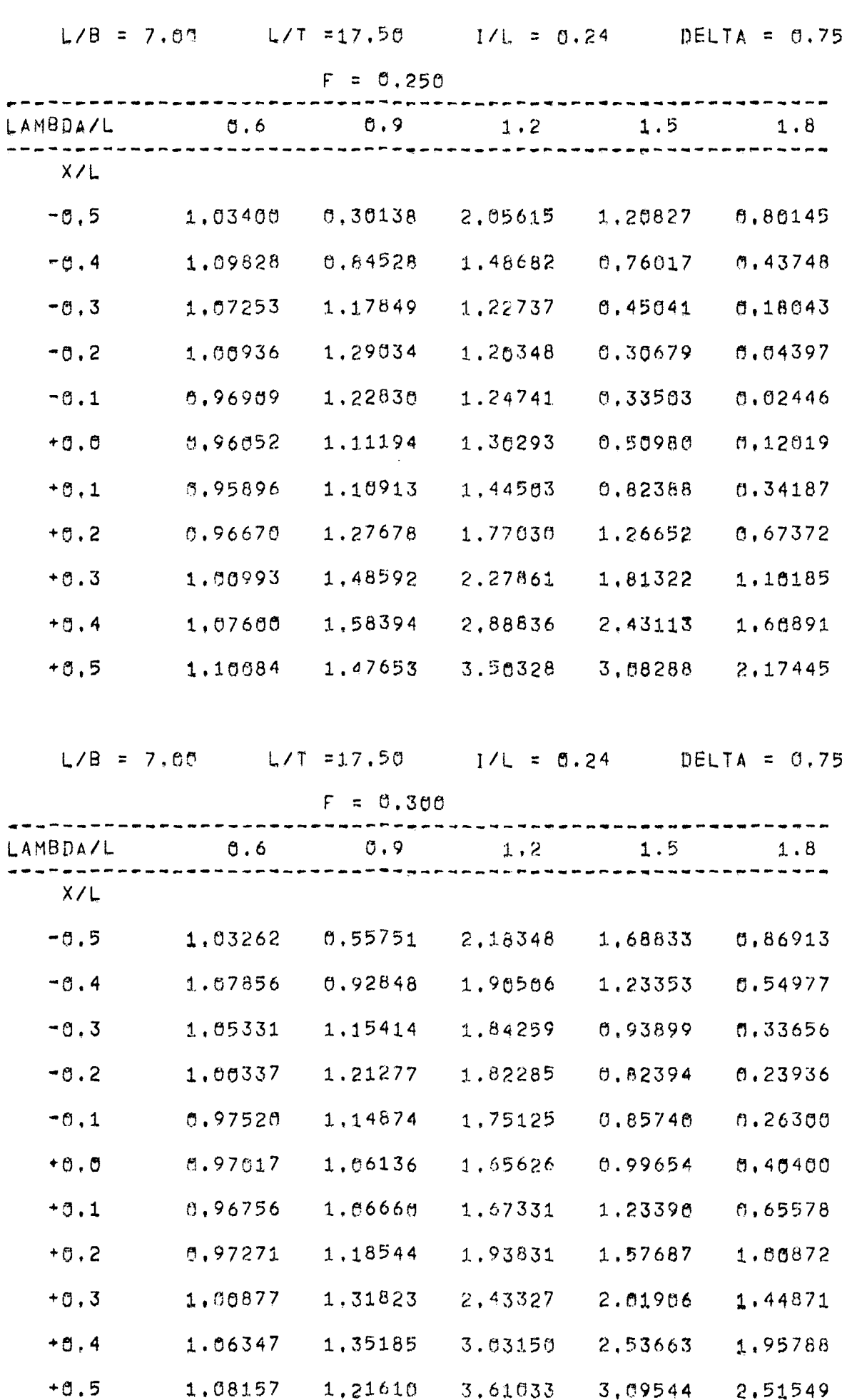

 $-$  B 50  $-$ 

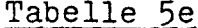

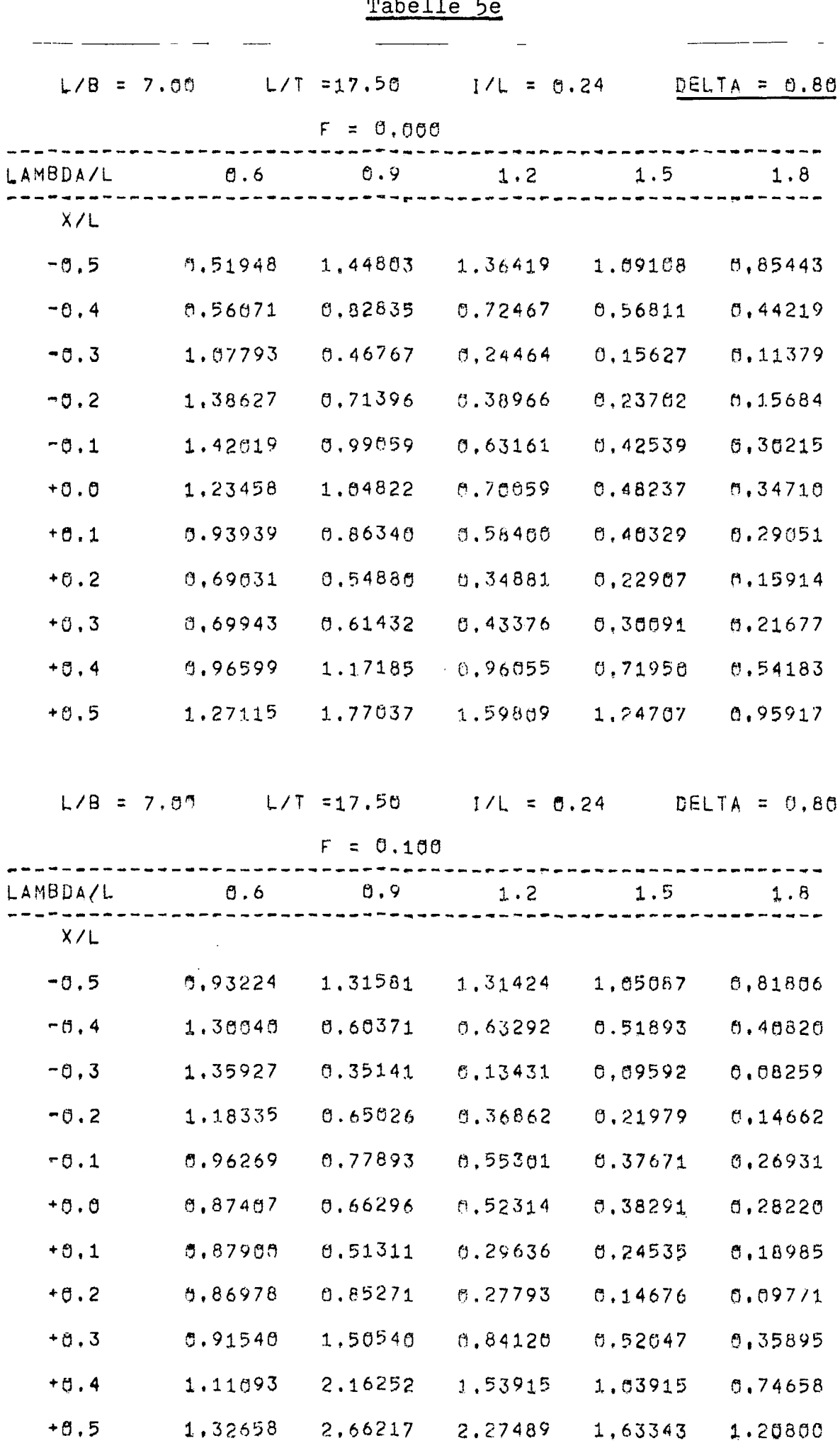

 $-$  B 51  $-$ 

Tabelle 5e (Fortsetzung)

<u> 1989 - John Stein, Amerikaansk politiker (</u>

 $\overline{\phantom{a}}$ 

 $\ddot{\phantom{0}}$ 

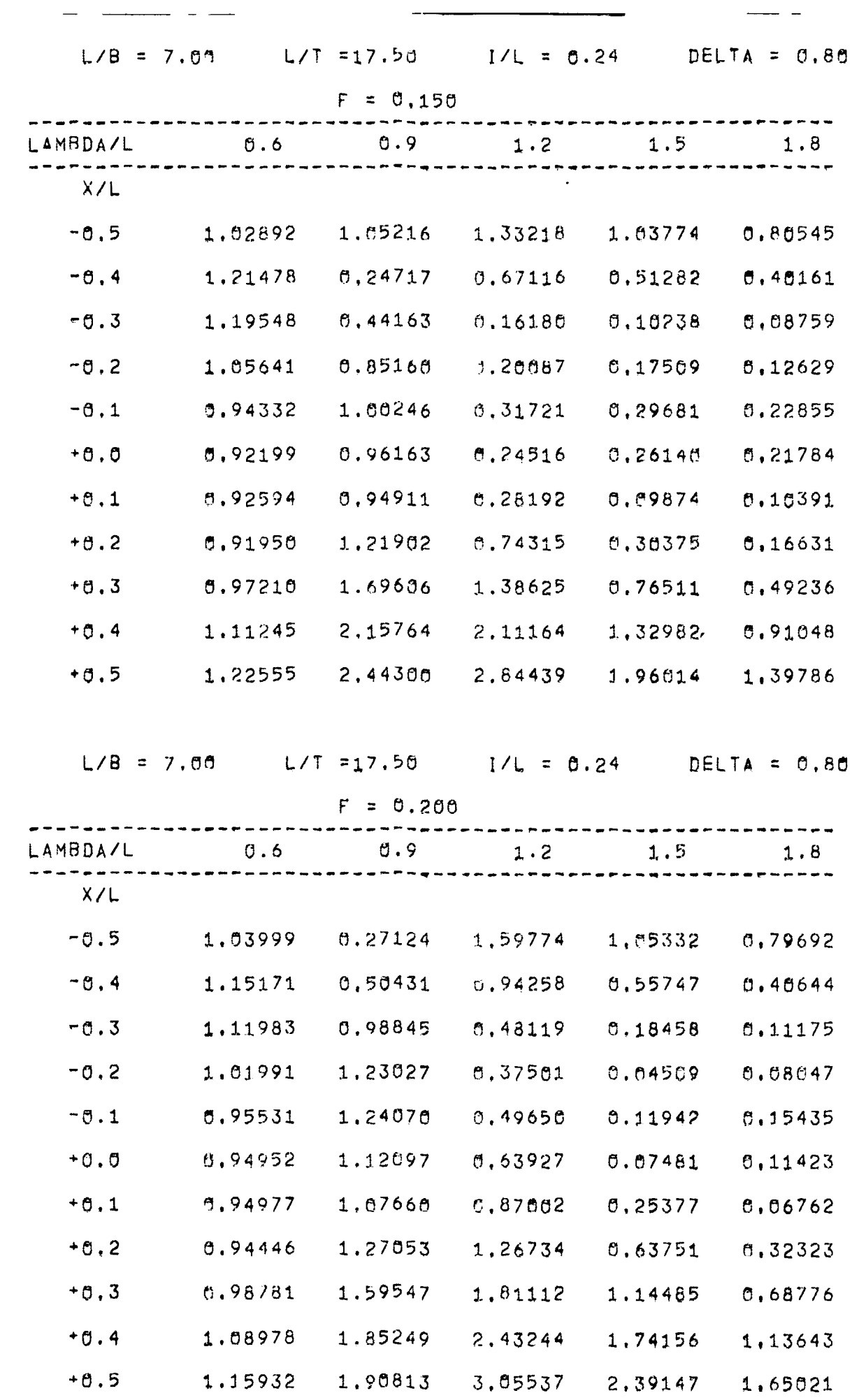

 $\sim 10^{11}$ 

 $-$ 

 $\sim 10^{11}$ 

 $\frac{1}{2} \frac{1}{2} \frac{$ 

Tabelle 5e (Fortsetzung)

 $\begin{array}{c|c|c|c|c} \hline \multicolumn{3}{c|}{\textbf{1.5}} & \multicolumn{3}{c|}{\textbf{1.5}} \\ \hline \multicolumn{3}{c|}{\textbf{2.5}} & \multicolumn{3}{c|}{\textbf{2.5}} \\ \hline \multicolumn{3}{c|}{\textbf{3.5}} & \multicolumn{3}{c|}{\textbf{4.5}} \\ \hline \multicolumn{3}{c|}{\textbf{5.5}} & \multicolumn{3}{c|}{\textbf{6.5}} \\ \hline \multicolumn{3}{c|}{\textbf{1.5}} & \multicolumn{3}{c|}{\textbf{1.5}} \\$ 

 $\overline{a}$ 

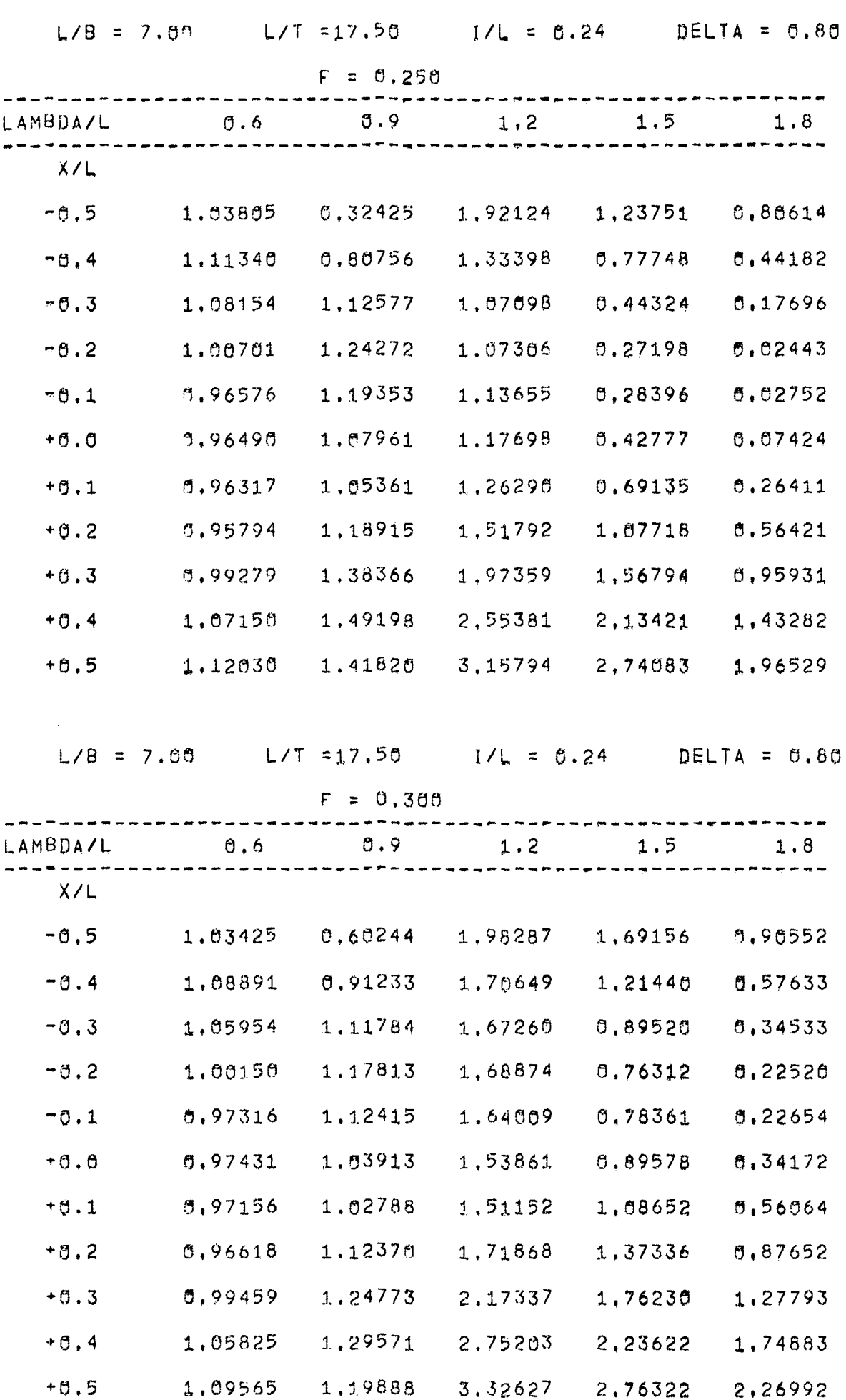

 $\sim 10^7$ 

 $\frac{1}{\sqrt{2}}$ 

 $\longleftarrow\hspace{0.5mm}\dots\hspace{0.5mm}\dots\hspace{0.5mm}$ 

# Tabelle 6a

 $\overline{\phantom{a}}$ 

 $\sim 10^{-10}$ 

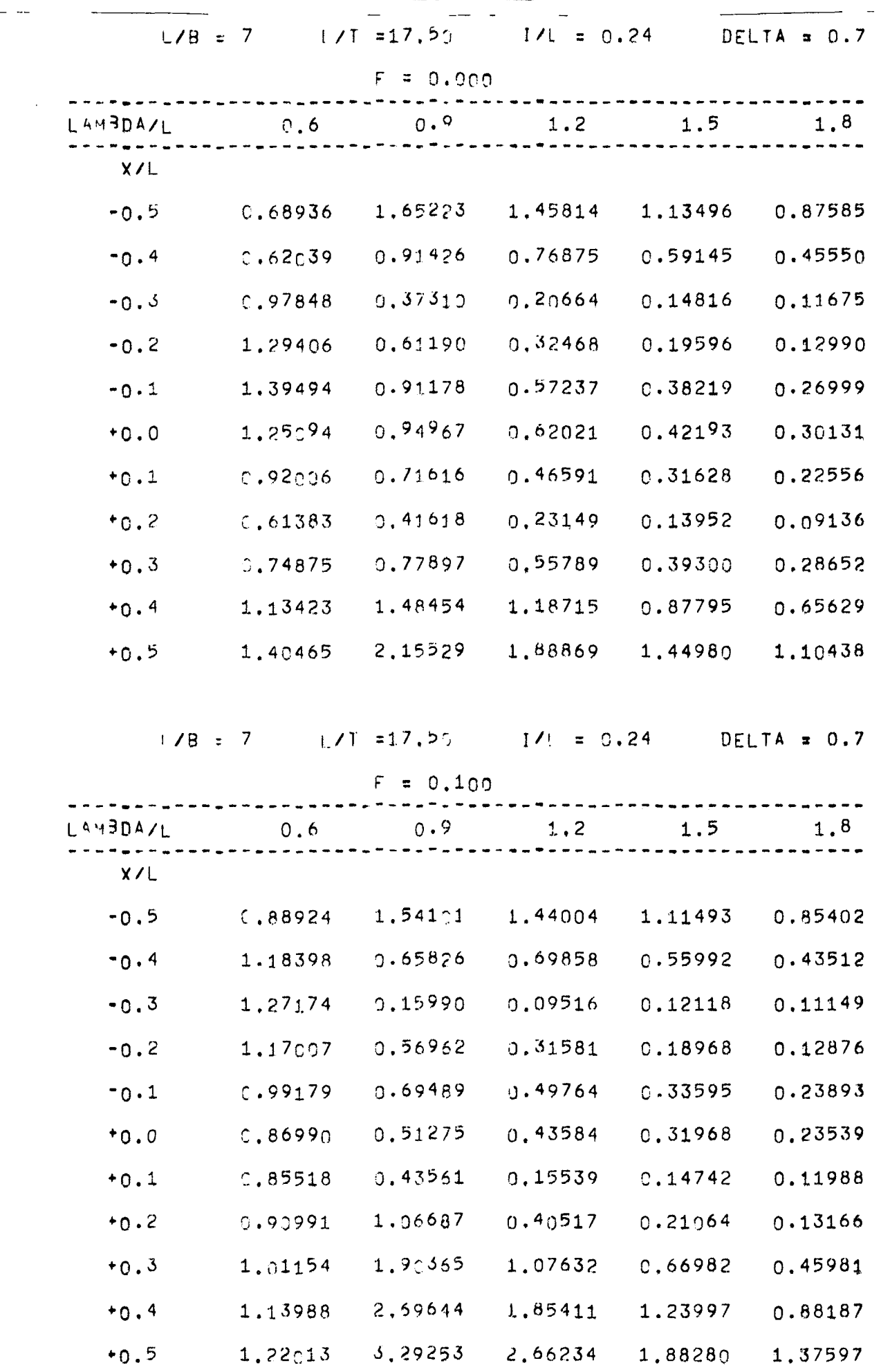

 $\sim$ 

Tabelle 6a (Fortsetzung)

| $\lfloor$ /B = 7  |                                                 | $1/\tau$ =17.50 $1/\tau$ = 0.24 DELTA = 0.7 |            |         |         |
|-------------------|-------------------------------------------------|---------------------------------------------|------------|---------|---------|
|                   |                                                 | $F = 0.15$ <sup>0</sup>                     |            |         |         |
| $L^4$ (3DA/ $L$ ) |                                                 | $7.6$ $7.9$                                 | 1.2        | 1.5     | 1,8     |
| X/L               |                                                 |                                             |            |         |         |
| $-0.5$            | 1.00236                                         | 1,35132                                     | 1,43121    | 1.10900 | 0.84883 |
| $-0.4$            | 1,15261                                         | J.52726                                     | $-1.70564$ | 0.55862 | 0.43522 |
| $-0.3$            | 1.15771                                         | 0.48280                                     | 0.15423    | 0.14426 | 0.12855 |
| $-0.2$            | 1.06362                                         | J.03034                                     | 0.19932    | 0.16145 | 0.11870 |
| $-0.1$            | 0.96174                                         | 0.95054                                     | 0.28955    | 0.26481 | 0.20195 |
| $+0.0$            | 2,91167                                         | U.91886                                     | 0.14634    | 0.20179 | 0.17223 |
| $+0.1$            | 0.90953                                         | 1.94839                                     | 0.31663    | 0.04301 | 0.03299 |
| $*o.2$            | 0.94553                                         | 1, 72481                                    | 0.91568    | 0.41838 | 0.24170 |
| $+0.3$            | 1.02826                                         | 2,15190                                     | 1,66946    | 0.93575 | 0.60600 |
| $*0.4$            | 1.12748                                         | 2,70610                                     | 2.50149    | 1.55547 | 1.05907 |
| $+0.5$            | 1,1022,1                                        | 3.03850                                     | 3.33467    | 2.24121 | 1,58215 |
|                   |                                                 |                                             |            |         |         |
|                   | $L/B = 7$ $L/T = 17.5$ $L/L = 0.24$ DELTA = 0.7 |                                             |            |         |         |
|                   |                                                 |                                             |            |         |         |
|                   |                                                 | $F = 0,200$                                 |            |         |         |
| LA BDAZE          | $^{\circ}$ , 6                                  | $\cap$ . $9$                                | 1, 2       | 1.5     | 1, 8    |
| X/L               |                                                 |                                             |            |         |         |
| $-0.5$            | 1.02674                                         | -3,63793-                                   | 1,63216    | 1,10523 | 0.84367 |
| $-0.4$            | 1.11512                                         | J.6266/                                     | 0.96185    | 0.57879 | 0.44142 |
| $-0.3$            | 1.09955                                         | 4.05452                                     | 0,90972    | 0.19792 | 0.15296 |
| $-0.2$            | 1.02761                                         | +.28198                                     | 0.36457    | 0.07927 | 0.09217 |
| $-0.1$            | 0.96539                                         | 1.27216                                     | 0,42117    | 0.11147 | 0.13617 |
| $+0.$             | 0.93869                                         | 1.15757                                     | 0.59093    | 0.03513 | 0.07225 |
| $*0.1$            | 0.93666                                         | 1.19974                                     | 0.96394    | 0.31479 | 0.11301 |
| $+0.2$            | 1.96237                                         | 1.52427                                     | 1.54065    | 0.76048 | 0.41106 |
| $+0.3$            | 1.02842                                         | 1.94729                                     | 2,25250    | 1.33317 | 0.81201 |
| $*_{0,*}$         | 1.10402                                         | 2,25/11                                     | 3,01995    | 1.99926 | 1.29967 |

 $\ddot{\phantom{a}}$ 

ł.

Tabelle 6a (Fortsetzung)

----

 $\hat{\mathcal{A}}$ 

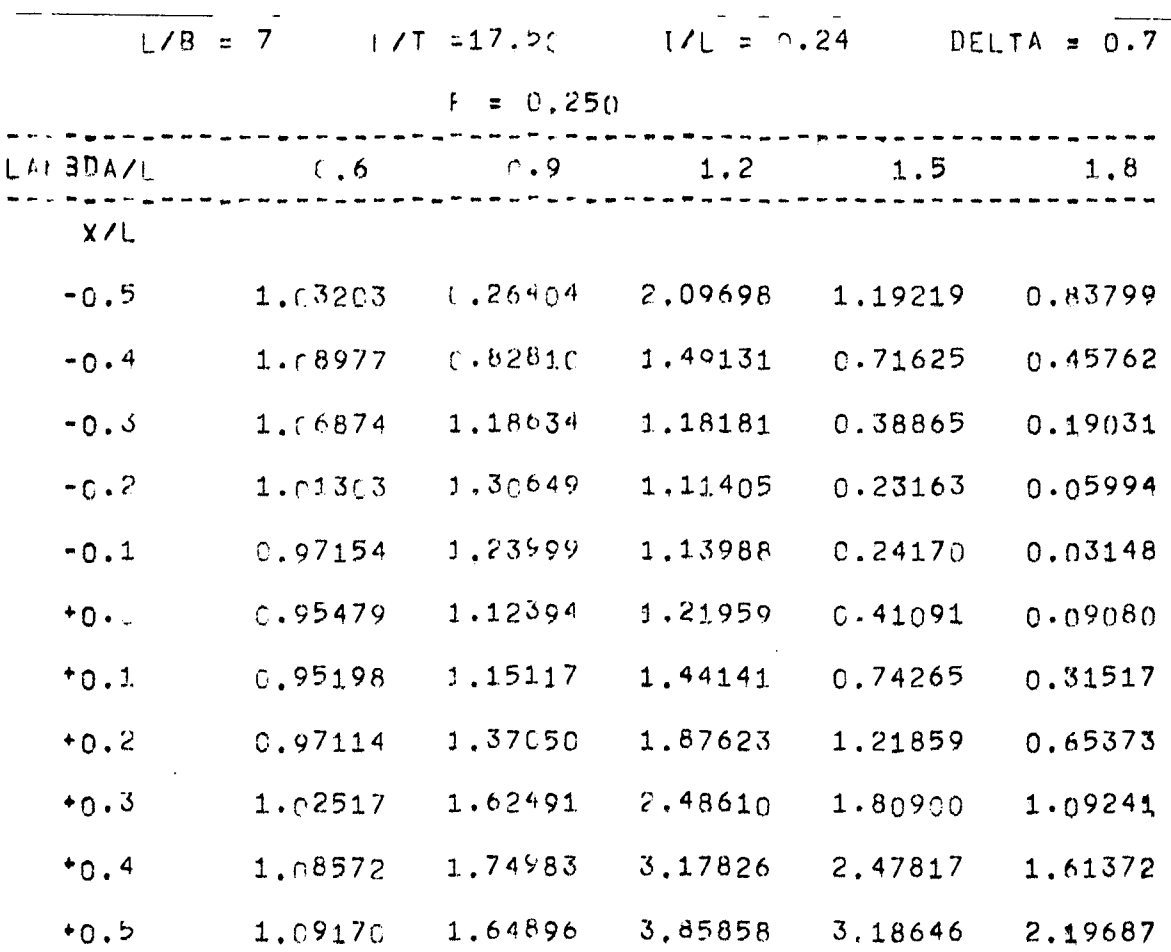

l,

 $\ddot{\phantom{a}}$ 

## Tabelle 6b

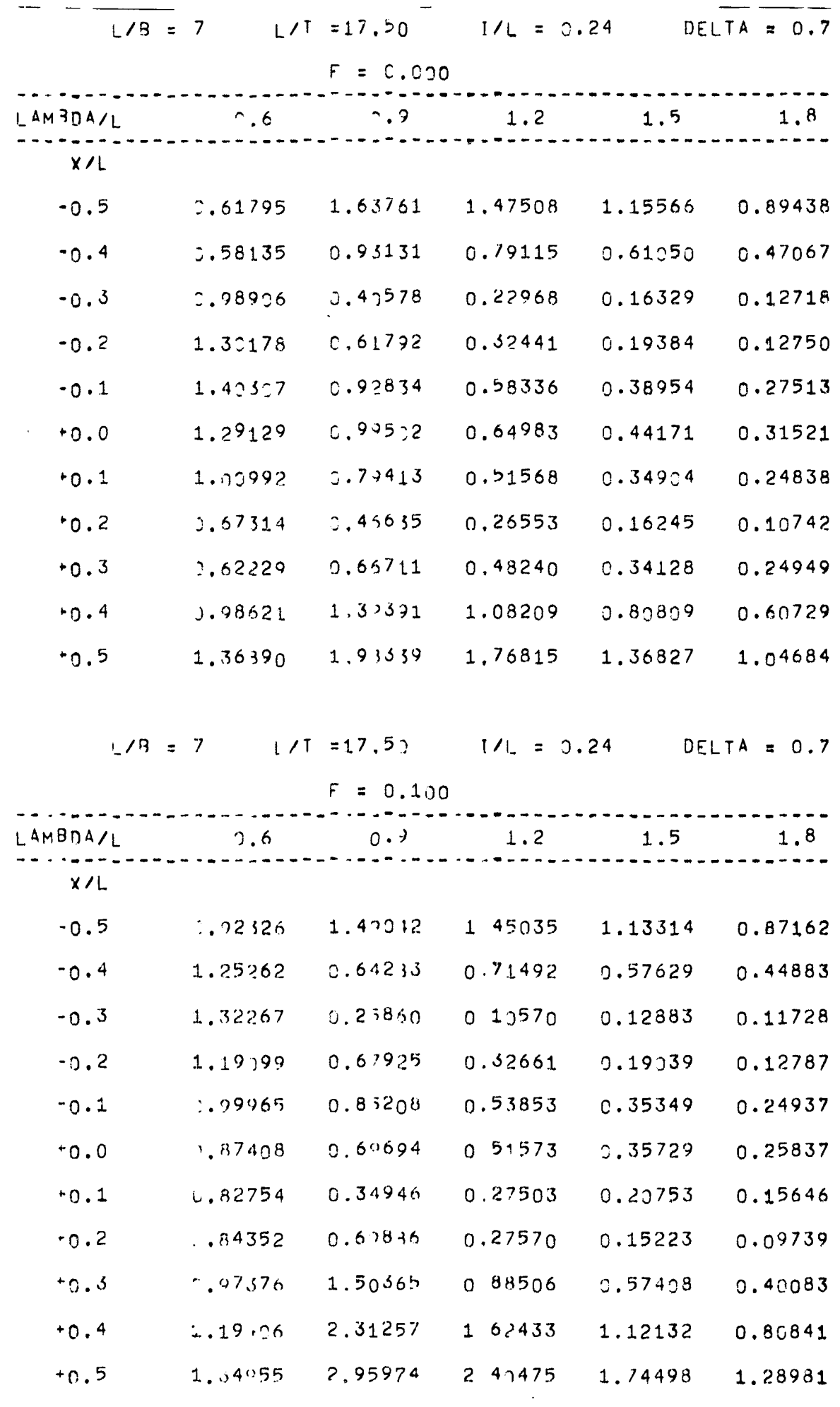

#### $-$  B 57  $-$

## Tabelle 6b (Fortsetzung)

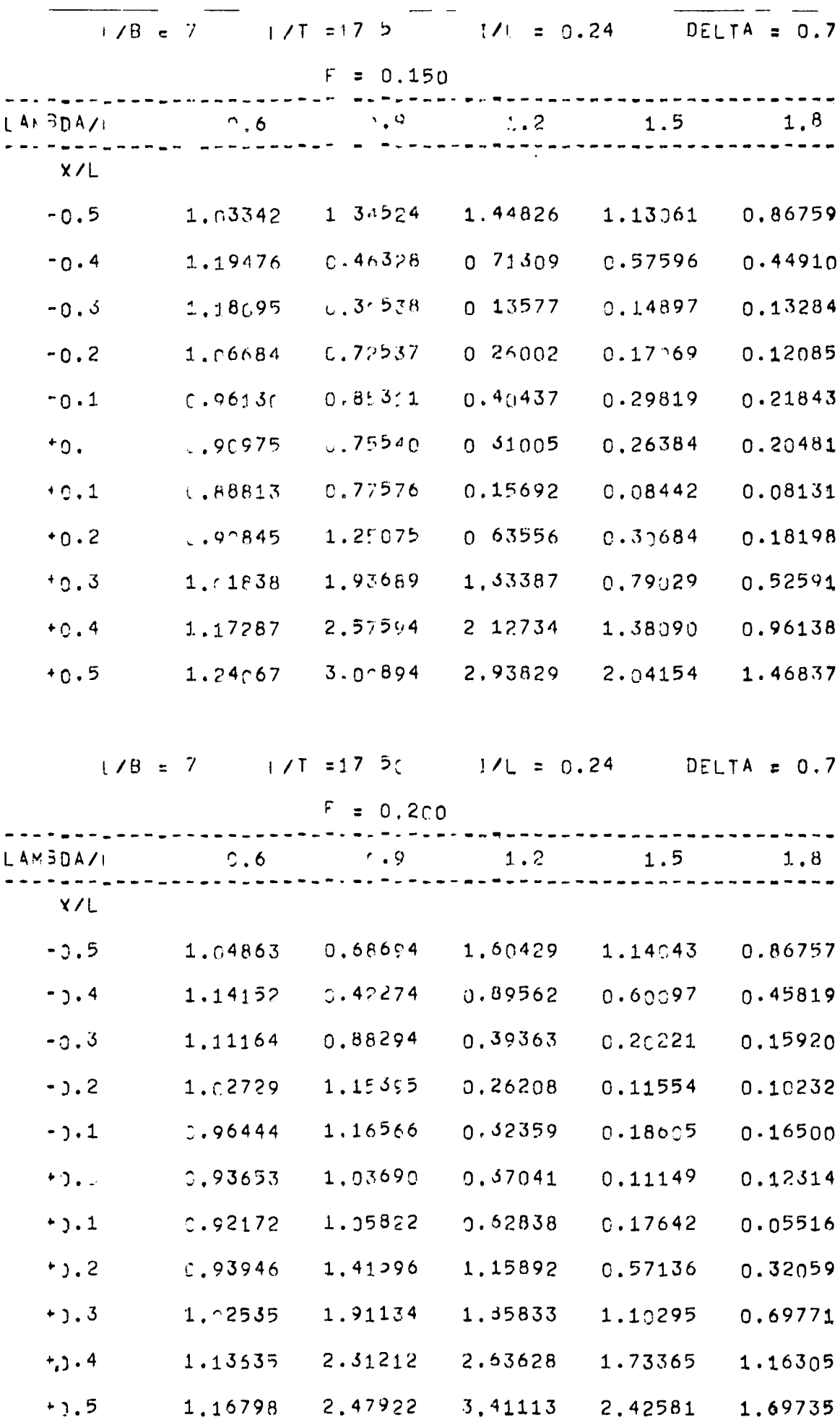

Tabelle 6b (Fortsetzung)

- -

 $\sim 10^{-10}$ 

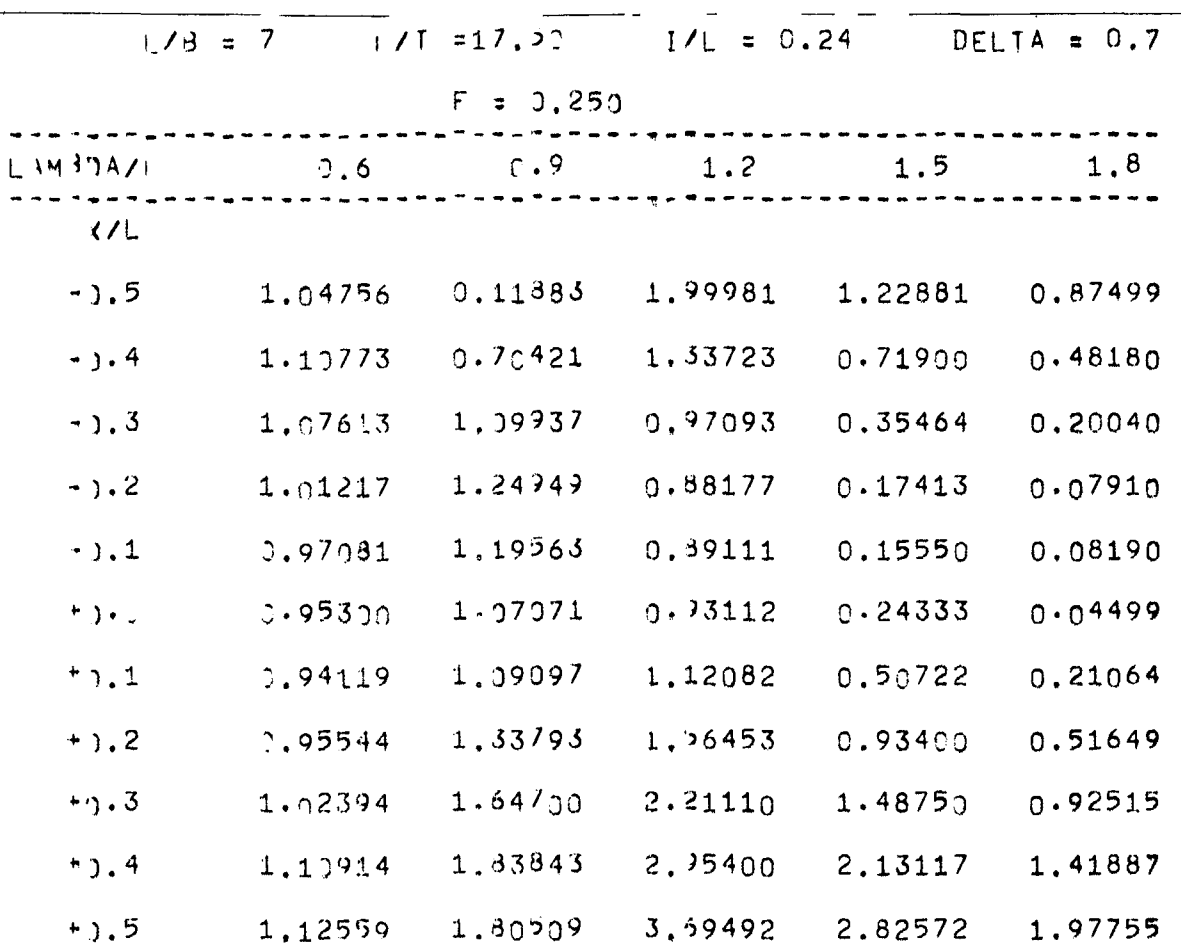

 $\label{eq:2.1} \frac{1}{2} \int_{\mathbb{R}^3} \frac{1}{\sqrt{2}} \, \frac{1}{\sqrt{2}} \,$ 

Tabelle 6c

 $\frac{1}{2} \frac{1}{2} \frac{$ 

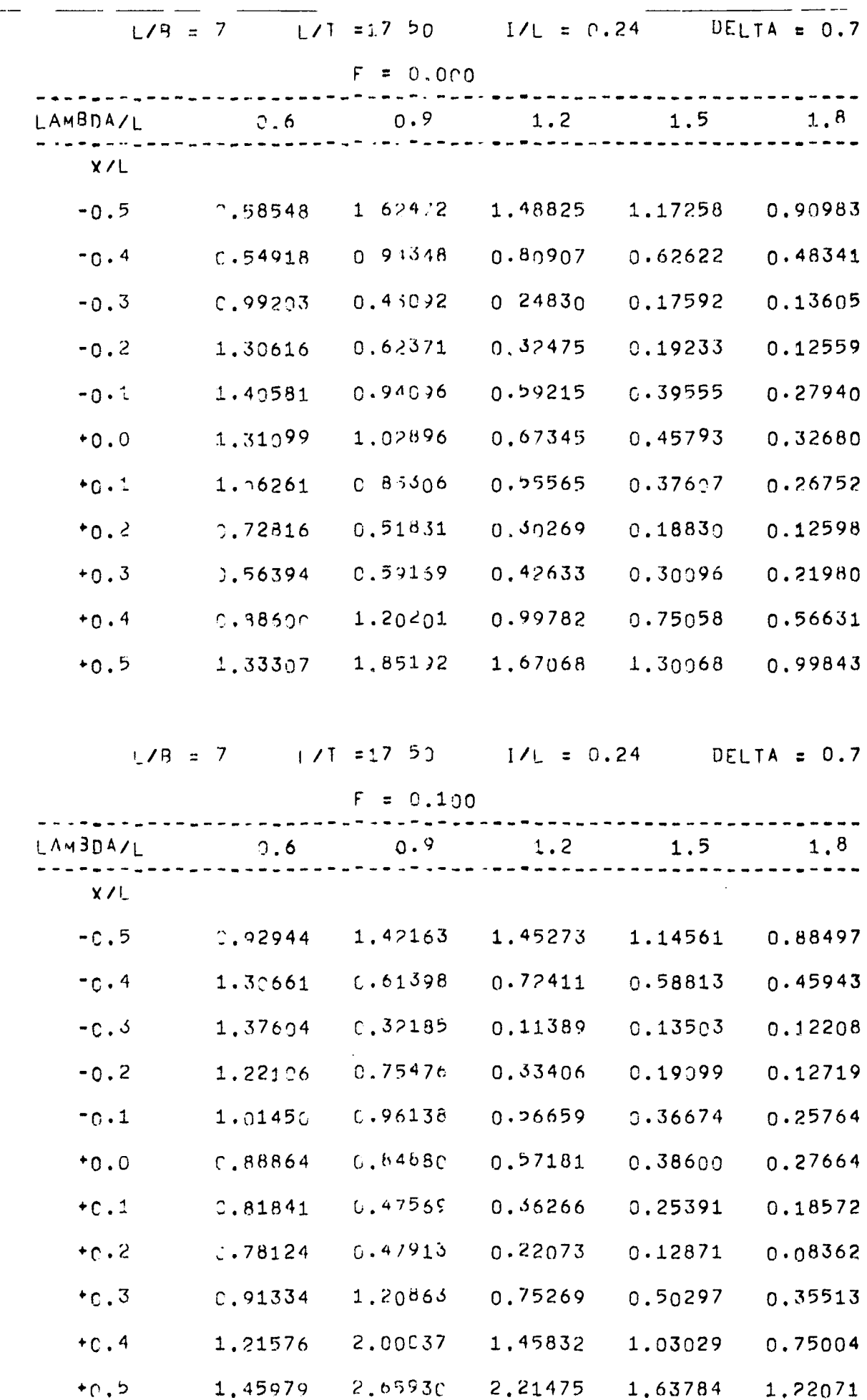

### Tabelle 6c (Fortsetzung)

 $\equiv$   $\equiv$   $\equiv$   $\equiv$ 

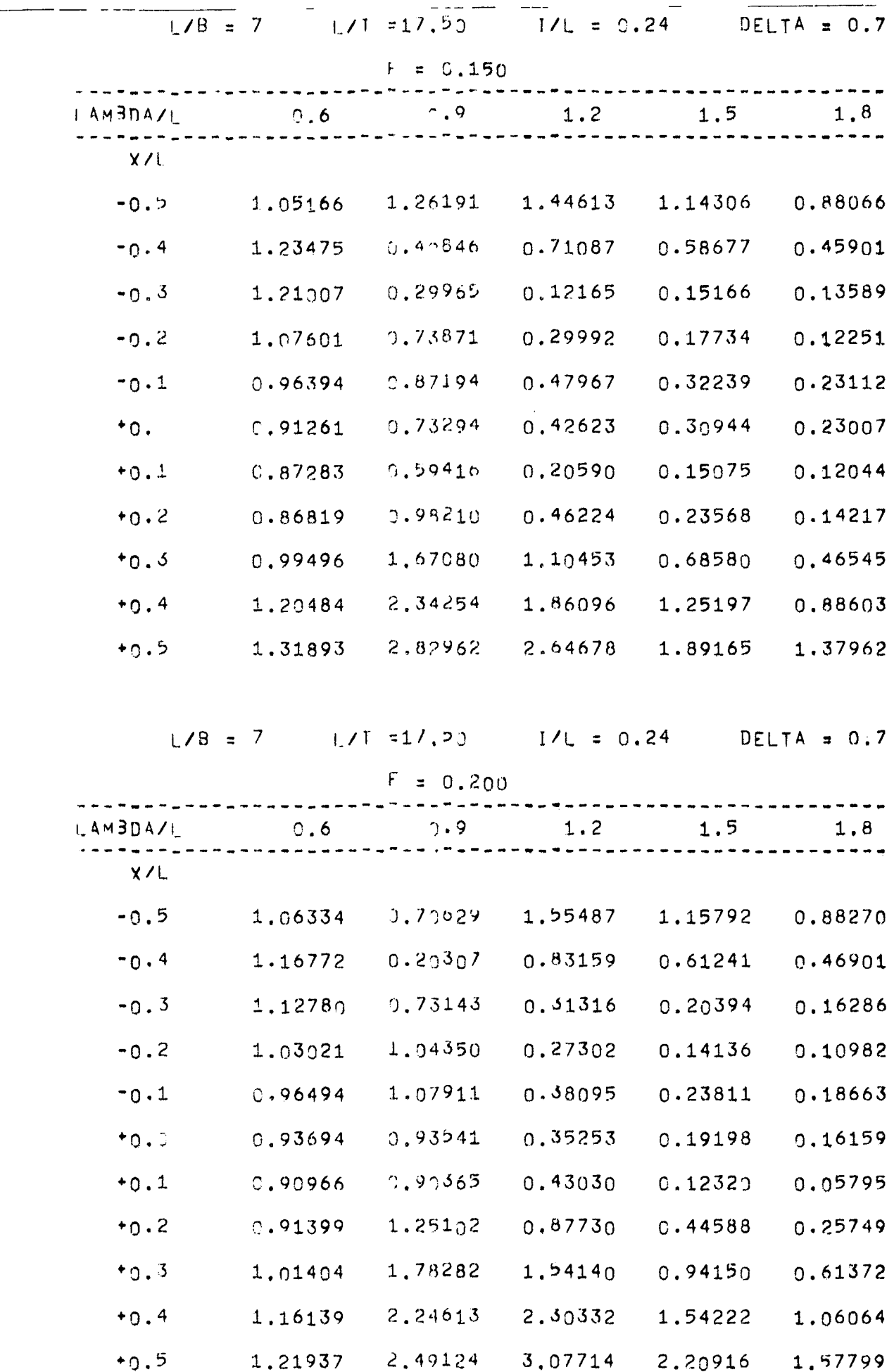

#### $-$  B 61  $-$

 $\mathcal{L}_{\mathcal{A}}$ 

Tabelle 6c (Fortsetzung)

 $\mathcal{A}$ 

 $\sim 10^{-11}$ 

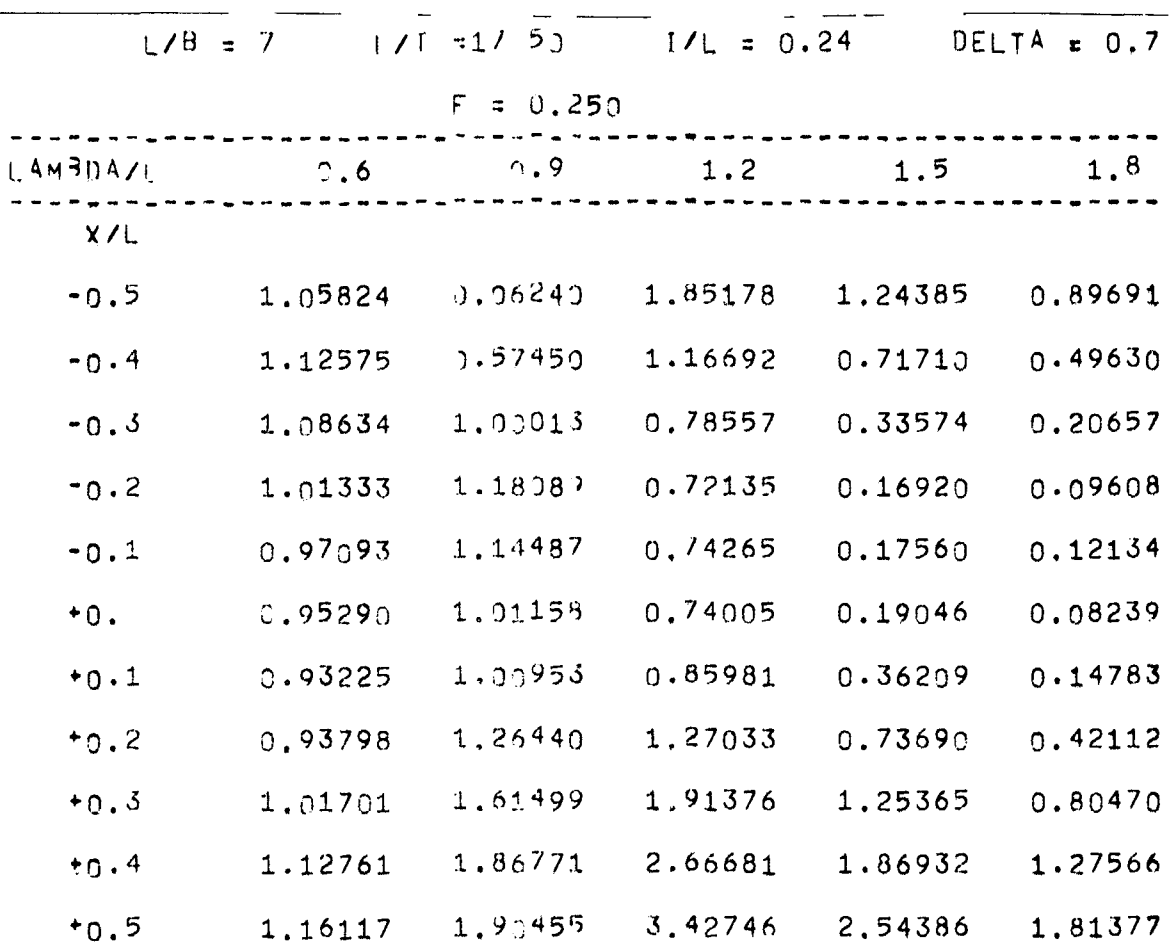